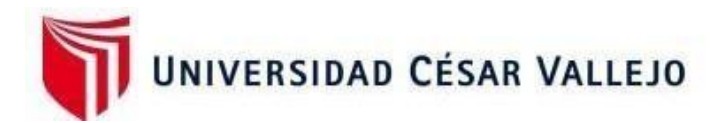

# FACULTAD DE INGENIERÍA Y ARQUITECTURA ESCUELA PROFESIONAL DE INGENIERÍA INDUSTRIAL

### **Implementación del estudio de trabajo para aumentar la productividad en el servicio de eliminación de material inadecuado, Ecosem Pucará, 2021**

TESIS PARA OBTENER EL TÍTULO PROFESIONAL DE:

Ingeniero Industrial

#### **AUTORES:**

Tocto Dávila, Aixa Kiara (ORCID: 0000-0002- 6660-0995) Blanco Chuco, Franklin Willy (ORCID: 0000-0002-3418-6988)

#### **ASESOR:**

Dr. Carrión Nin, José Luis (ORCID: 0000-0001-5801-565X)

### **LÍNEA DE INVESTIGACIÓN:**

Gestión Empresarial y Productiva

LIMA – PERÚ

2021

#### **DEDICATORIA**

<span id="page-1-0"></span>A nuestras familias por habernos apoyado en todo momento, ya que fueron los principales cimientos para la construcción de esta vida profesional y nos motivaron constantemente para alcanzar nuestros anhelos.

#### **AGRADECIMIENTO**

<span id="page-2-0"></span>A Dios, a mis padres y mis profesores, por habernos apoyado en todo el transcurso de mi carrera, y poder haber llegado a esta etapa final.

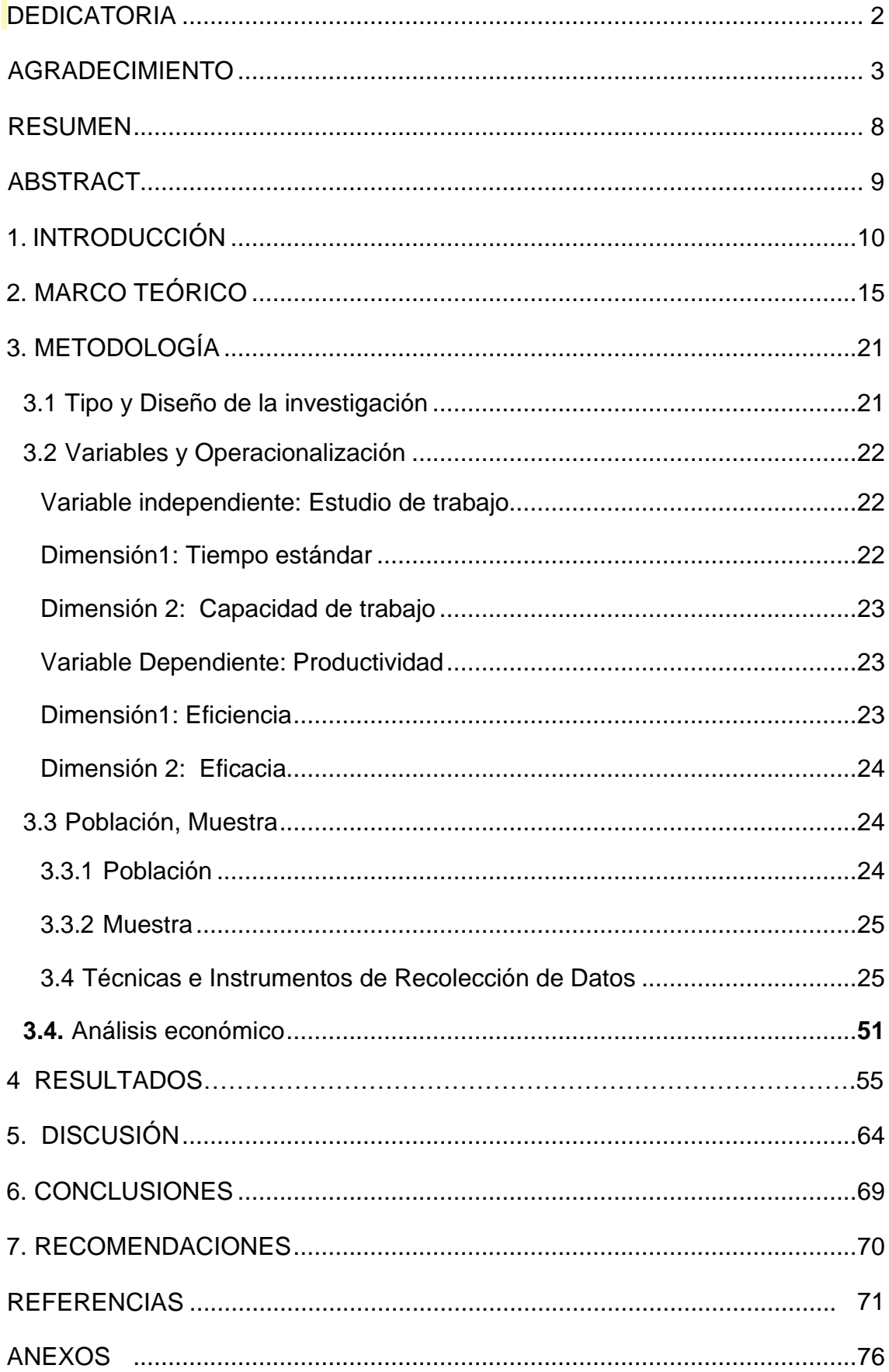

## ÍNDICE

### ÍNDICE DE DIAGRAMAS

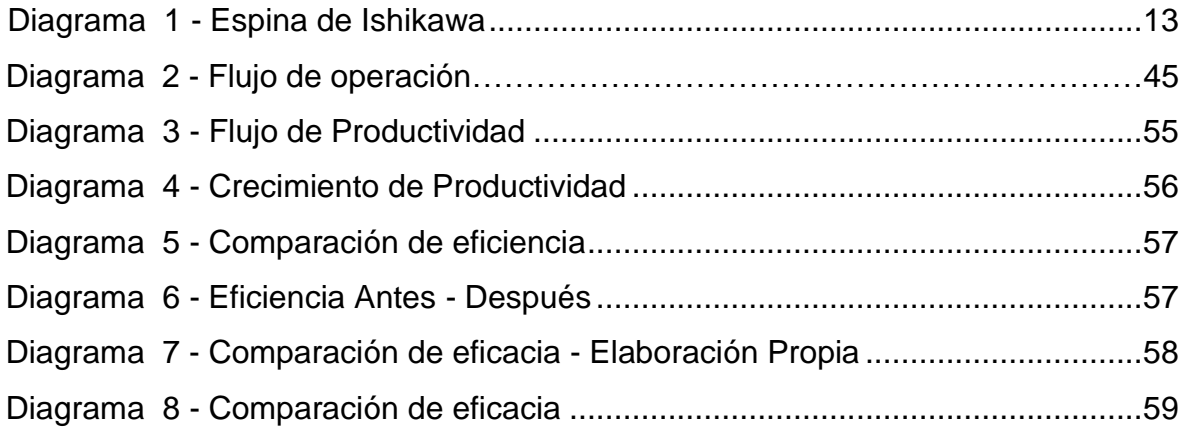

### ÍNDICE DE ILUSTRACIÓN

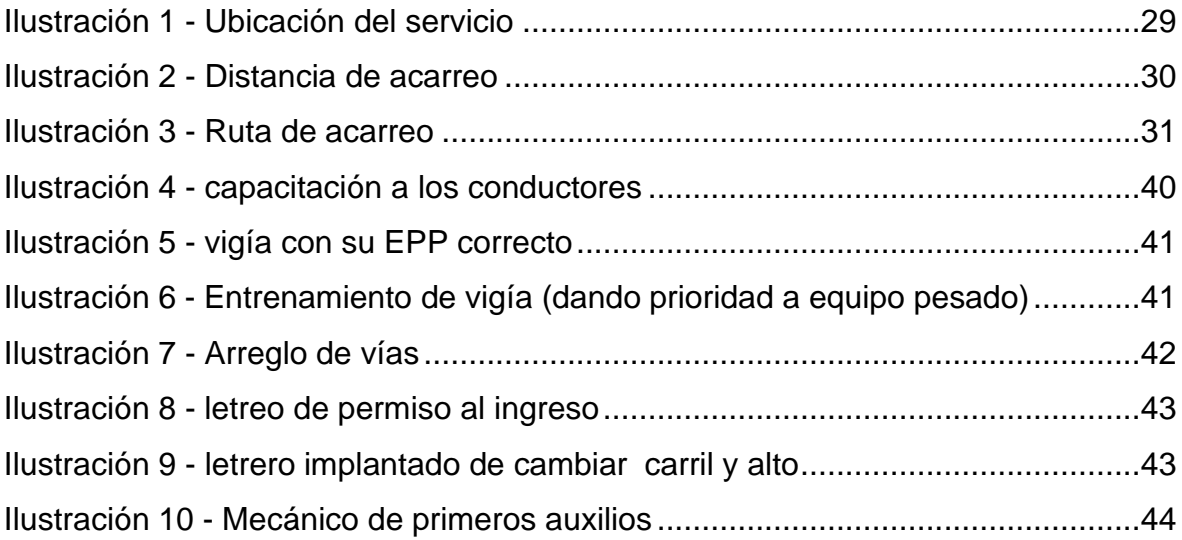

### ÍNDICE DE TABLA

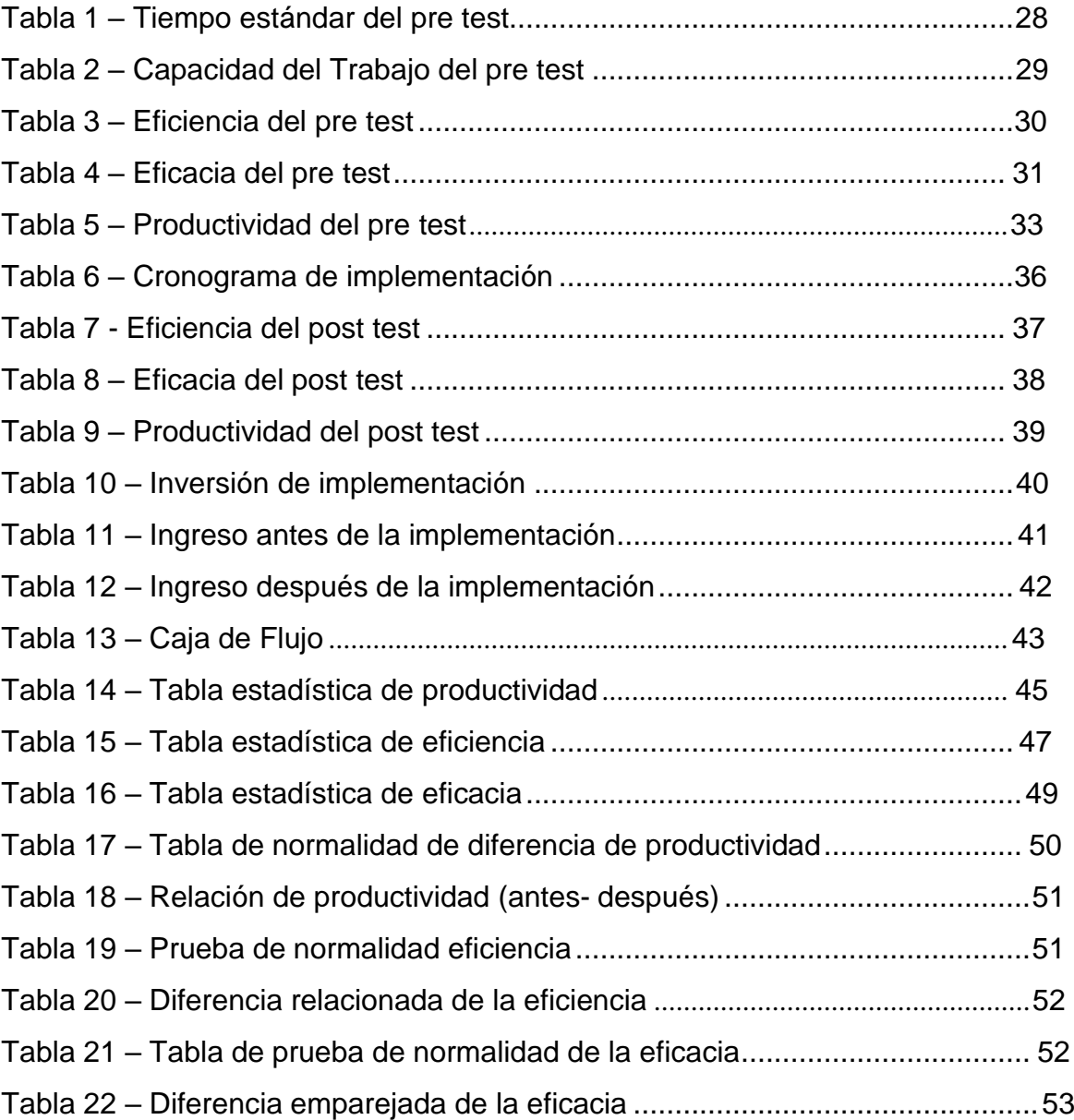

#### **RESUMEN**

<span id="page-7-0"></span>La presente investigación" Implementación del estudio de trabajo para aumentar la productividad en el servicio de eliminación de material inadecuado, Ecosem Pucará, 2021", tiene como objetivo determinar como la implementación del estudio de trabajo aumentar la productividad en el en el servicio de eliminación de material inadecuado, Ecosem Pucará, 2021.

La investigación es un diseño pre experimental de tipo aplicado, ya que se tuvo en cuenta el estado de la empresa, recaudando información del servicio de eliminación de material inadecuado. Asimismo, la población está conformado por la capacidad (viaje por volquete) diarios durante 34 días de los meses correspondientes al pre y post test antes de la implementación del estudio de trabajo, de esta manera se utilizó la observación directa mediante la aplicación de los siguientes instrumentos correspondientes (ficha de registro)

Los resultados alcanzados se forjaron mediante el programa Microsoft Excel y para constatar la hipótesis general y especifica se obtuvo mediante el software SPSS. Finalmente, la implementación del estudio con sus dos dimensiones logró incrementar la productiva de 41% a 78%.

Finalmente, se recomienda que el estudio de trabajo realizado en la empresa, se continúe realizando con la finalidad de actualizaro mejorar los procesos.

**PALABRAS CLAVE: Productividad, eficiencia, eficacia y gestión.**

#### **ABSTRACT**

<span id="page-8-0"></span>The present research "Implementation of the work study to increase productivity in the disposal service of inappropriate material, Ecosem Pucará, 2021", aims to determine how the implementation of the work study increase productivity in the disposal service of inappropriate material, Ecosem Pucará, 2021.

The investigation is a quasi-experimental design of an applied type, since the state of the company was taken into account, collecting information from the inappropriate material disposal service. Likewise, the population is made up of the daily capacity (trip by dump truck) during 34 days of the months corresponding to the pre and post test before the implementation of the work study, in this way direct observation was used by applying the following corresponding instruments (registration form)

The results achieved were forged using the Microsoft Excel program and to verify the general and specific hypothesis, it was obtained using the SPSS software. Finally, the implementation of the study with its two dimensions managed to increase productivity from 41% to 78%.

Finally, it is recommended that the work study carried out in the company continue to be carried out in order to update or improve processes.

**KEYWORDS: Productivity, efficiency, effectiveness and management.**

#### **1. INTRODUCCIÓN**

A nivel mundial se sabe que algunos de los países más productivos y con mayor impacto productivo son Rumania e Irlanda con una amplía significancia en cuanto a la productividad laboral. Perú y los diversos departamentos buscan alcanzar o llegar al ranking establecido para formar parte del mercado meta, aumentando su productividad laboral y competitiva; pero para ello se deben realizar cambios empleando diversas metodologías y soluciones para mejorar sus deficiencias que le impiden hacer frente a la competencia.

La presente investigación aplicará el Estudio del trabajo para solucionar el principal problema de la empresa objeto de estudio, la insuficiente productividad de 41%, dato obtenido del pre test realizado. Como consecuencia de ello se obtendrá una mejora de la rentabilidad, siendo esta la principal razón para la realización de la presente investigación con el empleo de una herramienta de la ingeniería industrial como el estudio de trabajo, mediante el cual se logrará alcanzar los objetivos trazados por los autores.

Las empresas usan diferentes tipos de estrategias para aumentar su productividad, un ejemplo claro está en la implementación de las herramientas como las 5s, justo a tiempo, etc. En el mundo, Estados Unidos, países de Europa Occidental, Corea del Sur y Japón, son los pioneros en la implementación de nuevas filosofías administrativas y herramientas técnicas como el Estudio de Trabajo para elevar la productividad, de esta manera las empresas de dichos países logran alcanzar niveles competitivos para mantener preponderancia en los mercados internacionales.

La perspectiva de las empresas mineras es siempre lograr mejoras de producción. Por ello, brindar un servicio eficiente con alta productividad es de suma importancia, ya que de esa manera para sus clientes se cataloga como una empresa con un buen servicio.

La empresa Ecosem Pucara – Morococha es una entidad de multiservicios, que brinda diversos servicios, siendo su cliente más importante, la Minera Chinalco Perú (MCP).

Actualmente la empresa Ecosem Pucara - Morococha, presta el servicio de eliminación de material inadecuado, el cual consiste en transportar material no apto en minería (desmonte). Dicho material no tiene ninguna función o utilidad, con excepción de la jardinería,

Dicho proyecto está ubicado en Toromocho- Morococha en sus instalaciones de Minera Chinalco Perú. Dada la ubicación del proyecto el transporte es en la zona de la cantera fase 3 (zona de carga) a stock 17 (zona de descarga).

Este proyecto no tiene mucho tiempo en desarrollo, ha iniciado el presente año 2021; por ello, está en las primeras etapas de mejora. Al iniciar la investigación se encontró diferentes causas que generan una baja productividad.

Al prestar el servicio de eliminación de material inadecuado, se presentó una deficiencia notable de la productividad, esto se vio reflejado al revisar los reportes de los equipos que mostraban que solo alcanzaban de 3 a 6 horas de horómetro (horas motor), cabe resaltar que la empresa Ecosem gana por horas de motor.

A la vez se tiene una meta brindada por Chinalco (cliente), la cantidad de material que se debe transportar es de 300000 m3 en el periodo de 4 meses y solo se alcanzó 1500 m3 al día. Esto representa un porcentaje muy bajo para cumplir o alcanzar la meta.

Al revisar este problema se encontraron las causas, dichas causas fueron expuestas gráficamente a través de un diagrama Ishikawa (ver anexo 1), en donde se resumen todas las causas de la baja productividad, que es el problema presente que se halló en la investigación, constatando la información y dialogando con el personal presente en las operaciones se dieron a conocer las siguientes causas: un aspecto relacionado a la mano de obra es la falta de adaptación de los conductores con los volquetes de última generación, esto se encontró al observar que los conductores mayores de 50 años no entendían el tablero electrónico del vehículo.

La siguiente causa fue la falta de entrenamiento de cuadradores y vigías, el cual estaba basado en que los trabajadores no conocían las prioridades de derecho de pase vehicular, esto ocasionaba que los volquetes se queden parados en óvalos o cruces.

Por otro lado, se observa las causas raíces en maquinaria; la minera no contaba con un taller de auxilio para los equipos, esto ocasionaba que por problemas técnicos básicos se optaba por retirar el equipo de la mina; otra causa fue que el cargador frontal solía presentar fallas muy seguidas por falta de mantenimiento.

En el aspecto de método, la causa encontrada fue la falta de control de los tiempos de los cuadradores y vigías; como también, que no contaba con tiempos estándares. Esto refleja que no se tenía un control riguroso de la producción.

Por último, en el aspecto de medio ambiente, se halló que la ruta era muy accidentada, a causa de ello se origina el peligro de dañar los neumáticos de los volquetes, ocasionando paradas por fallas; también se encontró la falta de señalización al pasar a la izquierda, ya que los conductores no conocían hacía que lugar debían pasar y cual vía debían seguir, puesto que los equipos europeos tienen el volante al lado derecho.

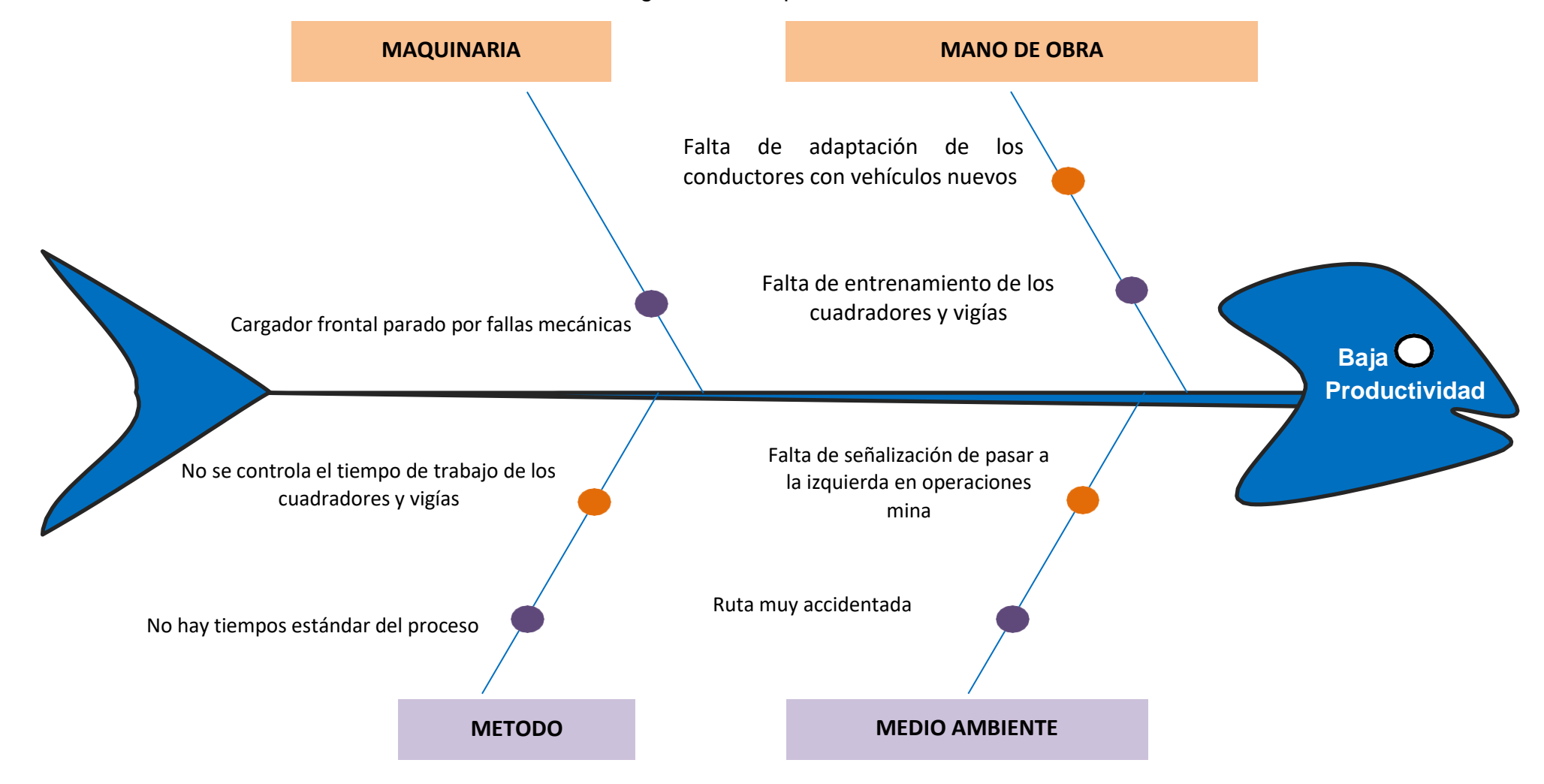

Diagrama 1 - Espina de Ishikawa

<span id="page-12-0"></span>Elaboración propia

Los investigadores Edward Rufo Larios Huaraca (2019), Martos Zamora Edwar Saul, (2018), y Jair Omar Días Flores. (2019) relacionan las variables del estudio de trabajo en las investigaciones expuestas, teniendo como finalidad alcanzar la eficiencia, la cual significa realizar las funciones de manera correcta. El estudio de trabajo tiene como finalidad aumentar la productividad reorganizando el trabajo y contribuye a la mejora de la seguridad o condiciones de trabajo.

La investigación tendrá como justificación aplicar los conocimientos de estudio de trabajo en la realidad problemática para elevar la productividad de la empresa; por lo tanto, frente a ello se muestra la oportunidad de solucionar el problema mediante la optimización de tiempo, empleando recursos al máximo. La investigación pretende demostrar mediante la implementación de estudio de trabajo que se obtendrá la reducción de costos en la organización reduciendo tiempos muertos en las operaciones.

El presente trabajo tiene como objetivo general: [determinar como el estudio de](https://renati.sunedu.gob.pe/handle/sunedu/2084422) trabajo mejora la [productividad](https://renati.sunedu.gob.pe/handle/sunedu/2084422) en el servicio de transporte de material inadecuado, Ecosem Pucara, Morococha, 2021 y como objetivos específicos: [determinar como](https://renati.sunedu.gob.pe/handle/sunedu/2084422) [el estudio de trabajo mejora la eficiencia](https://renati.sunedu.gob.pe/handle/sunedu/2084422) en el servicio de transporte de material inadecuado, Ecosem Pucara, Morococha, 2021 y [determinar como el estudio de](https://renati.sunedu.gob.pe/handle/sunedu/2084422) [trabajo mejora la](https://renati.sunedu.gob.pe/handle/sunedu/2084422) eficacia en el servicio de transporte de material inadecuado, Ecosem Pucara, Morococha, 2021

Se planteó como pregunta de investigación general: [¿En qué medida el estudio](https://renati.sunedu.gob.pe/handle/sunedu/2084422) [de](https://renati.sunedu.gob.pe/handle/sunedu/2084422) [trabajo mejora la productividad en](https://renati.sunedu.gob.pe/handle/sunedu/2084422) el servicio de transporte de material inadecuado, Ecosem Pucara, Morococha 2021? y como preguntas específicas: [¿En qué medida](https://renati.sunedu.gob.pe/handle/sunedu/2084422) [el estudio de trabajo mejora la eficiencia](https://renati.sunedu.gob.pe/handle/sunedu/2084422) en el servicio de transporte de material inadecuado, Ecosem Pucara Morococha 2021? y ¿En [qué](https://renati.sunedu.gob.pe/handle/sunedu/2084422) [medida el estudio de trabajo mejora la ef](https://renati.sunedu.gob.pe/handle/sunedu/2084422)icacia en el servicio de transporte de material inadecuado, Ecosem Pucara, Morococha, 2021?

#### <span id="page-14-0"></span>**2. MARCO TEÓRICO**

Edward Rufo Larios Huaraca (2019) realizó la investigación "Estudio Del Tiempo en el área de volcado para Incrementar La productividad en la empresa agroindustrias Verdeflor S.A.C 2016" para obtener el título profesional de ingeniero industrial de la Universidad Nacional José Faustino Sánchez Carrión. En la investigación emplearon la metodología de tipo no experimental y transversal, el nivel de investigación de tipo descriptivo y correlacional, el objetivo general de la investigación fue examinar el tiempo según el estudio en el área de volcado; de esa manera pretenden aumentar la productividad de la empresa Agroindustrial Verdeflor S.A.C 2016. Llegando a la conclusión que el dato obtenido de la investigación según el coeficiente es de R=98,1%, lo que significa que la correlación es muy alta, y la determinación R2=96,3%; se logra apreciar que el 96.3% de la productividad implica variedades de estudio de trabajo.

Martos Zamora Edwar Saul (2018) elaboró la investigación sobre "Aplicación de estudio de tiempo y métodos, para incrementar la productividad en la línea de impresión de etiquetas time Graph S.R.L, Lima 2017" para obtener el título profesional de ingeniero industrial de la Universidad Cesar Vallejo. En dicha investigación se empleó la metodología pre - experimental, en la que se toma como muestra un grupo en donde se pueda probar la variable, los datos intencionales y los no aleatorios; siendo así que se dio a conocer que con una de las variables se logró comparar un periodo de tiempo. El objetivo general fue establecer como la aplicación sobre el estudio de tiempo y métodos sobre la productividad en la producción de la empresa TIME GRAPH S.R.L. Dando como conclusión que el estudio fue óptimo; ya que incrementó la productividad y no solo en porcentaje, también a nivel monetario, lo que generó la fluidez en la entrega de pedido. Tuvo como resultado el incremento de las ventas con periodo mensual de S/ 377,512 quitándole los gastos de la empresa y mostrando el aumento de la productividad en 26.22%

Jair Omar Días Flores (2019) realizó la tesis "Aplicación del estudio de tiempo para incrementar la productividad en el área de envasado de lavavajillas en pasta aplicada en una empresa de productos de limpieza en la localidad de chorrillos" para obtener el título de ingeniero industrial de la Universidad privada del norte. La metodología de estudio fue descriptiva, puesto que se logró recopilar datos de la situación del área de envasados de lavavajillas para observar y analizar el proceso, los resultados de la aplicación de estudio planteado indica que hay un aumento en la productividad. El objetivo general fue plantear la aplicación del estudio del tiempo para aminorar los tiempos de las actividades realizadas. Llegando a la conclusión de que se logró la optimización del tiempo estándar de la producción por pote 13. 73s.a 12.40s; por lo cual, se da a conocer el incremento de la producción diaria de 1320 a 1848 potes de 1200gr.

Zalazar, Bryan (2016): las diferentes técnicas o métodos existentes para la realización de la medición de tiempo están ligadas con la investigación de la productividad y del tiempo; se busca alcanzar la mejora de la entidad, y para ello se toma la medición correspondiente. Dicho método está basado en la obtención de medición del argumento de trabajo en la técnica establecida para ejecutar alguna operación, tomando como indicadores a examinar el cansancio, la fatiga y los retrasos personales de los trabajadores, y sobre todo teniendo en cuenta la cantidad de labores que debe realizar cada uno para cumplir con la tarea asignada. (p.10)

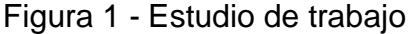

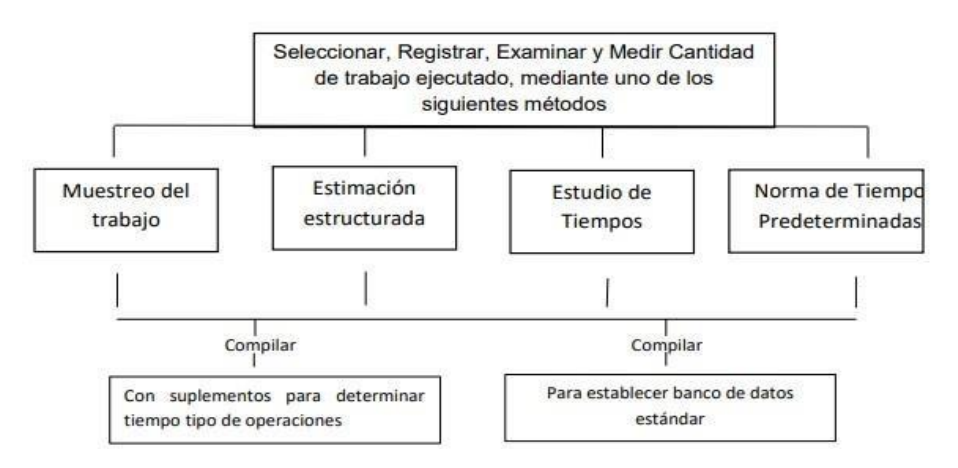

Fuente: Zalazar, Bryan (2016). p.05.

Zalazar, Bryan (2016). Menciona que la labor no solo es una simple acción o actividad física - mental, existen las pausas activas, los descansos o refrigerios para que puedan recuperarse del cansancio que demanda cada una de las labores. La investigación de los métodos y de la medición de las labores están relacionadas con cada una de ellas, desde reducir el primero hasta el último. En algunos casos se han visto obligados de ejecutar una investigación de técnicas antes de actuar en la medición de trabajos y en algunos casos se debe iniciar por la medición de la ocupación.

Para Zalazar, Bryan (2016), dice que el tiempo promedio se encontró con la medición del centesimal según el puesto de trabajo en donde se llevará a cabo la investigación. Esta constituido en la toma de tiempos diversos, tomando en cuenta la extensión de la muestra, que por lo general comprende el rango de veces de 5 a 10, luego se realizó la suma de la totalidad de los tiempos, los cuales ya han sido evaluados con anticipación y fueron divididos entre N que representa a la población. La valoración del trabajo hace referencia a la estimación subjetiva, la cual se ve reflejado en el ritmo del trabajo que comprende a cada empleado. Es empleado para el ajuste de los tiempos observados, de esa forma poder hallar el tiempo normal dependiendo la puntuación que sea obtenida por cada analista, tomando en cuenta el ritmo de la labor que tiene cada uno de ellos. Es calificado a través de la Tabla de Westinghouse.

El tiempo normal para Niebel B. y Freivalds A. (2014), para obtener un tiempo normal se trabaja en la nivelación de ampliar o reducir el tiempo observado, esto se toma dependiendo al rendimiento de trabajo del colaborador.

El tiempo suplemento es hallado luego de hallar el tiempo normal. Se encuentra el tiempo estándar, pero previamente se debe haber encontrado los suplementos, los cuales representan necesidades personales o fatiga. Esta se busca en la tablo OIT.

Figura 2 - Tabla OIT

#### **1. SUPLEMENTOS CONSTANTES** Hombres Mujeres A. Suplemento por necesidades 5 7 personales B. Suplemento base por fatiga и 2. SUPLEMENTOS VARIABLES Hombres Mujeres Hombres Mujeres A. Suplemento por trabajar de pie 2 4 45  $\frac{3}{4}$ **B.** Suplemento por postura  $\overline{2}$ 100 anormal F. Concentración intensa Ligeramente incómoda  $\theta$  $\mathbf{I}$ Trabajos de cierta precisión  $0\quad 0$ incómoda (inclinado)  $\overline{2}$  $\overline{3}$ Trabajos precisos o fatigosos  $\overline{2}$ Muy incómoda (echado, ä  $\overline{7}$ Trabajos de gran precisión o estirado) 5 muy fatigosos C. Uso de fuerza/energía muscular G. Ruido (Levantar, tirar, empujar) Continuo Peso levantado [kg]  $\alpha$  $2.5$  $\theta$ -1 Intermitente y fuerte  $\overline{2}$  $\tilde{\varsigma}$ 1  $\overline{2}$ Intermitente y muy fuerte 5. Estridente y fuerte 10  $\overline{\mathbf{3}}$  $\boldsymbol{4}$ H. Tensión mental  $25$ 20 ö Proceso bastante complejo máx ŧ 35.5  $22 -$ Proceso complejo o atención 4. D. Mala iluminación dividida entre muchos objetos Muy complejo Ligeramente por debajo de la 8  $\bf{0}$  $\Omega$ potencia calculada I. Monotonía Bastante por debajo 2  $\overline{2}$ Trabajo algo monótono 0 Absolutamente insuficiente  $\mathcal{S}$  $\sim$ Trabajo bastante monótono 1 E. Condiciones atmosféricas Trabajo muy monótono 4 Indice de enfriamiento Kata J. Tedio 16  $\alpha$ Trabajo algo aburrido 8 0 10 Trabajo bastante aburrido  $\overline{2}$ Trabajo muy aburrido 5.

Disponible en: https://image.slidesharecdn.com/03-cl-suplementospordescanso-040325-

130705175355-phpapp01/95/03-clsuplementos-por-descanso040325-1- 638.jpg?cb=1373046874

 $\overline{2}$ 

5

 $\theta$ 

 $\overline{2}$ 

5

 $\frac{1}{2}$ 

4

8

 $\theta$ 

 $\cdot$ 1

4

0

 $\mathbf{1}$ 

 $\overline{2}$ 

Una vez obtenida todas las condiciones, se procede a encontrar el tiempo estándar, que es lo fundamental. Se debe tener establecido el tiempo normal (TN), en el cual se agregó el tiempo básico, que en este caso es representando por el número 1 y se le va a sumar los suplementos de los trabajadores.

Niebel B. y Freivalds A. (2014) dice, el método que se plantea es el más efectivo, mediante el cual reduce una tarea que es el estudio de trabajo. A la par reduce las operaciones repetitivas o que causan daños mayores al valor final del producto, los cuales son reemplazados por otras operaciones con mayor rapidez. Esta técnica de trabajo va a permitir investigar con mayor profundidad sobre el problema reflejado que se tenga que resolver y se pueda mejorar eliminando o reduciendo los tiempos muertos; los cuales solo generan retrasos al ser muy lentos; si se logra esto incrementa la productividad y este método sería efectivo para la empresa.

Niebel B. y Freivalds A. (2014) Dice un tiempo estándar representa a un método con mayor empleo y habitualidad para lograr la medición de los tiempos de cada proceso, de igual forma permitirá saber cuánto es la demora y el tiempo en que se puede lograr la mejora en menor tiempo.

La productividad (variable dependiente): existen muchas maneras de obtener una productividad óptima, ya sea mediante instalaciones de artefactos recién adquiridos o mediante el ajuste de los tornillos y brindándole mantenimiento a las máquinas. Reduciendo la cantidad de fallas la deficiencia que se puede hallar en la labor ayudará a conocer que mejora realizar para incrementar la productividad; sin embargo, no menciona el cómo puede lograr la reducción de desperdicios.

Alfaro, Fernando y Alfaro, Mónica (2015), la productividad representa una pieza fundamental que todas las entidades buscan para incrementar la producción y tener una mejor rentabilidad para que la entidad exista y se haga presente cada vez más. Todos los colaboradores de la empresa deben apoyarse y motivarse

entre sí para lograr una productividad óptima, sin generar incrementos de mano de obra realizando y analizando la política justa de los sueldos. (p.12)

Biasca, Rodolfo (2018) Asegura que una entidad busca el aumento de la productividad que es primordial para que la organización este presente en el mercado de manera estable y segura, se puede lograr esto realizando un análisis en donde se refleja el problema que se deba solucionar y se ofrezca mejores opciones para la reducción de desperdicios. (p.122)

Fernández, Ricardo (2016) es fundamental para las entidades lograr la optimización de la rentabilidad. Ninguna de las entidades reduce los niveles de producción para que sus colaboradores estén mejor y más motivados; puesto que sin ello sería el principal motivo de fracaso de la empresa. (p.14)

López, Jorge (2017) la productividad va de la mano con la eficiencia, van de la mano como hermanos, mezclan sus fuerzas, y hacen que genere una potencia entre la gente y el equipo que se encuentran medidos por el tiempo específico de generar costos, que se conoce como la rentabilidad para la entidad. (p.15)

ANGELES, María (2016) hay diversas herramientas, dentro de las cuales las más utilizadas son: eficacia, eficiencia, efectividad y la economía; sin embargo, las utilizadas en la investigación son eficacia y eficiencia.

La eficacia es alcanzar los objetivos planteados y ejecutarlos de manera correcta según se estableció.

La eficiencia es el empleo de una menor cantidad de recursos para alcanzar el mismo objetivo o cuando se alcanzan los objetivos con menos o con iguales materiales. Peter Drucker manifestó que se fabricó de una manera superior lo que se está realizando, representa la eficiencia.

#### <span id="page-20-1"></span><span id="page-20-0"></span>**3. METODOLOGÍA**

#### **3.1 Tipo y Diseño de la investigación**

El enfoque de la investigación es cuantitativo, Monje C. (2011), menciona que es aquella en la que se recogen y analizan datos cuantitativos sobre variables. En la investigación se recogerá datos cuantitativos que nos ayudará a medir.

#### • **Tipo de investigación**

Mayuri M. (2015): consiste en utilizar los conocimientos teóricos en la vida cotidiana, involucrando la necesidad de resolver problemas de la realidad. (p.53), por ello a la investigación de ser tipo aplicada ya que se aplica el conocimiento de estudio de trabajo en la empresa Ecosem- Pucara, Morococcha.

#### • **Diseño de investigación**

Bernal C. (2010): los estudios pre - experimentales son aquellos que el investigador no realiza ningún control sobre las variables extrañas, no existe asignación aleatoria de los sujetos que participan en la investigación ni hay grupo de control. Por ello, el estudio cuenta con un diseño pre experimental ya que se tomará una medición antes (prest test) y un después (post test). Para observar el impacto de la variable independiente sobre la dependiente, como se muestra a continuación:

$$
y - OB1 - X - OB2
$$

#### **Dónde:**

y = Variable dependiente

X= Variable independiente

OB1 = Primera medición - Pretest

OB2 = Segunda medición - Post test

#### <span id="page-21-0"></span>**3.2 Variables y Operacionalización**

#### **Identificación de variables**

#### <span id="page-21-1"></span>**Variable independiente: Estudio de trabajo**

Quesada y Villa (2007) hace mención que el estudio del trabajo da una evaluación del trabajo al ritmo de cada trabajador en cada proceso o actividad para ver y analizar el tiempo necesario para realizar una tarea según las normas establecidas. (p.273). Por ello se puede definir como la aplicación de técnicas con el objetivo de mejorar el desempeño laboral esto a su vez conllevar a una elevación de productividad. Estas técnicas son las de estudio de tiempo y métodos.

#### <span id="page-21-2"></span>**Dimensión1: Tiempo estándar**

Niebel (2019), el tiempo estándar dentro de cualquier entidad es una de las mejores claves si es llevada a cabo de manera correcta, la medición es mediante un cronometro, esto representa al tiempo que requiere cada colaborador calificado al realizar sus laboras dependiendo también de la técnica previa. El tiempo estándar entiende la ejecución de la medida normal agregándole los complementos como el cansancio, la fatiga, en las diferentes actividades. (p.345). este tiempo estándar se determinar en encontrar el tiempo de ciclo que se demorar en la empresa en llevar una carga del servicio de eliminación de material inadecuado.

El indicador empleado fue de Tiempo estándar, este indicador permitirá conocer cuál es el mejor tiempo para la ejecución de cada tarea y de esa manera lograr la productividad óptima dentro de las distintas entidades. Para ello se presenta la siguiente fórmula empleada para el indicador:

$$
TS = TN X (1 + %SUPLEMENTOS)
$$

Donde:

#### TS: Tiempo estándar

TN: Tiempo normal

#### <span id="page-22-0"></span>**Dimensión 2: Capacidad de Productiva**

Parra Castillo, Carlos (2012) cada empresa tiene un tiempo indefinido, por ello es fundamental medir la capacidad productiva de cada sección, con el fin de establecer la producción de cada día contando el proceso del tiempo dado; además de aproximar lo que se produce por hora, día y mensual, para tener una idea de cuánto de producción deberíamos de almacenar. Dicho eso se puede aplicar la siguiente formula:

 = <sup>100</sup>

Donde:

CP = Capacidad productiva

JB= Jornada laboral (Hora)

NT= Número de trabajadores

TS = Tiempo estándar

#### <span id="page-22-1"></span>**Variable Dependiente: Productividad**

Josep P. (1989, p.3). La relación de la productividad entre el sistema obtenido por la producción o servicios y aquellos recursos que fueron utilizados para obtenerlas; así mismo, la productividad es definida como un uso muy eficiente en el recurso del trabajo, materiales, energía, capital y tierra. Cuando la probabilidad es más alta significa que la obtención es la misma cantidad de los recursos. Por lo tanto, la productividad es la relación de eficiencia y eficacia al realizar una actividad, se necesita hacer bien y a la vez rápido.

#### <span id="page-22-2"></span>**Dimensión1: Eficiencia**

Cegarra S. (2012), la eficiencia es la relación que hay entre los recursos suministrados y resultados recibidos (p.243). Refleja las acciones que se ponen en práctica todos los días, con el fin de utilizar los menores recursos para brindar productos o servicios de alta calidad. Por lo tanto, la eficiencia es la adecuada

función de los mejores procesos o administración posible para lograr el alcance del objetivo, por ello se puede medir con la siguiente fórmula.

$$
Eficiencia = \frac{Tiempo de trabajo útil}{Tiempo de trabajo objetivo} x 100
$$

#### <span id="page-23-0"></span>**Dimensión 2: Eficacia**

Rey (2003) la entidad es productiva también logra ser eficaz, siendo ello lo que se busca, sin tener en cuenta que la eficiencia no solo trata de llevar a cabo alguna labor de algún proceso; sin embargo, para lograrlo no aprovechó sus recursos de la manera ideal. (p.43). Es una optimización integral y general de los procesos internos, para que la calidad y satisfacción del producto o servicio final alcance el mejor nivel.

$$
Eficacia = \frac{Production\ real}{Production\ objective} \times 100
$$

Debe indicarse que la productividad en esta investigación está dada como la cantidad de viajes realizadas al día en lo máximo posible.

#### <span id="page-23-2"></span><span id="page-23-1"></span>**3.3 Población, Muestra**

#### **3.3.1 Población**

Sánchez H., Reyes C. y Mejía K. (2018) la población es un conjunto de elementos y son similares por sus características un total de casos, sean personas, objetos o acontecimiento que tienen similitudes, y estos son identificados por un área en específico el cual se pretende estudiar" (p. 102). En la presente investigación la población está definida por la cantidad de viajes diarios de los camiones que trasladan el material inadecuado (desmonte), estos datos se recolectaron durante el periodo de 30 de julio hasta el 2 setiembre, siendo un total de 34 días para el pretest y de 23 de setiembre al 27 de octubre para el post test.

#### <span id="page-24-0"></span>**3.3.2 Muestra**

Para Arias (2006)" Una muestra es parte de la población ya sea representativo y finito" (p.83). Para la presente investigación la muestra es igual a la población.

#### <span id="page-24-1"></span>**3.4 Técnicas e Instrumentos de Recolección de Datos**

Arias (2006) una técnica de recolección de datos son los medios para adquirir la información para seguir con la investigación (p. 56); por lo tanto, la investigación utilizo la técnica de la observación utilizando los formatos para recolectar los datos del campo. (Ver Anexo 4)

#### **3.4.1 Técnica de observación**

Según Diaz Lidia. (2011). Es una técnica que consiste en observar atentamente el fenómeno, hecho o caso, tomar información y registrarla para su posterior análisis. Esta técnica se realizó con las actividades que se realiza en el ciclo de transporte de material inadecuado de la empresa Ecosem Pucara.

#### **3.4.2 Instrumentos de recolección de datos**

- Instrumento de estudio de tiempo, consiste en la ficha de registro para la toma de tiempo en encontrar el tiempo estándar del ciclo del transporte del material inadecuado. En este instrumento se encuentra los tiempos de ciclo del transporte de material. (ver anexo 4)
- Instrumento de capacidad de trabajo, es este se muestra la capacidad real de vueltas que se puede realizar en un día de trabajo. (ver anexo 5)
- Instrumento de eficiencia donde se muestra los datos de la eficiencia en post test y prestes (ver anexo 6)
- Instrumentos de eficacia, donde se muestra que tan eficiente es el sistema de trabajo (ver anexo 7)
- Instrumento de productividad, donde se muestra la productividad de la investigación (ver anexo 8)

#### **3.4.3 Validez y Confiabilidad**

#### **Validez**

La validez del instrumento según López (2019) hace mención que una validación de instrumento es buscar evaluar y realizar por el medio de juicio de expertos. La confiabilidad es un instrumento con el cual medir (p.7). Agregar el método de validez utilizado en la investigación

El formato de recolección de datos en el campo para hacer el estudio de tiempo y método para aumentar la productividad en la empresa Ecosem Pucara Morococha fue sometido por expertos conformada por

- ✔Dr. Marcial René Zuñiga (Docente de Proyecto de Investigación)
- ◆ Mg. Solís tipian Martin (Docente de automatización)
- ◆ Dr. Panta Salazar Faltan (Docente)

#### **Confiabilidad**

Mencione las pruebas estadísticas empleadas en el orden en que serán usadas en la tesis, guardando relación con los objetivos.

#### **3.5. Aspectos Éticos**

El presente trabajo de tesis se desarrolló a manera de contribuir y ayudar a la empresa Ecosem Pucara Morococha.

De igual manera, se realizó con mucho cuidado el registro de todas las referencias que están dentro de este presente trabajo, así como asegurar que no está presente el plagio, copias y/o sustracción de los derechos de los diferentes autores de diversas fuentes de la investigación que han aportado a la investigación.

Por consiguiente, el estudio se ejecuta mediante los siguientes aspectos éticos: honestidad, claridad, compromiso y fiabilidad.

Por consiguiente, la investigación cuenta con el permiso de la empresa para realizar dicha investigación y extraer información confidencial a fines de apoyar al proyecto. Ver anexo 9

#### **3.5.1 Situación actual de la empresa**

#### **A.- Datos generales de la empresa**

En el año 2007 a principios de junio en el distrito de Morococha de la provincia de Yauli, se llevó a cabo el pacto y la unión de la comunidad personal que conforman la unión de la Empresa Comunal Con Servicios Múltiples. Ecosem la empresa que brinda servicios a la unanimidad minera lo cual desarrollan su trabajo en su inmediación y dominio que están basadas en la disposición económica dado de las personas de la comunidad del área.

La empresa comenzó a laborar en las compañías mineras Chinalco que durante su gran desarrollo con su poco personal capacitad y con la tecnología que tenían. con el paso del tiempo se afianzo como una de las empresas más renombradas dentro del área, teniendo la importancia en distintas unidades mineras.

Durante los siguientes años se afianzo en las empresas que abarcaban trabajos con nitidez y contando con exigencia misma de parte de los clientes, mantenían sus actividades laborables, actualmente Ecosem cuenta 440 trabajadores y empleados de la comunidad de tal manera también cuentas con personas técnicas, profesionales para que así den buen trabajo a los clientes en general.

#### **B.- Misión y visión de la empresa**

#### **Visión**

"Conformar una empresa comunal que sea líder en toda la región del centro, catalogado de primer nivel en la prestación de servicios, conformado por la mejora continua"

#### **Misión**

"Somos una empresa comunal de servicios múltiples, enfocados con el propósito de dar una satisfacción a nuestra clientela, bajo los estándares de calidad, seguridad y protección al medio ambiente"

#### **C.- Organización**

El organigrama de la empresa lo conforma un grupo de personas capacitadas y preparadas para cumplir con las labores asignadas según el puesto de trabajo que cada uno de ellos cumple.

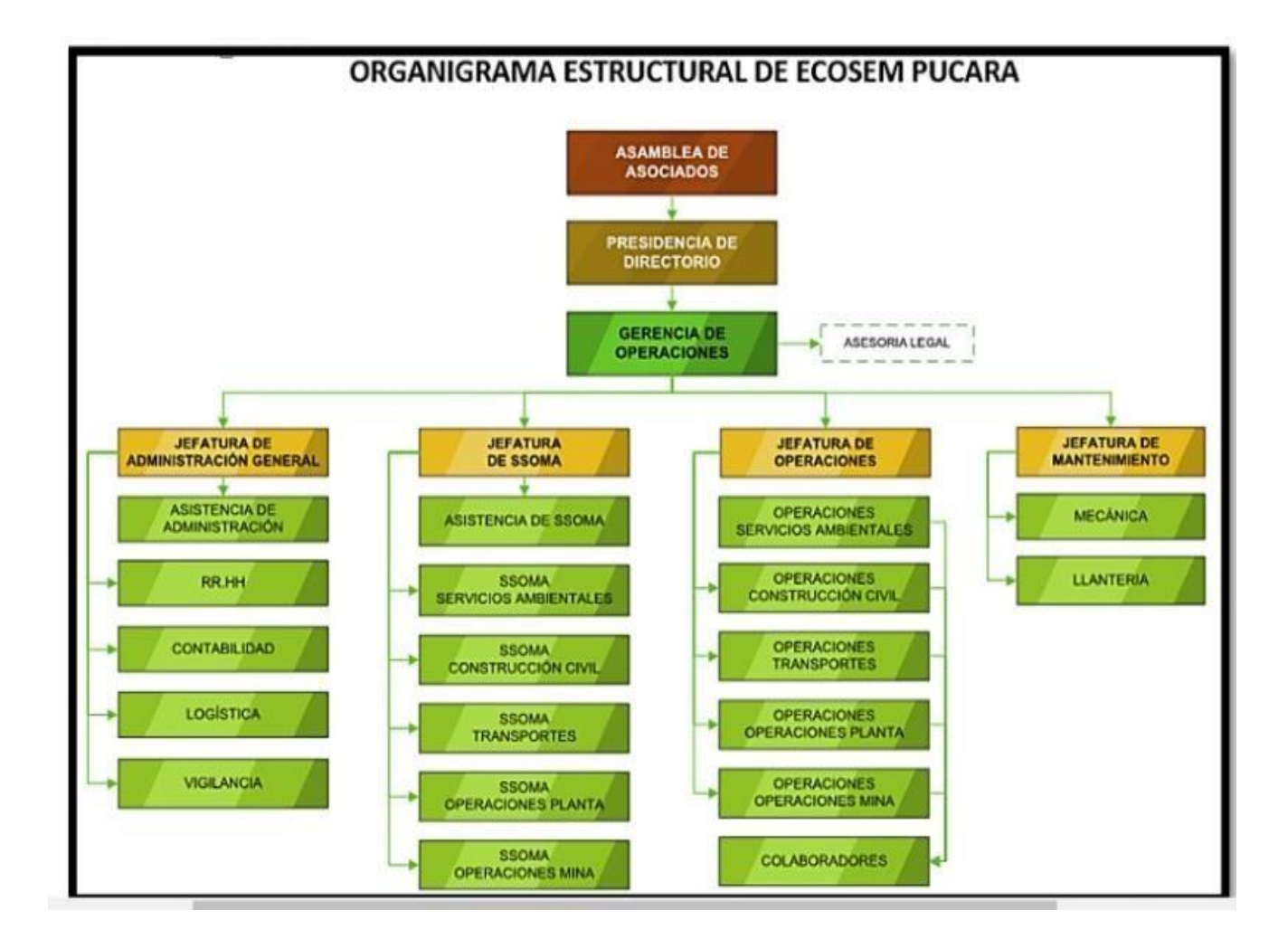

Elaboración Propia

#### **D.- Servicio de la empresa "Eliminación de material inadecuado"**

El Proyecto de eliminación de material inadecuado está ubicado en Toromocho – Minera Chinalco Perú (MCP) se ubica en el distrito de Morococha provincia de Yauli región de Junín a 142 Km de la ciudad de Lima y a una altitud de 4,600 m.s.n.m.

El Distrito de Morococha es uno de los diez distritos de la Provincia de Yauli, ubicada en el Departamento de Junín, bajo la administración del Gobierno Regional de Junín, en la sierra central del Perú.

Ubicación de la zona de trabajo.

<span id="page-28-0"></span>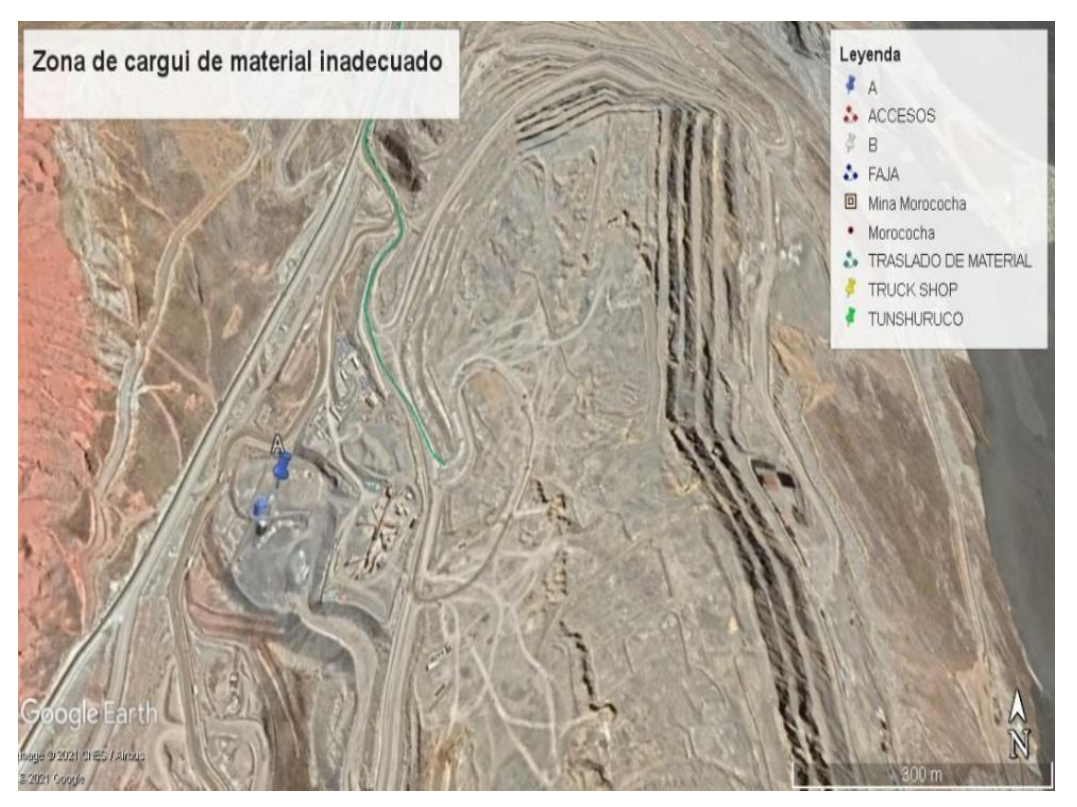

Ilustración 1 - Ubicación del servicio

Fuente: Alcance del Proyecto

Distancia (8.5 Km) y ruta de acarreo para traslado de material inadecuado desde el punto de carguío hasta el punto de descarga.

El transporte del material inadecuado (desmonte), es de la zona cantera fase 02 a stock 17 (lugar donde se planea realizar una plataforma con el material (desmonte). para fines prácticos.

Se muestra en la ilustración 2 y 3 lo la ruta por donde los volquetes llevaban el material.

<span id="page-29-0"></span>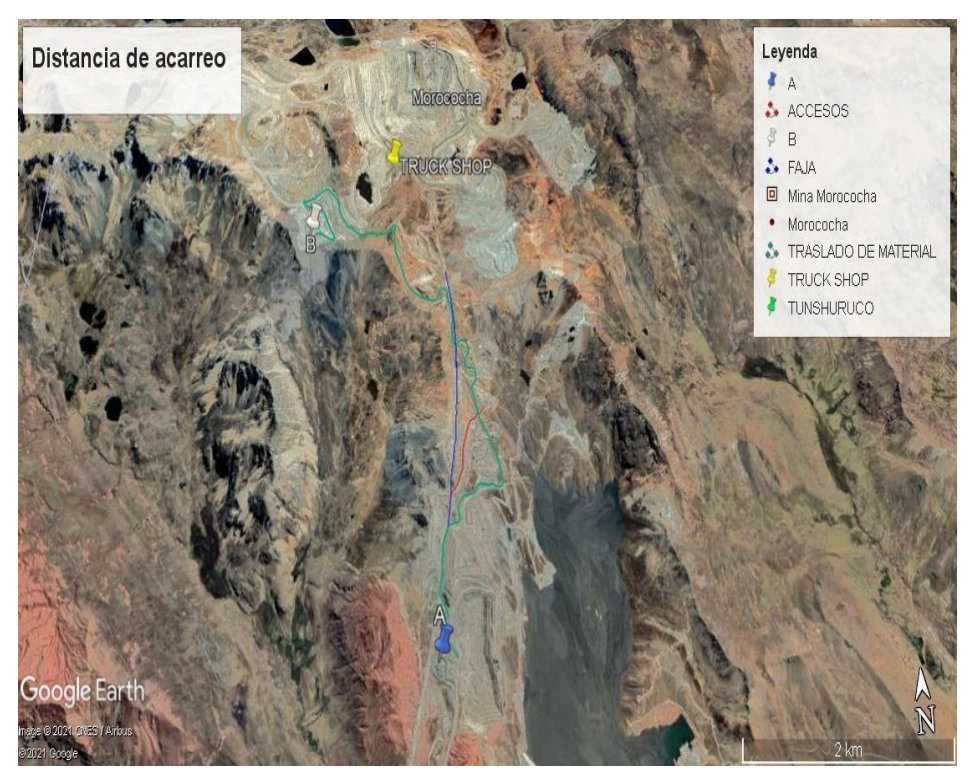

I*lustración 2 - Distancia de acarreo*

Fuente: Alcance del Proyecto

<span id="page-30-0"></span>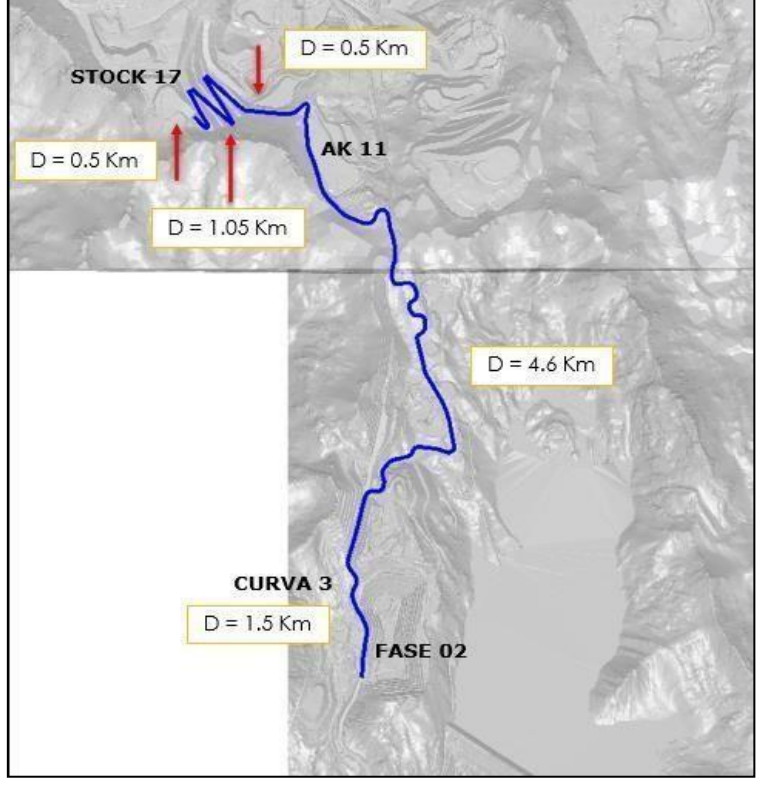

*Ilustración 3 - Ruta de acarredo*

Fuente: Alcance del Proyecto

**Método de trabajo de antes:**

**El servicio consistía en transportar el material inadecuado (tierra sin mineral), esto se lleva para otros usos como relleno para nuevas plataformas, ciento la actividad principal de lo cual la empresa Ecosem presenta sus ingresos.**

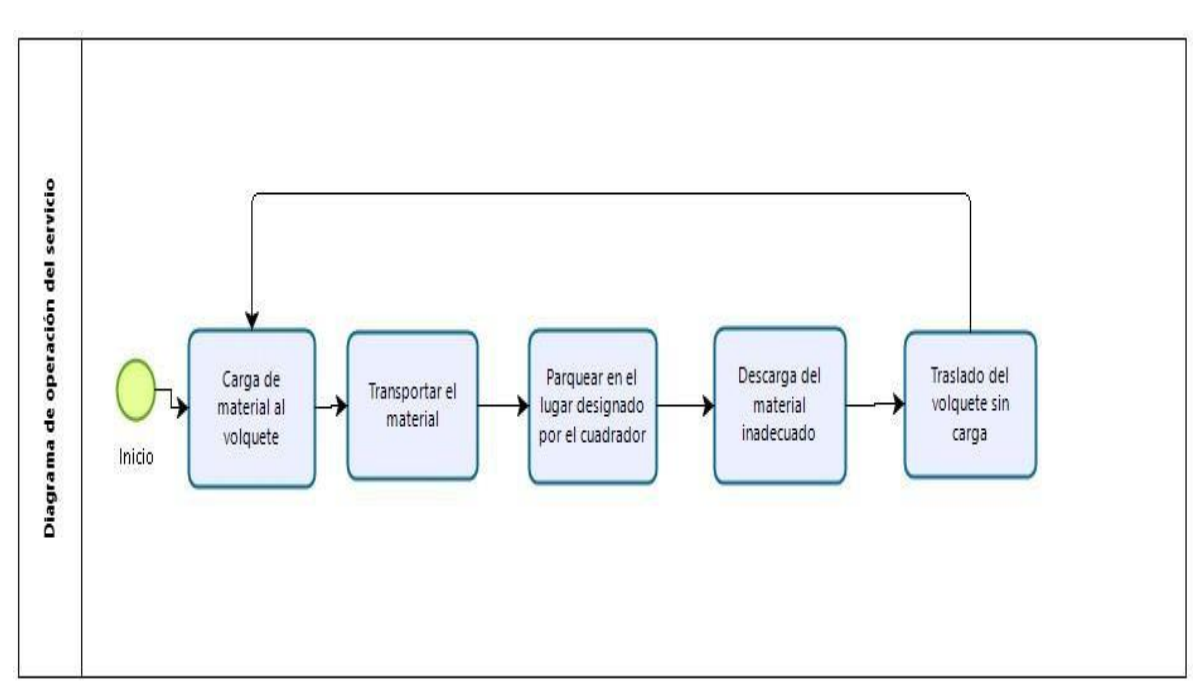

**Diagrama 2 - Flujo de operación**

Elaboración propia

Su método de trabajo está bajo un sistema internado de 14 días trabajados por 14 días libres, y la jornada de trabajo es de 11 horas diarias. al tener los ingresos en base a las horas motor de los equipos la empresa busca el máximo tiempo posible para su horómetro, es por eso que las actividades del día que no agrega valor (ingresos) e debe eliminar o en caso disminuir su tiempo. Por lo tanto, se el diagrama (DAP) se pretende identificar que actividades no generan ingresos y que tiempo conllevan

#### Diagrama 3 - DAP Actividades que rinden valor

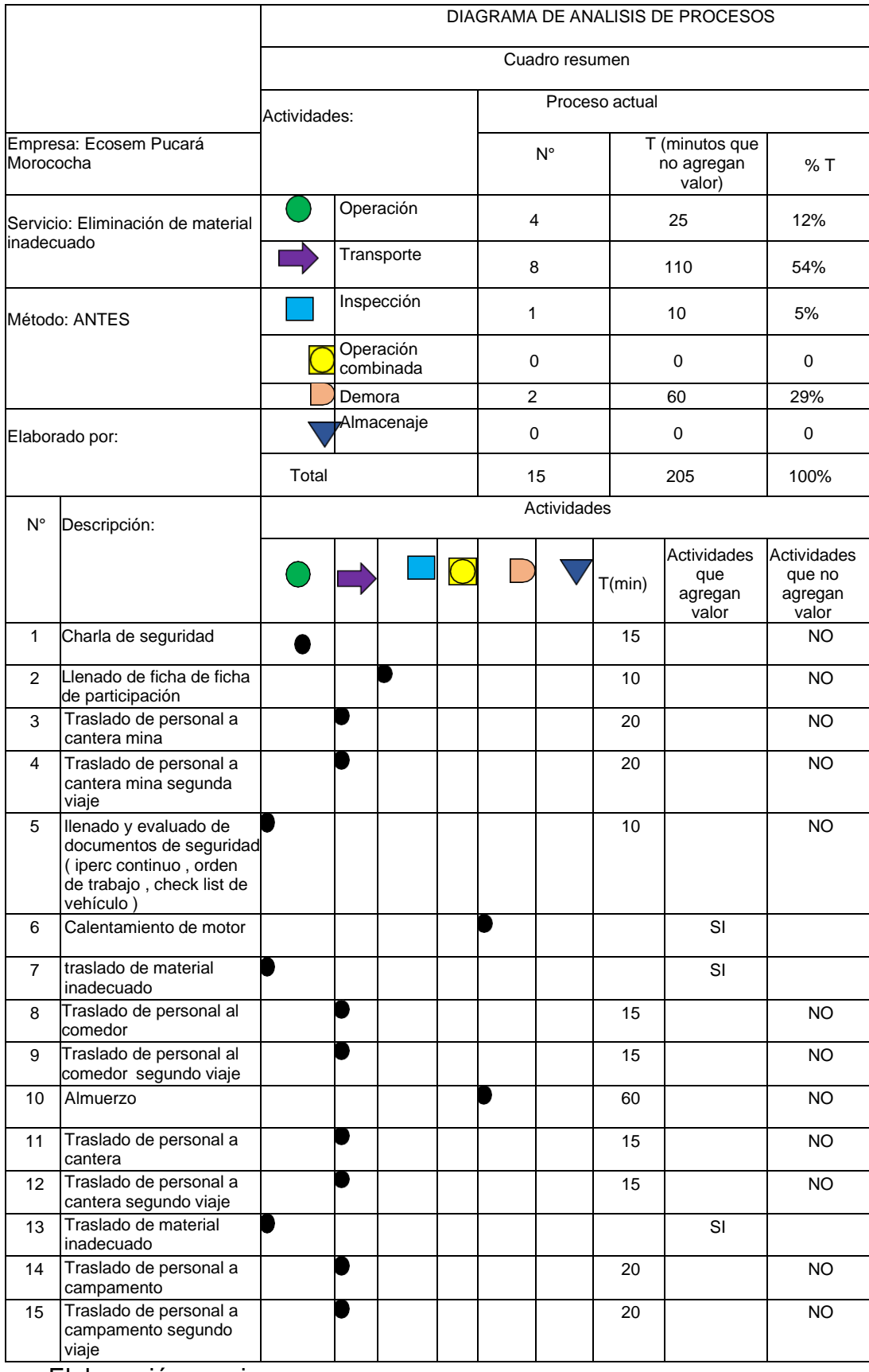

Elaboración propia

A continuación, se presenta el tiempo estándar antes de la propuesta en la siguiente tabla

| Proyecto de transporte de material inadecuado |                                                            |            |                         |             |                    |  |  |
|-----------------------------------------------|------------------------------------------------------------|------------|-------------------------|-------------|--------------------|--|--|
|                                               |                                                            |            |                         |             |                    |  |  |
| Días                                          | Tiempo observado<br>(Tiempo promedio de<br>ciclos del día) | Valoración | Tiempo<br>normal        | Suplementos | Tiempo<br>estándar |  |  |
|                                               |                                                            | Porcentaje | (Minutos)               | porcentaje  | (Minuto<br>s)      |  |  |
| $\mathbf 1$                                   | 62                                                         | 1,11       | 68,82                   | 35%         | 69,17              |  |  |
| $\overline{2}$                                | 61                                                         | 1,11       | 67,71                   | 35%         | 68,06              |  |  |
| 3                                             | 86                                                         | 1,11       | 95,46                   | 35%         | 95,81              |  |  |
| 4                                             | 75                                                         | 1,11       | 83,25                   | 35%         | 83,60              |  |  |
| 5                                             | 63                                                         | 1,11       | 69,93                   | 35%         | 70,28              |  |  |
| 6                                             | 93                                                         | 1,11       | 103,23                  | 35%         | 103,58             |  |  |
| $\overline{7}$                                | 60                                                         | 1,11       | 66,60                   | 35%         | 66,95              |  |  |
| 8                                             | 62                                                         | 1,11       | 68,82                   | 35%         | 69,17              |  |  |
| 9                                             | 65                                                         | 1,11       | 72,15                   | 35%         | 72,50              |  |  |
| 10                                            | 73                                                         | 1,11       | 81,03                   | 35%         | 81,38              |  |  |
| 11                                            | 56                                                         | 1,11       | 62,16                   | 35%         | 62,51              |  |  |
| 12                                            | 63                                                         | 1,11       | 69,93                   | 35%         | 70,28              |  |  |
| 13                                            | 63                                                         | 1,11       | 69,93                   | 35%         | 70,28              |  |  |
| 14                                            | 59                                                         | 1,11       | 65,49                   | 35%         | 65,84              |  |  |
| 15                                            | 49                                                         | 1,11       | 54,39                   | 35%         | 54,74              |  |  |
| 16                                            | 53                                                         | 1,11       | 58,83                   | 35%         | 59,18              |  |  |
| 17                                            | 52                                                         | 1,11       | 57,72                   | 35%         | 58,07              |  |  |
| 18                                            | 52                                                         | 1,11       | 57,72                   | 35%         | 58,07              |  |  |
| 19                                            | 50                                                         | 1,11       | 55,50                   | 35%         | 55,85              |  |  |
| 20                                            | 68                                                         | 1,11       | 75,48                   | 35%         | 75,83              |  |  |
| 21                                            | 46                                                         | 1,11       | 51,06                   | 35%         | 51,41              |  |  |
| 22                                            | 77                                                         | 1,11       | 85,47                   | 35%         | 85,82              |  |  |
| 23                                            | 62                                                         | 1,11       | 68,82                   | 35%         | 69,17              |  |  |
| 24                                            | 47                                                         | 1,11       | 52,17                   | 35%         | 52,52              |  |  |
| 25                                            | 68                                                         | 1,11       | 75,48                   | 35%         | 75,83              |  |  |
| 26                                            | 46                                                         | 1,11       | 51,06                   | 35%         | 51,41              |  |  |
| 27                                            | 77                                                         | 1,11       | 85,47                   | 35%         | 85,82              |  |  |
| 28                                            | 62                                                         | 1,11       | 68,82                   | 35%         | 69,17              |  |  |
| 29                                            | 47                                                         | 1,11       | 52,17                   | 35%         | 52,52              |  |  |
| 30                                            | 68                                                         | 1,11       | 75,48                   | 35%         | 75,83              |  |  |
| 31                                            | 49                                                         | 1,11       | 54,39                   | 35%         | 54,74              |  |  |
| 32                                            | 62                                                         | 1,11       | 68,82                   | 35%         | 69,17              |  |  |
| 33                                            | 65                                                         | 1,11       | 72,15                   | 35%         | 72,50              |  |  |
| 34                                            | 68                                                         | 1,11       | 75,48                   | 35%         | 75,83              |  |  |
|                                               |                                                            |            | Tiempo estándar minutos |             | 69,20              |  |  |

Tabla 1- Tiempo Estándar Pre test

Elaboración propia

Como se muestra el tiempo estándar del proceso actual es de 69.2 minutos, es equivale a 1 hora con 9 minutos, esto es tiempo que se demora un volquete en hacer todo el circuito que es cargar, transporte con carga, descarga, transporte sin carga.

Se obtuvo una capacidad de trabajo referente a la dimensión 2 en la siguiente tabla:

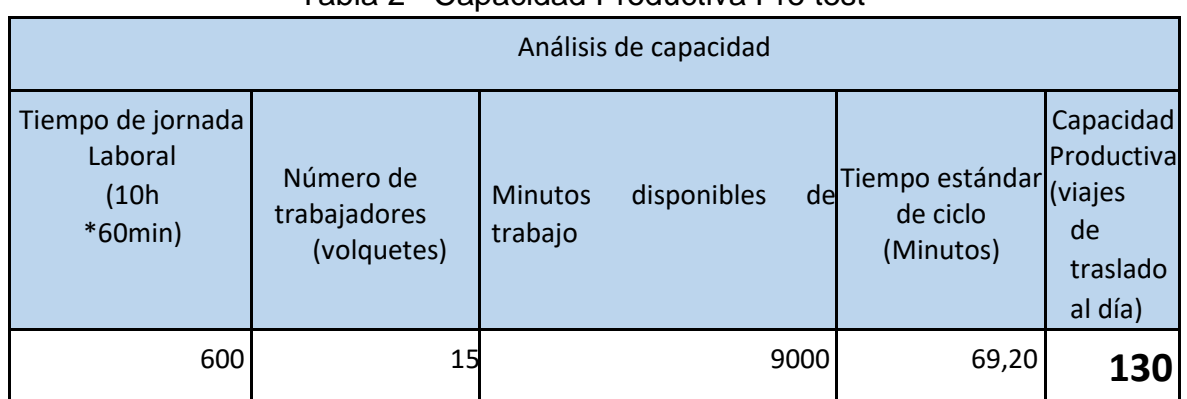

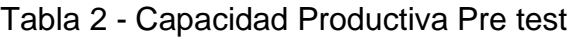

#### Elaboración propia

La capacidad de productiva nos muestra los viajes que se debe realizar en un día, de esa manera poder calcular si podemos cumplir las metas establecidas del cliente Chinalco que son 300000 m3 en el periodo de 4 meses.

Como se muestra en la tabla 4 una vez obtenido el tiempo estándar, podemos determinar la capacidad productiva, por lo tanto, se encontró que la capacidad es de 130 vueltas al día con los 15 volquetes operativos que se deben realizar.

Se calcula la eficiencia de las horas motor de los volquetes, al tener una jornada de 11 horas, y 1 horas es el almuerzo. lo ideal sería que los volquetes estén encendidos 10 horas

Se obtuvo resultados de eficiencia en la tabla 3 siguiente del Pre Test.

| Eficiencia       |                                         |                                               |            |  |  |  |
|------------------|-----------------------------------------|-----------------------------------------------|------------|--|--|--|
| Día              | Horas útiles de trabajo de<br>volquetes | Horas de jornada laboral (10 horas<br>al día) | Eficiencia |  |  |  |
| $\mathbf 1$      | 8,5                                     | 10                                            | 85%        |  |  |  |
| $\mathbf 2$      | 8,2                                     | 10                                            | 82%        |  |  |  |
| $\mathsf 3$      | 6,5                                     | 10                                            | 65%        |  |  |  |
| 4                | 6,6                                     | 10                                            | 66%        |  |  |  |
| 5                | 6,8                                     | 10                                            | 68%        |  |  |  |
| $\boldsymbol{6}$ | 8,5                                     | 10                                            | 85%        |  |  |  |
| 7                | 6,7                                     | 10                                            | 67%        |  |  |  |
| 8                | 6,5                                     | 10                                            | 65%        |  |  |  |
| 9                | 6,8                                     | 10                                            | 68%        |  |  |  |
| 10               | 7,8                                     | 10                                            | 78%        |  |  |  |
| $11\,$           | 7,6                                     | 10                                            | 76%        |  |  |  |
| 12               | 7,6                                     | 10                                            | 76%        |  |  |  |
| 13               | 6,2                                     | 10                                            | 62%        |  |  |  |
| 14               | 5,2                                     | 10                                            | 52%        |  |  |  |
| 15               | 5                                       | 10                                            | 50%        |  |  |  |
| 16               | 7,3                                     | 10                                            | 73%        |  |  |  |
| 17               | 8,2                                     | 10                                            | 82%        |  |  |  |
| 18               | 8,5                                     | 10                                            | 85%        |  |  |  |
| 19               | 6,5                                     | 10                                            | 65%        |  |  |  |
| 20               | 6, 5                                    | 10                                            | 65%        |  |  |  |
| 21               | 7,5                                     | 10                                            | 75%        |  |  |  |
| 22               | 8,2                                     | 10                                            | 82%        |  |  |  |
| 23               | 6                                       | 10                                            | 60%        |  |  |  |
| 24               | $6,8$                                   | 10                                            | 68%        |  |  |  |
| 25               | 6,7                                     | 10                                            | 67%        |  |  |  |
| 26               | 7,5                                     | 10                                            | 75%        |  |  |  |
| 27               | 7,6                                     | 10                                            | 76%        |  |  |  |
| 28               | 8,2                                     | 10                                            | 82%        |  |  |  |
| 29               | 8,4                                     | 10                                            | 84%        |  |  |  |
| 30               | 6,4                                     | 10                                            | 64%        |  |  |  |
| 31               | 7,2                                     | 10                                            | 72%        |  |  |  |
| 32               | 8,2                                     | 10                                            | 82%        |  |  |  |
| 33               | 7,6                                     | 10                                            | 76%        |  |  |  |
| 34               | 7,5                                     | 10                                            | 75%        |  |  |  |
|                  |                                         | Eficiencia                                    | 72%        |  |  |  |

Tabla 3 - Eficiencia Pre test (tiempo horas motor de los equipos)

Elaboración propia
Las horas útiles del volquete se tomó de las horas del motor prendido o en funcionamiento, en este proceso se encontró que los vehículos paraban el motor por causas propias de la minería Chinalco, que con horario de voladura donde todo vehículo debe estar fuera del radio de alcance, también el tiempo de espera en óvalos por dar preferencia a vehículos más grandes. Y finalmente por tormentas eléctricas y nevada.

Se presenta la tabla de eficacia de pre test:

| Análisis de eficacia |                                                              |                                                        |          |  |  |
|----------------------|--------------------------------------------------------------|--------------------------------------------------------|----------|--|--|
| Día                  | Capacidad de trabajo real<br>(vueltas reales que dan el día) | Capacidad objetiva (vueltas<br>de volquetes esperadas) | Eficacia |  |  |
| $\mathbf{1}$         | 85                                                           | 130                                                    | 65%      |  |  |
|                      |                                                              |                                                        |          |  |  |
| $\overline{2}$       | 82                                                           | 130                                                    | 63%      |  |  |
| 3                    | 65                                                           | 130                                                    | 50%      |  |  |
| $\overline{4}$       | 66                                                           | 130                                                    | 51%      |  |  |
| 5                    | 68                                                           | 130                                                    | 52%      |  |  |
| 6                    | 85                                                           | 130                                                    | 65%      |  |  |
| $\overline{7}$       | 67                                                           | 130                                                    | 52%      |  |  |
| 8                    | 65                                                           | 130                                                    | 50%      |  |  |
| 9                    | 68                                                           | 130                                                    | 52%      |  |  |
| 10                   | 78                                                           | 130                                                    | 60%      |  |  |
| 11                   | 76                                                           | 130                                                    | 58%      |  |  |
| 12                   | 76                                                           | 130                                                    | 58%      |  |  |
| 13                   | 62                                                           | 130                                                    | 48%      |  |  |
| 14                   | 52                                                           | 130                                                    | 40%      |  |  |
| 15                   | 50                                                           | 130                                                    | 38%      |  |  |
| 16                   | 73                                                           | 130                                                    | 56%      |  |  |
| 17                   | 82                                                           | 130                                                    | 63%      |  |  |
| 18                   | 85                                                           | 130                                                    | 65%      |  |  |
| 19                   | 65                                                           | 130                                                    | 50%      |  |  |
| 20                   | 65                                                           | 130                                                    | 50%      |  |  |
| 21                   | 75                                                           | 130                                                    | 58%      |  |  |
| 22                   | 82                                                           | 130                                                    | 63%      |  |  |
| 23                   | 60                                                           | 130                                                    | 46%      |  |  |

Tabla 4 - Eficacia Pre test

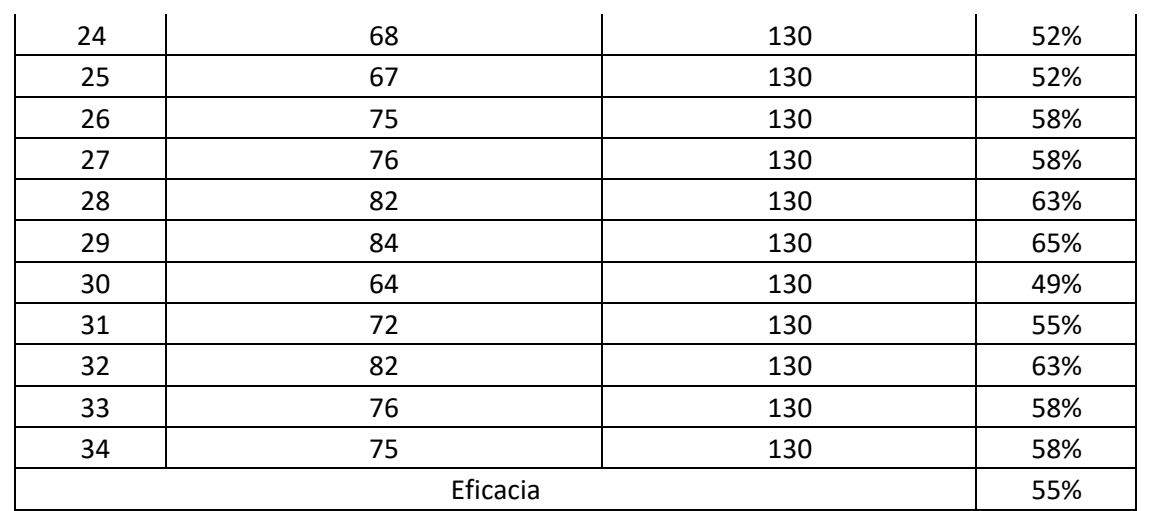

Elaboración propia

Se hizo un análisis de la productividad – Pre test

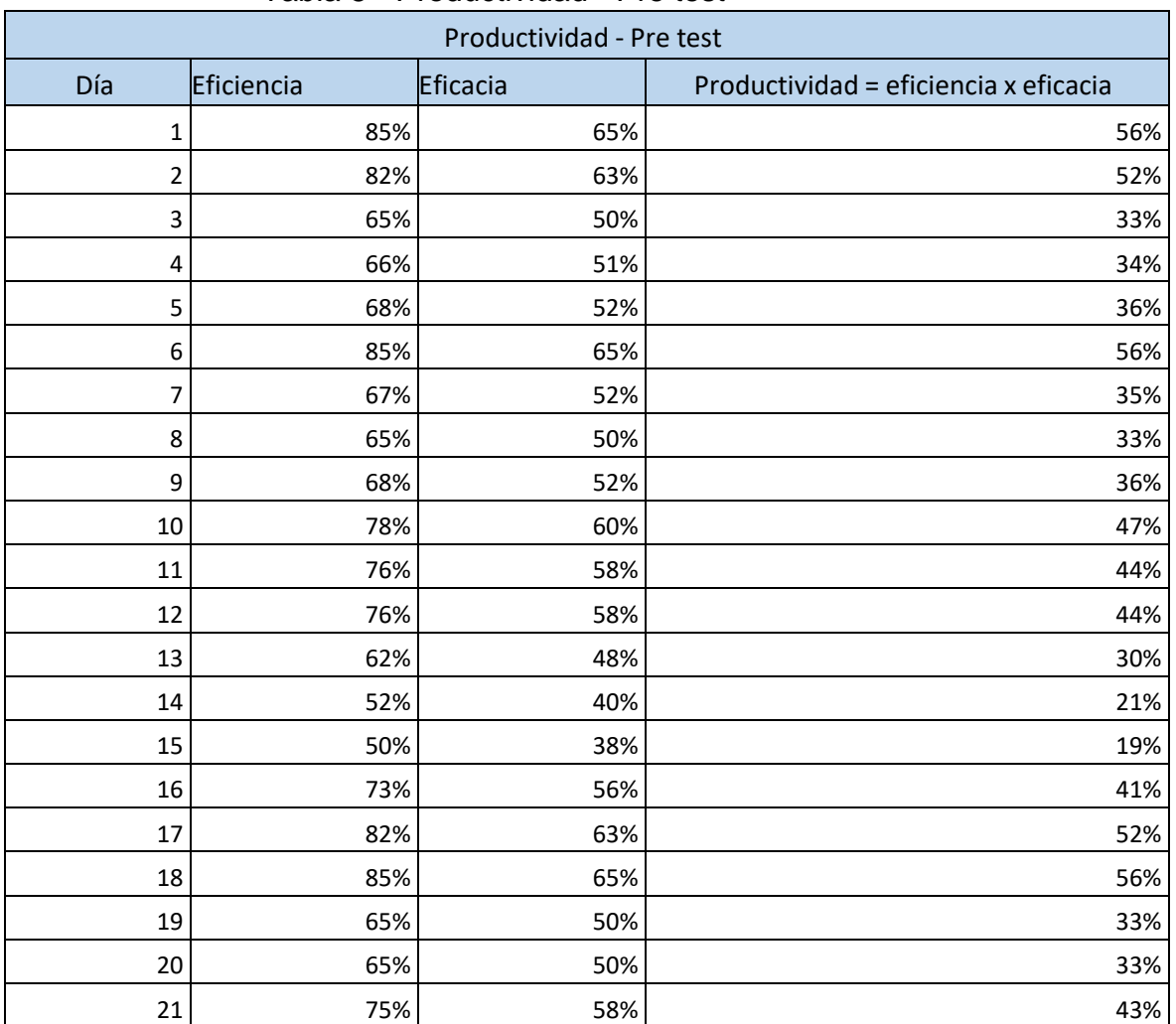

#### Tabla 5 - Productividad - Pre test

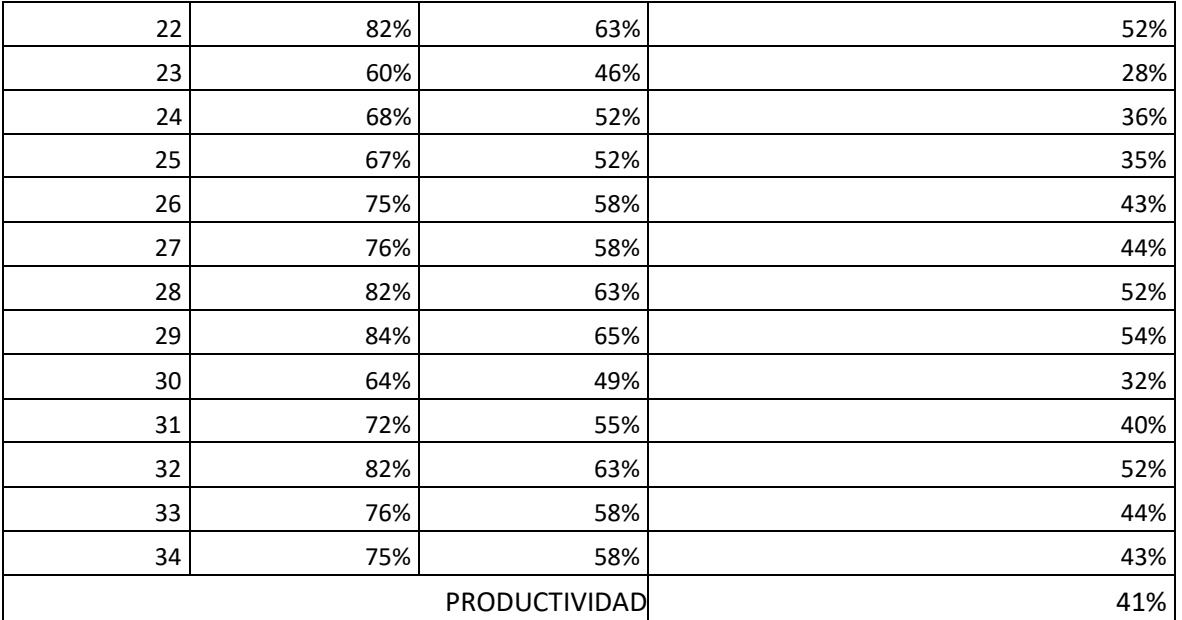

Elaboración propia

Como se muestra en la tabla 6, la media de la productividad de la empresa es 41%; por lo tanto, la empresa Ecosem en su Pre test una productividad por debajo de 50 %

## **3.5.3 Implementación de estudio de trabajo**

En primera instancia se pretende analizar las causas de que la productividad sea muy baja, reflejada en la espina de Ishikawa. Se va a proponer las soluciones correspondientes:

#### **Etapa 1**

#### **Pasos preliminares**

Este paso se determina para determinar las funciones de quien llevara a cabo en la implementación, por lo tanto, el que dirigió la implantación fue el supervisor de operaciones y el encargado de SSOMA.

Después determinado pasamos al análisis de las causas encontrada gracias al diagrama de Ishikawa, brindando soluciones viables que presenta en la siguiente etapa

## **Etapa 2**

#### **Eliminación de causas**

Se presentaron soluciones por rama donde se pusieron en práctica bajo la supervisión de ing. De operaciones y de seguridad. Encargados del proyecto "eliminación de material inadecuado**"**

#### **En mano de obra**

Falta de adaptación de los conductores con vehículos nuevos, la mayoría de los conductores son de 40 a 60 años, y en ellos se vio la falencia de manejar volquetes de última generación, modelos mercedes del año 2020 con la parte electrónica en el tablero. Por ello, se presentó una capacitación de inducción a tableros de volquetes modelos escania y mercedes 2020.siendo una única capacitación

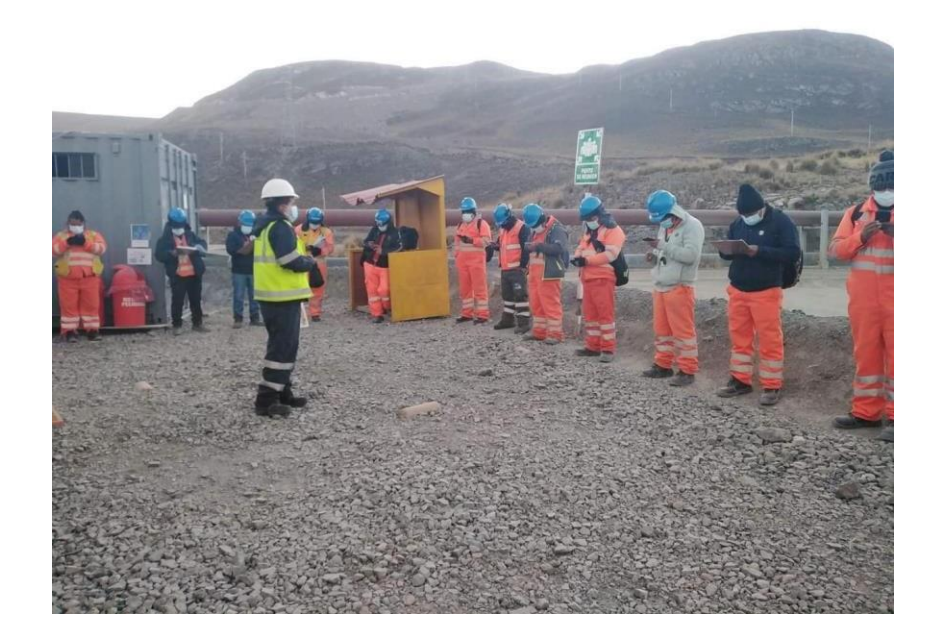

*Ilustración 4 - capacitación a los conductores*

Fuente: alcance del proyecto

Falta de entrenamiento de los cuadradores y vigías, estos tienen un papel fundamental ya que depende de ellos la fluidez vehicular en el proceso, por ello que cuenten con un correcto equipo de protección personal como para la polución es muy importante por ello se brindó a darles Epp y un entrenamiento de preferencia en pase vehicular .

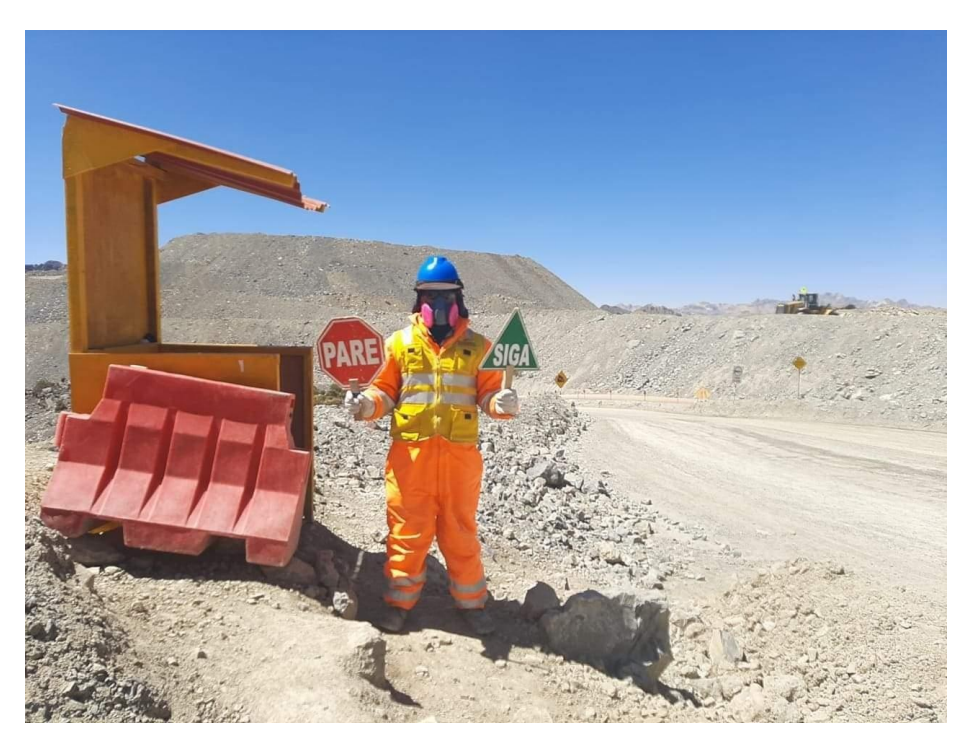

*Ilustración 5 - vigía con su EPP correcto*

Fuente: Alcance del proyecto

*Ilustración 6 - Entrenamiento de vigía (dando prioridad a equipo pesado)*

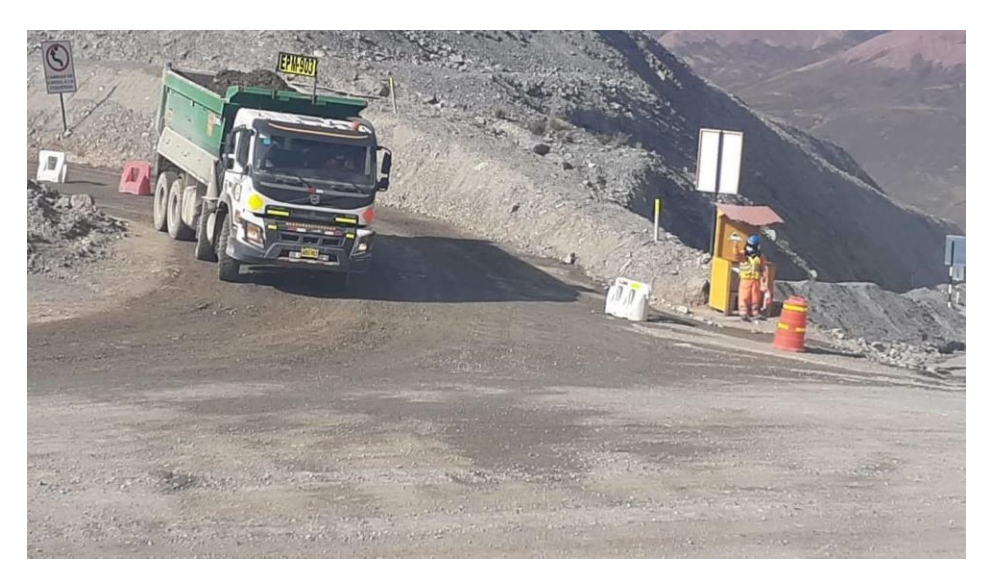

Fuente: alcance del proyecto

#### **Medio ambiente:**

Ruta muy accidentada: la ruta habilitada por la minera Chinalco tiene piedras filosas que dañan las llantas de los vehículos provocando paradas por fallas de llantería, la opción que se opto es utilizar al cargador frontal en sus tiempos muertos (después de las labores). para ampliar las vías de esas zonas. Y adicional que genere más horas motor para valorizarlo.

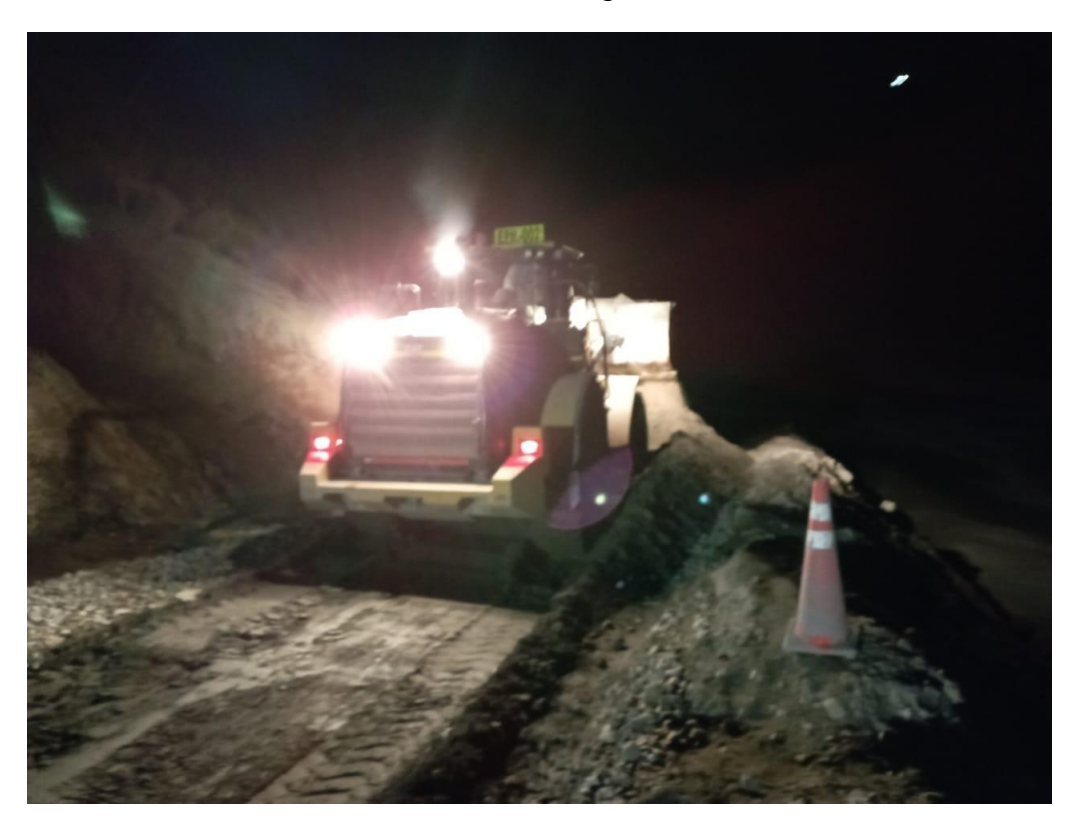

*Ilustración 7 - Arreglo de vías*

Fuente: Alcance del proyecto

Falta de señalización de pasar a la izquierda en operaciones mina: en operaciones mina se encuentra equipos europeos, las características de estos equipos es que sus volates están a la derecha y su tamaño es hasta 10 veces a un volquete; por ello es necesario señalizar a la entrada de esta operación el cambio de vías, y adicional el permiso por radio para ingresar a la zona por seguridad.

*Ilustración 8 - Letrero de permiso al ingreso*

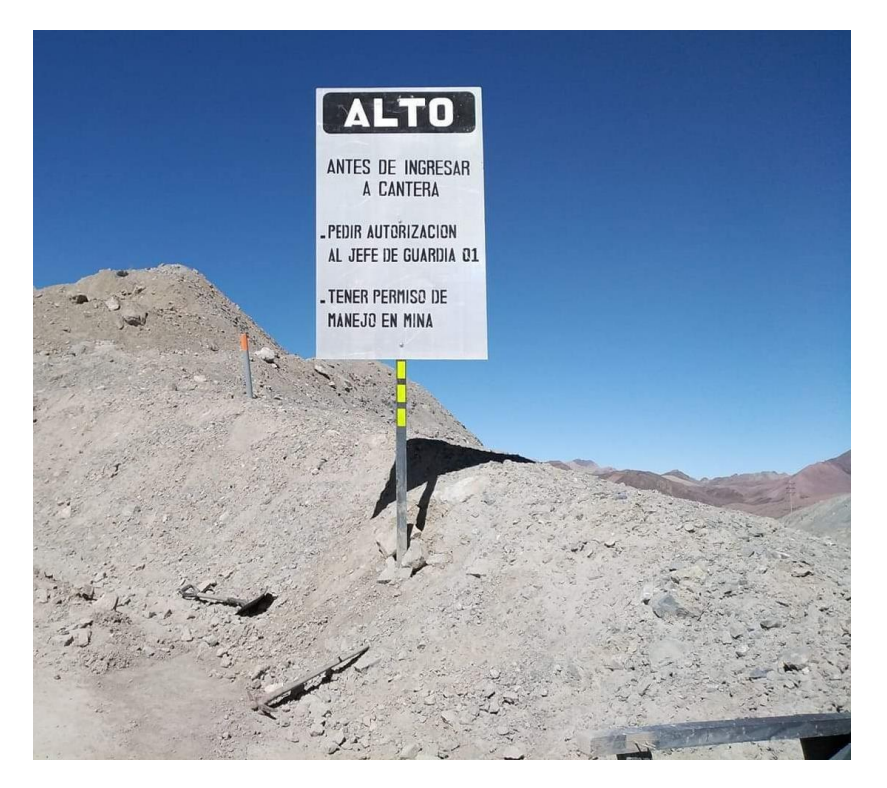

Fuente alcance del proyecto

*Ilustración 9 - Letrero implantado de cambiar carril y alto*

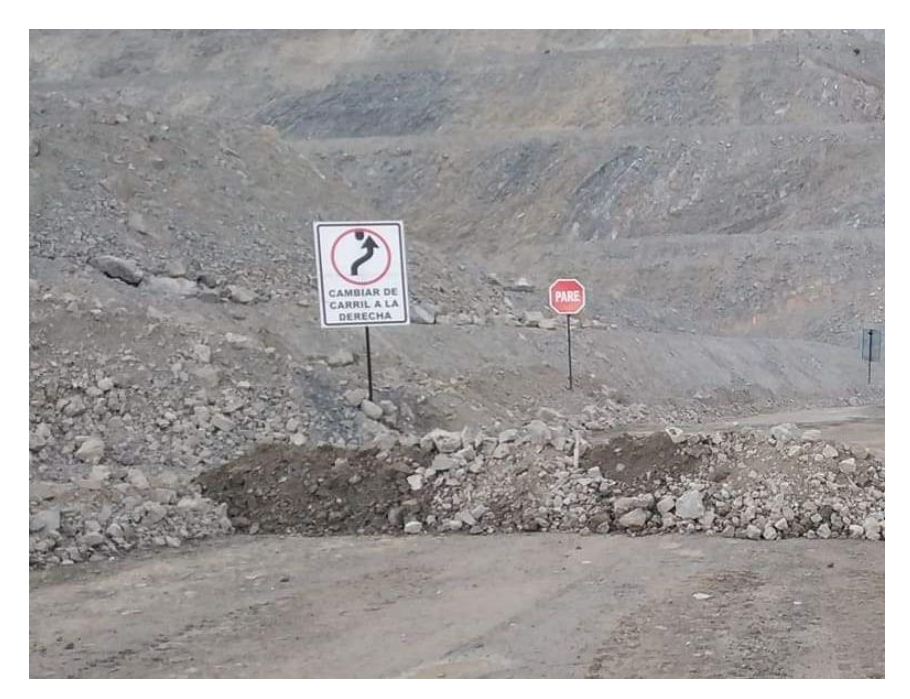

Fuente: Alance del proyecto

## **Mecánica**

No tener un taller de auxilio para el volquete. La gestión para reparar un vehículo dañado, es sacarlo de la operación, llevarlo a un mecánico de la oroya y ahí repararlo. El tiempo promedio de solo sacar y volverlo a ingresar a operación es de 1 día como mínimo, por eso se contrató a un mecánico para primeros auxilios y mantenimiento general.

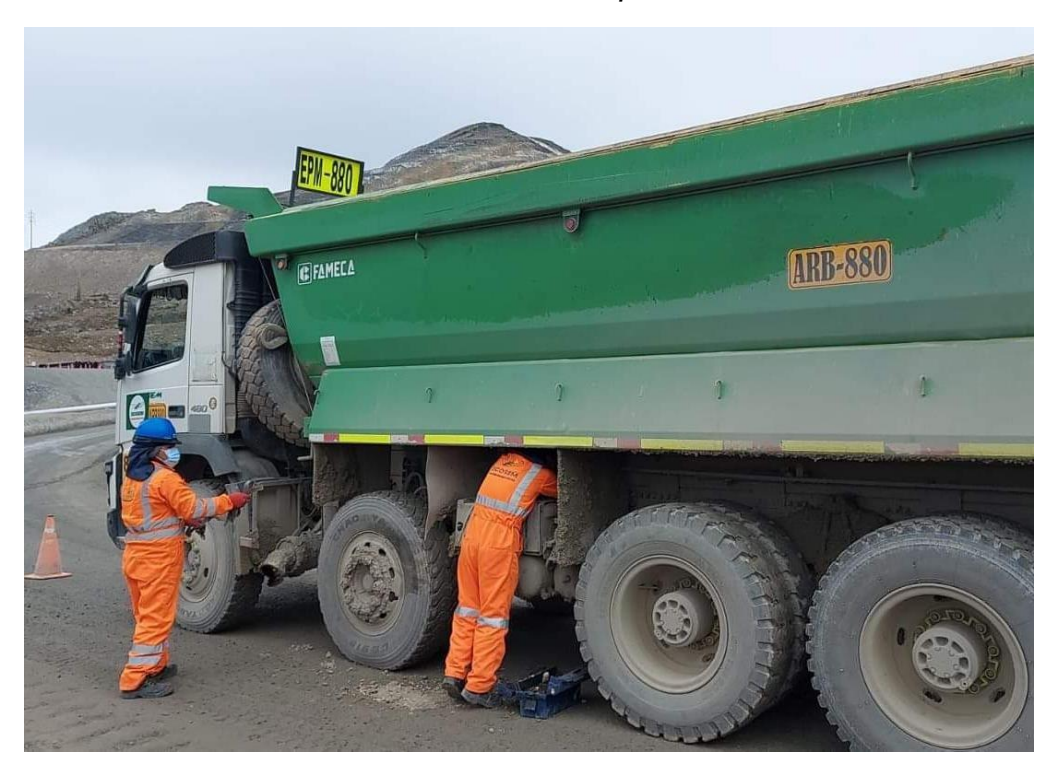

*Ilustración 10 - Mecánico de primeros auxilios*

Fuente: Alcance del proyecto

## **Método.**

Este ambiente es el más resaltante ya que es lo que se trata la investigación, se presenta a la empresa un nuevo método de trabajo una disminución de actividades que no generan valor, ósea que no genera ingresos para la empresa, para mejorar el método se consideró el balance de líneas ya que había actividades donde se podía unificar.

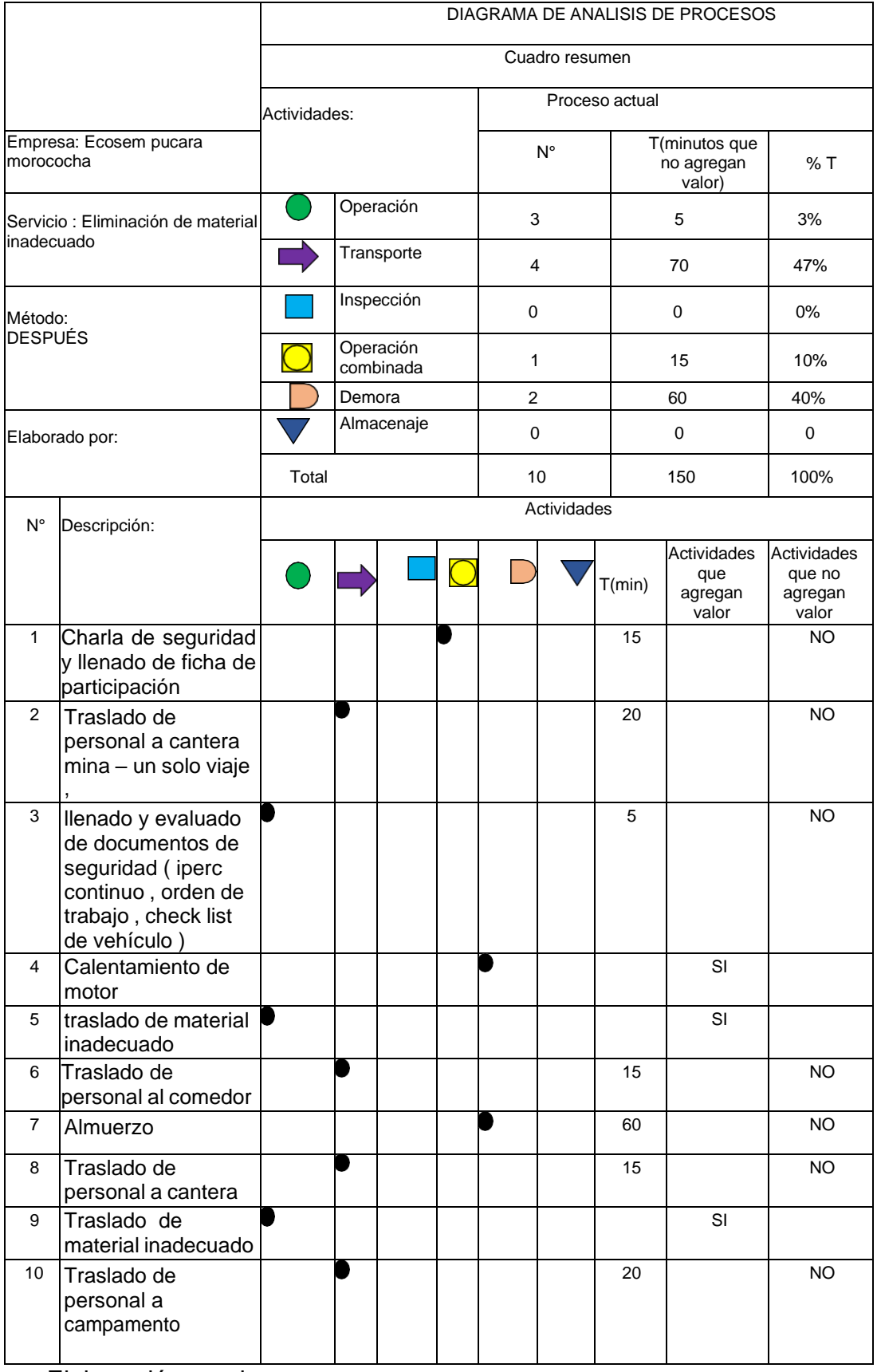

# Diagrama 2 - DAP de la propuesta de trabajo

Elaboración propia

La propuesta se basó en balance de línea, en primera se unifico la charla de seguridad y el llenado de formato de participación ya que esa actividad se pueden hacer juntas. Mientras se da una charla de seguridad la hoja de formato de participación va recorriendo y los colaboradores van llenándolo. Así mismo se unifico los viajes, que por motivo de pandemia la cuoster está limitado a foro solo 50% es por eso que realiza los 2 viajes. La solución es que no solo la cuoster traslade al personal, también lo puede hacer la camioneta y en primer viaje vayan los conductores para que enciendan los motores de sus vehículos lo más antes posible., en cuanto al llenado de documentos de seguridad se propone que los colaboradores ya traigan rellenado al ser un trabajo rutinario conocen sus peligros y riesgos, el mismo método antes del almuerzo, y lo mismo al regreso al campamento.

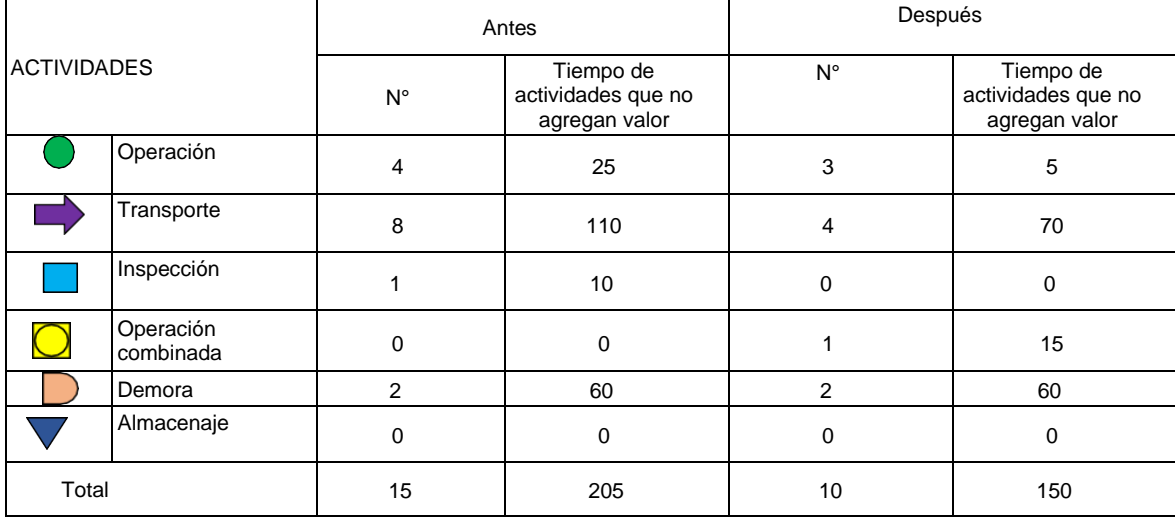

Tabla 5.- resumen de actividades y minutos de método de trabajo

Como muestra la tabla 5, hubo una reducción de actividades de antes 15 a 10 actividades. Y una disminución de tiempo de 50 min. Permitiendo que ese tiempo se utilice parar valorizar sus horómetros de motores de los equipos pesados.

### Cronograma de implementación

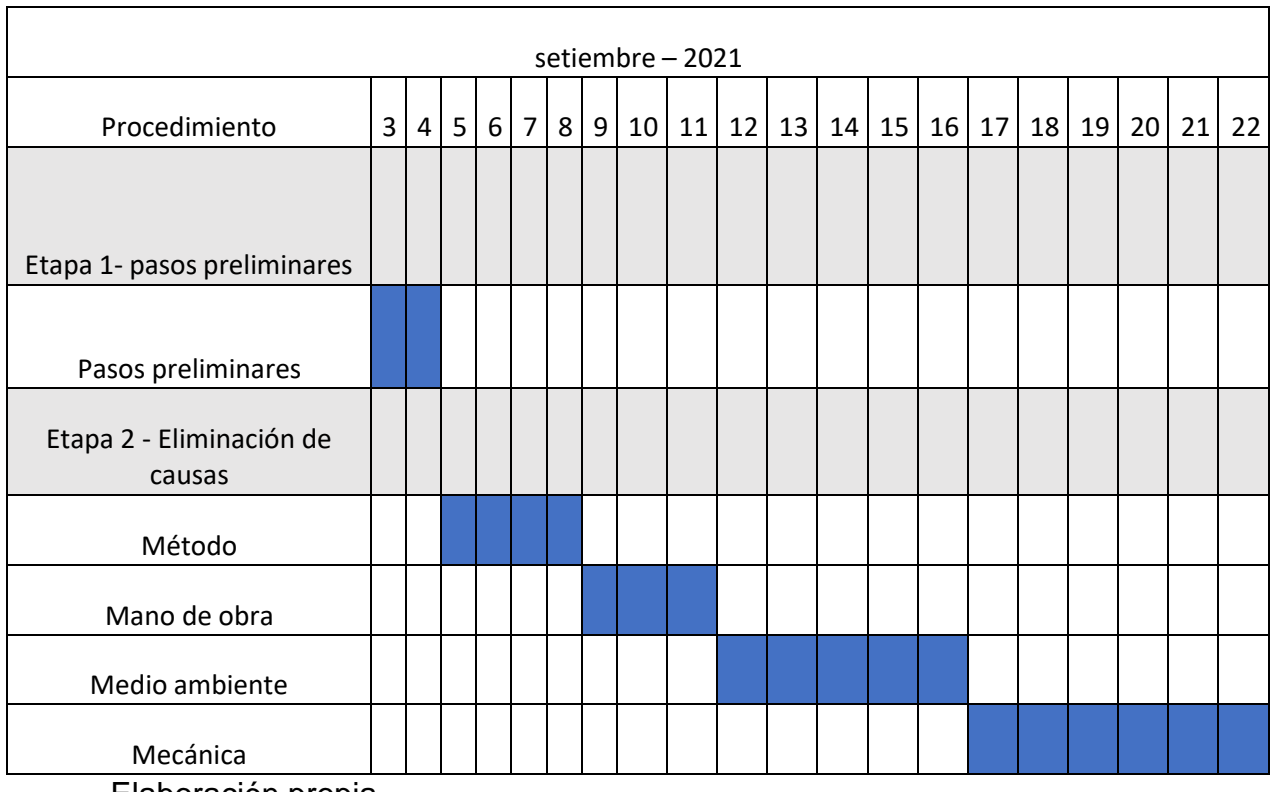

#### Tabla 6 - Cronograma de Implementación

Elaboración propia

#### **Datos de post test**

Una vez solucionado las causas y brindado el nuevo método de trabajo, se procedió a la toma de indicadores de la variable dependiente ya que es la primera vez su implementación en tiempos estándares y capacidad de trabajo.

Durante la ejecución de la investigación se observó una elevación la eficiencia, demostrando que los motores de equipo están más tiempo trabajando, brindado así a la empresa mayor ingreso

## A continuación, se muestra la tabla de eficiencia en post test.

## Tabla 7 - Eficiencia de post test

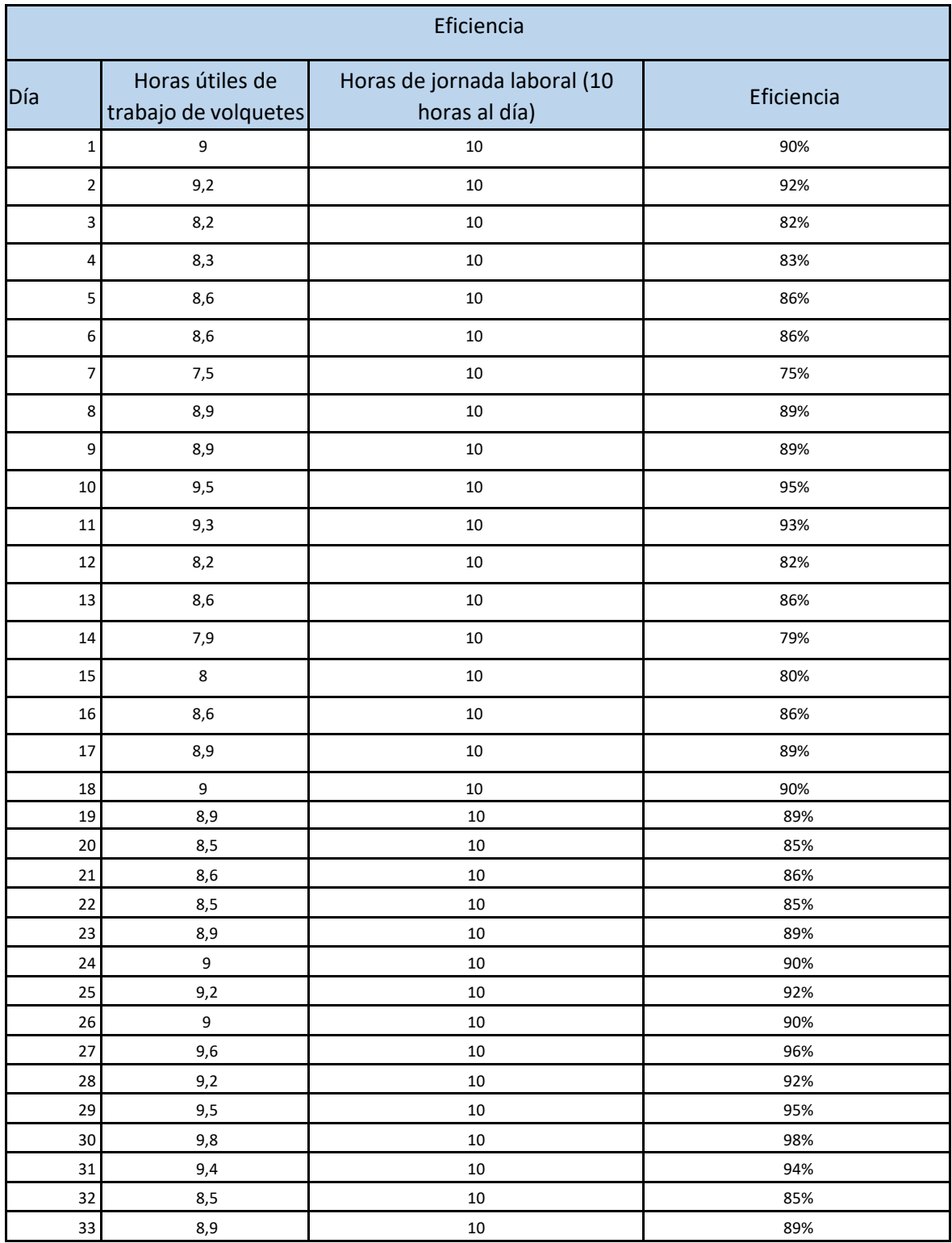

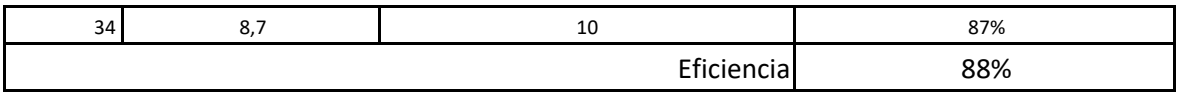

Elaboración Propia

A continuación, se presenta la tabla Eficacia de post test.

Tabla 8 -Eficacia de post test

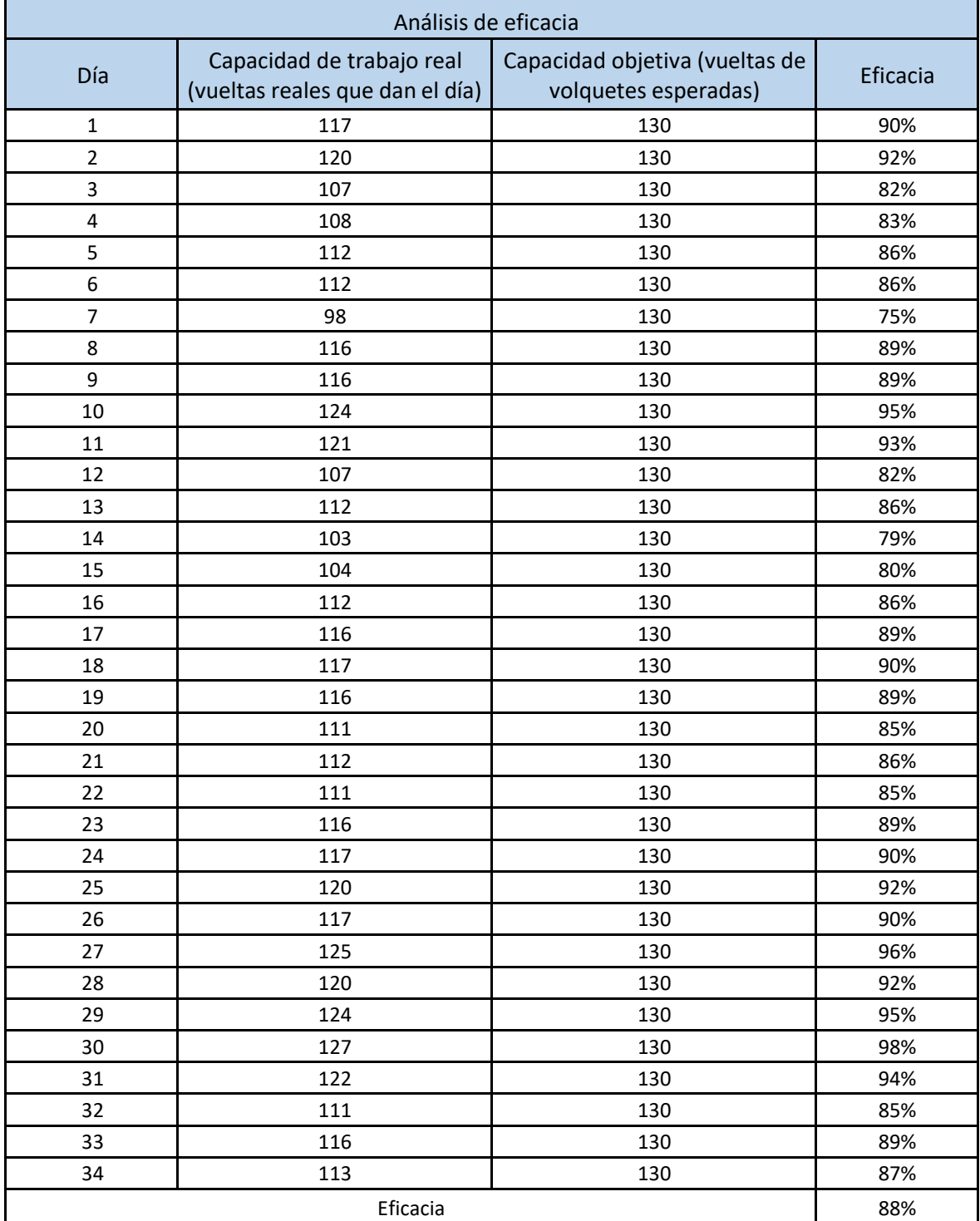

## Elaboración propia

# A continuación, se presenta la tabla de productividad de post test Tabla 9 -Productividad Post test

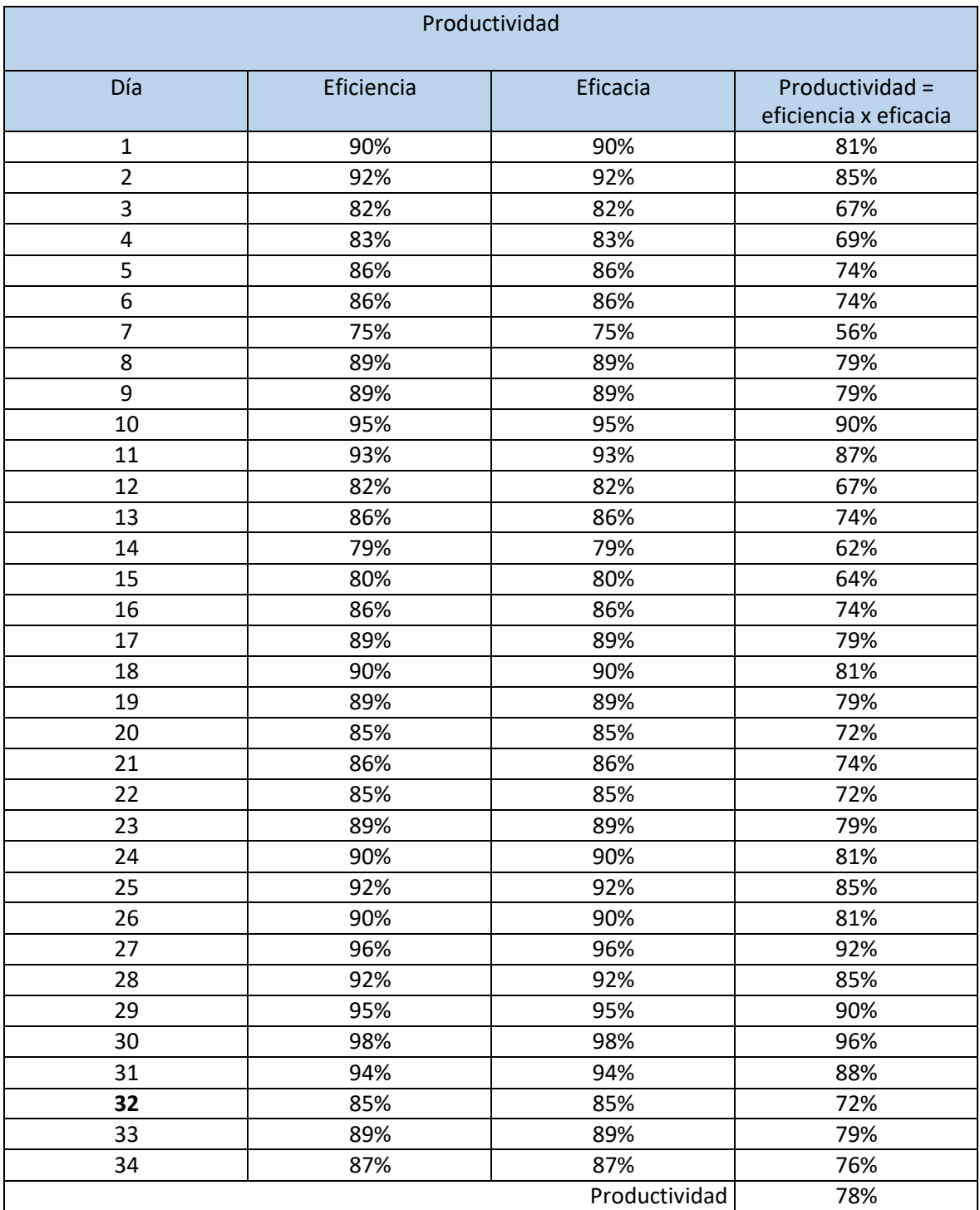

Elaboración propia

## **3.4. Análisis económico**

Después de lograr los resultados, deseados se conoce del beneficio económico, en este punto se incrementa los ingresos antes y después de la implantación. Así mismo la inversión del proyecto.

Para hallar la inversión se consideró los aspectos de mejorar con la eliminación de causas entradas con el grafico Ishikawa. También se consideraron herramientas con las que ya brindaba la empresa como picos y lampas para plantar los letreros.

| Inversión de implementación                         |         |                |                 |              |  |
|-----------------------------------------------------|---------|----------------|-----------------|--------------|--|
| Descripción                                         | Unidad  | Cantidad       | Precio unitario | Precio total |  |
| En mano de obra                                     |         |                |                 |              |  |
| Capacitador de tableros<br>(volquete)               | Clase   |                | S/1000          | S/1000       |  |
| Sueldo del mecánico                                 | Persona |                | S/2000          | S/2000       |  |
| Medio ambiente:                                     |         |                |                 |              |  |
| Letreros de pasar<br>la<br>a<br>izquierda y derecha | Unidad  | 4              | S/50            | S/200        |  |
| Letreros de pare                                    | Unidad  | 3              | S/50            | S/150        |  |
| Letreros de cuidado salida<br>de vehículos grandes  | Unidad  | $\overline{2}$ | S/50            | S/100        |  |
| Permanecer en la izquierda<br>y derecha             | Unidad  | 4              | S/50            | S/200        |  |
| Mecánica                                            |         |                |                 |              |  |
| Herramientas de Mecánica<br>(primeros auxilios)     | Kit     |                | S/3500          | S/3500       |  |
| Inversión de Implementación<br>S/7150               |         |                |                 |              |  |

Tabla 10 - Inversión de implementación

Elaboración propia

La empresa Ecosem tiene ingresos por equipo de motor, valoriza las horas motor para cobrar al cliente (Chinalco). Es por eso que la importancia que un equipo no debe estar detenido y apagado.

Para el ingreso de antes se concederos los mismos días que a muestra del pretest y lo así mismo en el post test.

| Ingresos antes del estudio de trabajo |              |                               |            |            |                                                                                                    |      |
|---------------------------------------|--------------|-------------------------------|------------|------------|----------------------------------------------------------------------------------------------------|------|
| Día                                   | <b>Horas</b> | Precio a valorizar (95        | Ingreso    | Costos     |                                                                                                    |      |
|                                       | motor        | soles por hora motor)         |            | totales    | <b>Utilidad</b>                                                                                                    |      |
| 1                                     | 76,5         | $\mathsf{S}/\mathsf{S}$<br>95 | 7267<br>S/ | 4360<br>S/ | S/                                                                                                    | 2907 |
| $\overline{2}$                        | 73,8         | S/<br>95                      | S/<br>7011 | S/<br>4206 | S/                                                                                                    | 2804 |
| 3                                     | 58,5         | S/<br>95                      | S/<br>5557 | S/<br>3334 | S/                                                                                                    | 2223 |
| 4                                     | 59,4         | S/<br>95                      | S/<br>5643 | S/<br>3385 | S/                                                                                                    | 2257 |
| 5                                     | 61,2         | S/<br>95                      | S/<br>5814 | S/<br>3488 | S/                                                                                                    | 2325 |
| 6                                     | 76,5         | S/<br>95                      | S/<br>7267 | S/<br>4360 | S/                                                                                                    | 2907 |
| 7                                     | 60,3         | S/<br>95                      | S/<br>5728 | S/<br>3437 | S/                                                                                                    | 2291 |
| 8                                     | 58,5         | S/<br>95                      | S/<br>5557 | S/<br>3334 | S/                                                                                                    | 2223 |
| 9                                     | 61,2         | S/<br>95                      | S/<br>5814 | S/<br>3488 | S/                                                                                                    | 2325 |
| 10                                    | 70,2         | S/<br>95                      | S/<br>6669 | S/<br>4001 | S/                                                                                                    | 2667 |
| 11                                    | 68,4         | S/<br>95                      | S/<br>6498 | S/<br>3898 | S/                                                                                                    | 2599 |
| 12                                    | 68,4         | S/<br>95                      | S/<br>6498 | S/<br>3898 | S/                                                                                                    | 2599 |
| 13                                    | 55,8         | S/<br>95                      | S/<br>5301 | S/<br>3180 | S/                                                                                                    | 2120 |
| 14                                    | 46,8         | S/<br>95                      | S/<br>4446 | S/<br>2667 | S/                                                                                                    | 1778 |
| 15                                    | 45           | S/<br>95                      | S/<br>4275 | 2565<br>S/ | S/                                                                                                    | 1710 |
| 16                                    | 65,7         | S/<br>95                      | S/<br>6241 | S/<br>3744 | S/                                                                                                    | 2496 |
| 17                                    | 73,8         | S/<br>95                      | S/<br>7011 | S/<br>4206 | S/                                                                                                    | 2804 |
| 18                                    | 76,5         | S/<br>95                      | S/<br>7267 | S/<br>4360 | S/                                                                                                    | 2907 |
| 19                                    | 58,5         | S/<br>95                      | S/<br>5557 | S/<br>3334 | S/                                                                                                    | 2223 |
| 20                                    | 58,5         | S/<br>95                      | S/<br>5557 | S/<br>3334 | S/                                                                                                    | 2223 |
| 21                                    | 67,5         | S/<br>95                      | 6412<br>S/ | S/<br>3847 | S/                                                                                                    | 2565 |
| 22                                    | 73,8         | S/<br>95                      | S/<br>7011 | S/<br>4206 | S/                                                                                                    | 2804 |
| 23                                    | 54           | S/<br>95                      | 5130<br>S/ | 3078<br>S/ | S/                                                                                                    | 2052 |
| 24                                    | 61,2         | S/<br>95                      | S/<br>5814 | S/<br>3488 | S/                                                                                                    | 2325 |
| 25                                    | 60,3         | S/<br>95                      | S/<br>5728 | S/<br>3437 | S/                                                                                                    | 2291 |
| 26                                    | 67,5         | $\mathsf{S}/\mathsf{S}$<br>95 | S/<br>6412 | S/<br>3847 | S/                                                                                                    | 2565 |
| 27                                    | 68,4         | S/<br>95                      | S/ 6498    | S/<br>3898 | $\mathsf{S}/% \mathsf{S}/\mathsf{S}/\mathsf$ | 2599 |
| 28                                    | 73,8         | S/<br>95                      | S/<br>7011 | S/<br>4206 | S/                                                                                                    | 2804 |
| 29                                    | 75,6         | S/<br>95                      | 7182<br>S/ | S/<br>4309 | S/                                                                                                    | 2872 |
| 30                                    | 57,6         | S/<br>95                      | S/<br>5472 | 3283<br>S/ | S/                                                                                                    | 2188 |
| 31                                    | 64,8         | S/<br>95                      | 6156<br>S/ | S/<br>3693 | S/                                                                                                    | 2462 |
| 32                                    | 73,8         | S/<br>95                      | S/<br>7011 | S/<br>4206 | S/                                                                                                    | 2804 |
| 33                                    | 68,4         | S/<br>95                      | S/<br>6498 | S/<br>3898 | S/                                                                                                    | 2599 |
| 34                                    | 67,5         | S/<br>95                      | 6412<br>S/ | S/<br>3847 | S/                                                                                                    | 2565 |
| Total de ingreso<br>S/                |              |                               |            |            | 83 893                                                                                                    |      |

Tabla 21 - Ingreso antes de la implementación

Elaboración propia

| Ingresos después del estudio de trabajo |                       |                                                 |                                  |                   |                 |
|-----------------------------------------|-----------------------|-------------------------------------------------|----------------------------------|-------------------|-----------------|
| Día                                     | <b>Horas</b><br>motor | Precio a valorizar (95<br>soles por hora motor) | Ingreso                          | Costos<br>totales | <b>Utilidad</b> |
| $\mathbf{1}$                            | 117                   | 95<br>S/                                        | 11115<br>S/                      | 6669<br>S/        | 4446<br>S/      |
| $\overline{2}$                          | 119,6                 | S/<br>95                                        | S/<br>11362                      | S/<br>6817        | S/<br>4544      |
| 3                                       | 106,6                 | S/<br>95                                        | S/<br>10127                      | 6076<br>S/        | S/<br>4050      |
| 4                                       | 107,9                 | S/<br>95                                        | S/<br>10250                      | S/<br>6150        | S/<br>4100      |
| 5                                       | 111,8                 | S/<br>95                                        | S/<br>10621                      | 6372<br>S/        | S/<br>4248      |
| 6                                       | 111,8                 | S/<br>95                                        | S/<br>10621                      | S/<br>6372        | S/<br>4248      |
| $\overline{7}$                          | 97,5                  | S/<br>95                                        | S/<br>9262                       | 5557<br>S/        | S/<br>3705      |
| 8                                       | 115,7                 | 95<br>S/                                        | S/<br>12991                      | S/<br>6594        | S/<br>4396      |
| 9                                       | 115,7                 | S/<br>95                                        | S/<br>10991                      | S/<br>6594        | S/<br>4396      |
| 10                                      | 123,5                 | 95<br>S/                                        | S/<br>11732                      | S/<br>7039        | S/<br>4693      |
| 11                                      | 120,9                 | 95<br>S/                                        | S/<br>11485                      | 6891<br>S/        | S/<br>4594      |
| 12                                      | 106,6                 | S/<br>95                                        | S/<br>10127                      | 6076<br>S/        | S/<br>4050      |
| 13                                      | 111,8                 | 95<br>S/                                        | S/<br>10621                      | S/<br>6372        | S/<br>4248      |
| 14                                      | 102,7                 | S/<br>95                                        | S/<br>9756                       | S/<br>5853        | S/<br>3902      |
| 15                                      | 104                   | 95<br>S/                                        | 9880<br>S/                       | S/<br>5928        | S/<br>3952      |
| 16                                      | 111,8                 | S/<br>95                                        | S/<br>10621                      | S/<br>6372        | S/<br>4248      |
| 17                                      | 115,7                 | S/<br>95                                        | S/<br>10991                      | 6594<br>S/        | S/<br>4396      |
| 18                                      | 117                   | S/<br>95                                        | S/<br>11115                      | S/<br>6669        | S/<br>4446      |
| 19                                      | 115,7                 | S/<br>95                                        | $\mathsf{S}/\mathsf{S}$<br>10991 | S/<br>6594        | S/<br>4396      |
| 20                                      | 110,5                 | S/<br>95                                        | S/<br>10497                      | 6298<br>S/        | S/<br>4199      |
| 21                                      | 111,8                 | $\mathsf{S}/\mathsf{S}$<br>95                   | S/<br>10621                      | S/<br>6372        | S/<br>4248      |
| 22                                      | 110,5                 | S/<br>95                                        | S/<br>10497                      | 6298<br>S/        | S/<br>4199      |
| 23                                      | 115,7                 | S/<br>95                                        | S/<br>10991                      | 6594<br>S/        | S/<br>4396      |
| 24                                      | 117                   | S/<br>95                                        | S/<br>11115                      | S/<br>6669        | S/<br>4446      |
| 25                                      | 119,6                 | S/<br>95                                        | S/<br>11362                      | S/<br>6817        | S/<br>4544      |
| 26                                      | 117                   | S/<br>95                                        | S/<br>11115                      | S/<br>6669        | S/<br>4446      |
| 27                                      | 124,8                 | S/<br>95                                        | S/<br>11856                      | S/<br>7113        | S/<br>4742      |
| 28                                      | 119,6                 | S/<br>95                                        | S/<br>11362                      | 6817<br>S/        | S/<br>4544      |
| 29                                      | 123,5                 | S/<br>95                                        | S/<br>11732                      | S/<br>7039        | S/<br>4693      |
| 30                                      | 127,4                 | S/<br>95                                        | S/<br>12103                      | 7261<br>S/        | S/<br>4841      |
| 31                                      | 122,2                 | S/<br>95                                        | S/<br>11609                      | S/<br>6965        | S/<br>4643      |
| 32                                      | 110,5                 | S/<br>95                                        | S/<br>10497                      | S/<br>6298        | S/<br>4199      |
| 33                                      | 115,7                 | 95<br>S/                                        | S/<br>10991                      | 6594<br>S/        | S/<br>4396      |
| 34                                      | 113,1                 | 95<br>S/                                        | S/<br>10744                      | S/<br>6446        | S/<br>4297      |
| S/<br>Total de ingreso<br>147 904       |                       |                                                 |                                  |                   |                 |

Tabla 12 - Ingreso después de la implementación

Elaboración propia

### **3.6.1 Análisis de benefició /costo**

Este análisis se obtiene de la utilidad después de la aplicación de estudio de trabajo que fue total de S/ 64011.00, dividendo con el monto del costo del proyecto que vendría hacer una cantidad de S/ 7150.00, y como resultado se obtiene:

Beneficio/Costo = S/ 8.95

Donde según los resultados obtenidos podemos interpretar que por cada S/. 1.00 invertido del proyecto nuestro beneficio es de S/. 8.95 en la utilidad.

## **3.6.2. Análisis financiero (VAN – TIR)**

Como se muestra en la tabla anterior, la utilidad brindad por los volquetes tuvo una elevación de 83 893 soles a 107 904 soles. Por lo tanto, la implementación de estudio de trabajo conlleva a la elevación de utilidades un 64 011 sol.

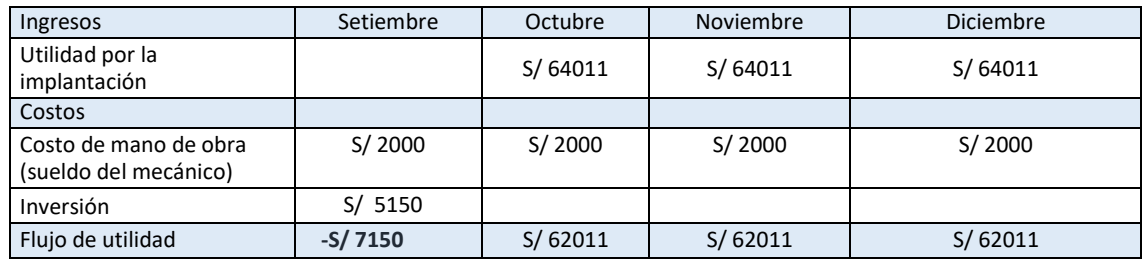

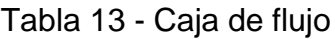

Elaboración propia

Se realiza en calculo respetivo de van y tir para determinar la rentabilidad de la inversión.

$$
\begin{array}{|c|c|}\n\hline\nS/139267 & & & \text{VAN} \\
\hline\n866\% & TIR \\
\hline\n\end{array}
$$

Como resultado obtenemos un van positivo, que concluye que la inversión es rentable para la empresa y también tiene una tasa de retorno de la inversión es de 866% concluyendo que en el primer mes se recuera lo invertido

## **4 RESULTADOS**

## **4.1. Análisis descriptivo.**

Se logra realizar un análisis de las variables dependientes e independientes en un pre test y un post test de la implementación, para encontrar una variación en los cuales se realizó con el software SPSS, esto nos permitió tener una información más clara.

## **Análisis inicial de la productividad**

Comparación de productividad:

Según los datos obtenidos en los 34 días que se tomaron. se encontró un movimiento de productividad mostrando una elevación de esta. Esto menciona que la aplicación de estudio de trabajo tiene una influencia en la productividad, como se puede observar en el diagrama 3.

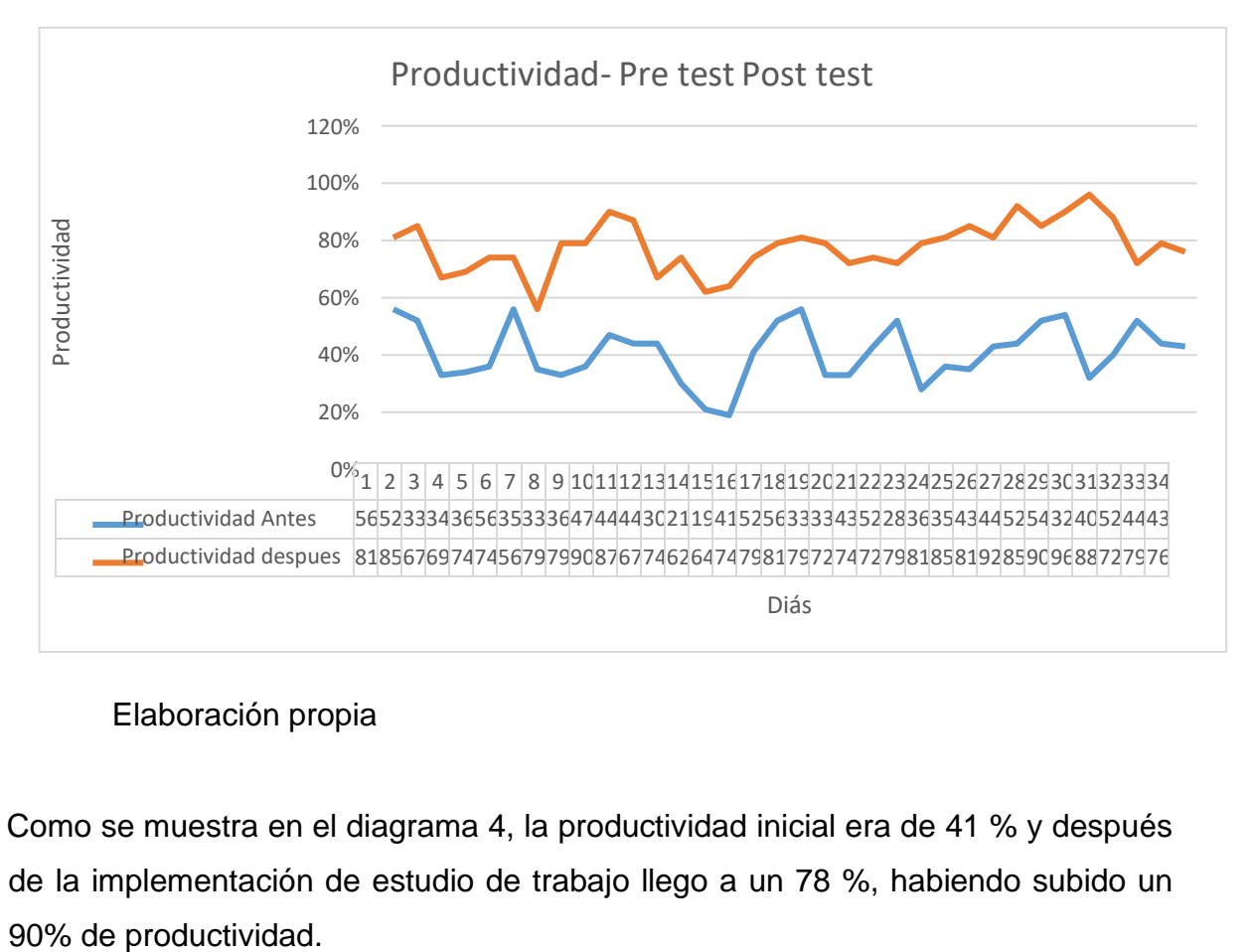

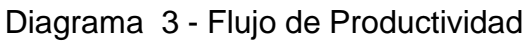

## Elaboración propia

Como se muestra en el diagrama 4, la productividad inicial era de 41 % y después de la implementación de estudio de trabajo llego a un 78 %, habiendo subido un

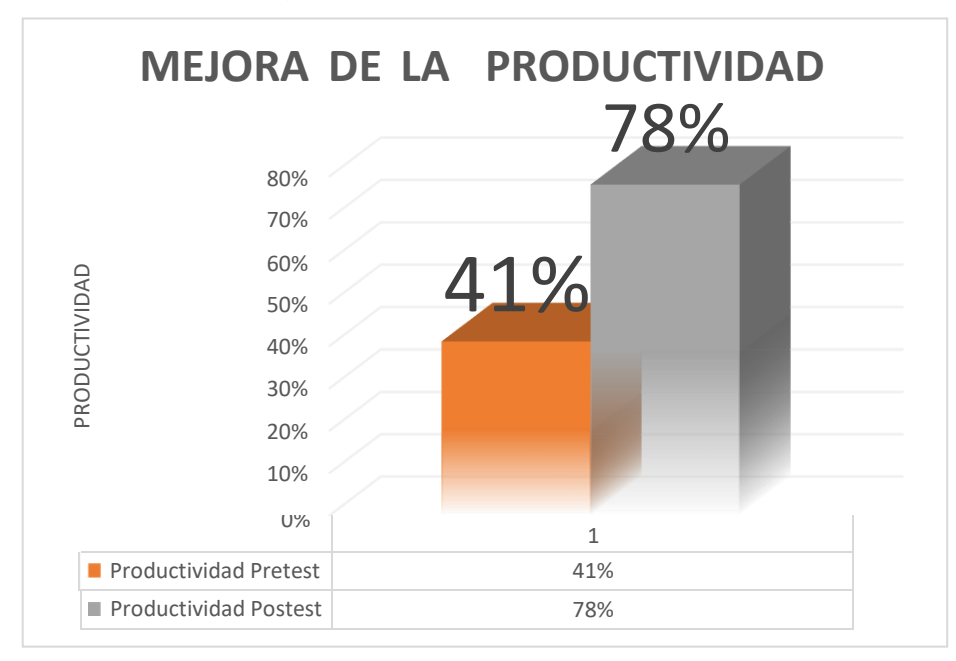

Diagrama 4 - Crecimiento de Productividad

## Elaboración propia

## **Análisis estadísticos de Productividad**

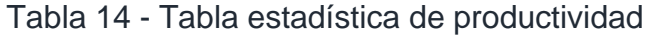

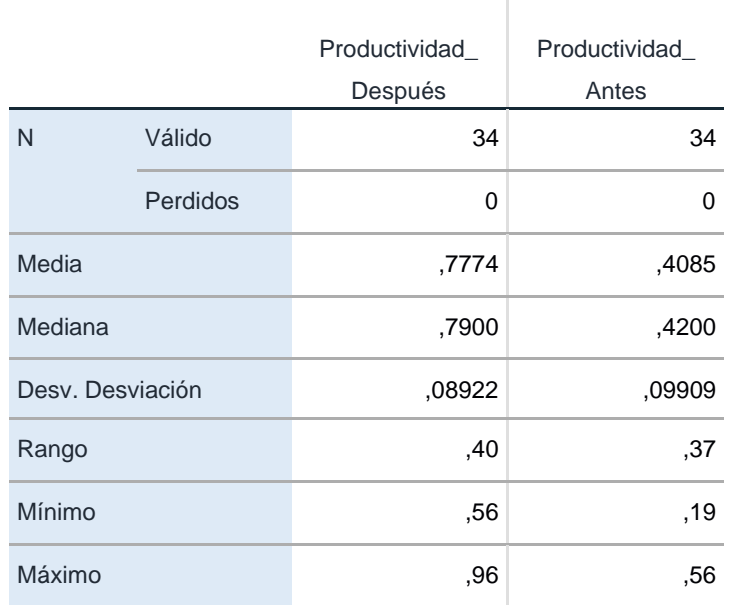

#### Elaboración propia

## **Eficiencia**

Al realizar un estudio de trabajo al servicio de eliminación de material inadecuado de la empresa Ecosem .se pudo ver que el aumente de eficiencia, y no tenía mucha variabilidad, mostrando un después más estable como se muestra en el diagrama 5.

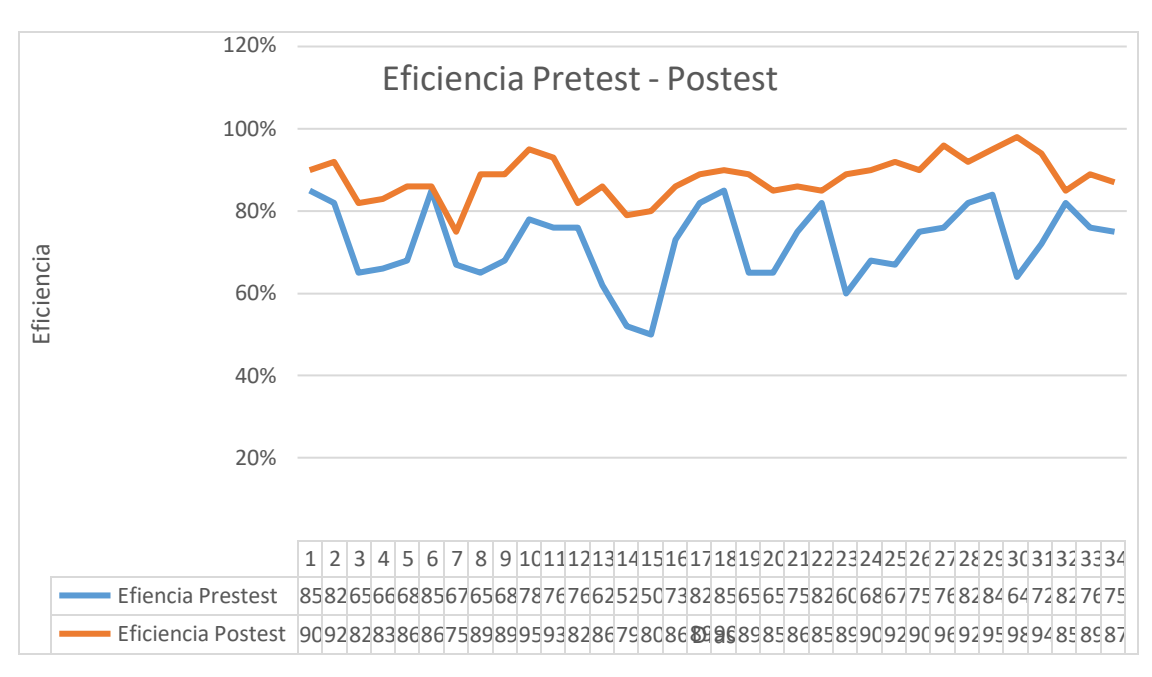

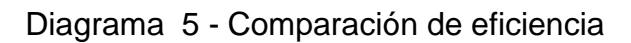

## Elaboración propia

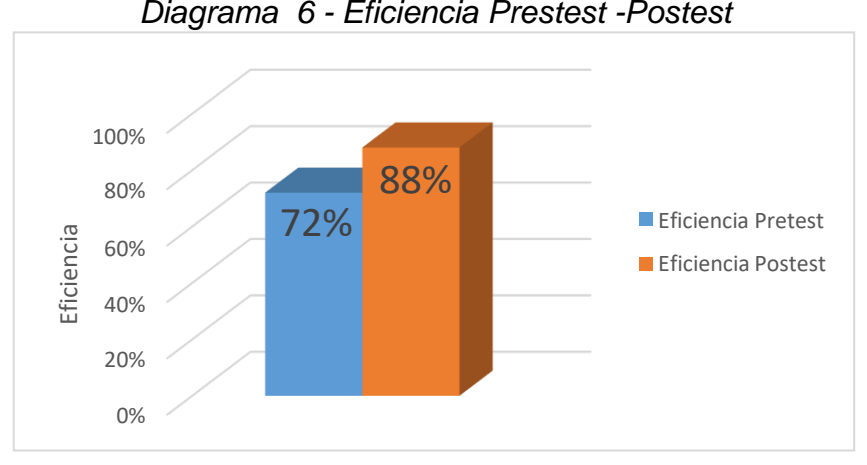

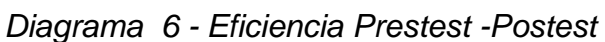

Elaboración propia

Como se muestra en el diagrama 6, el promedio de eficiencia de antes es de 72 % Y del después 88% mostrando una clara elevación de un 22%. Concluyendo así que la implementación de estudio de trabajo mejoro la eficiencia en un 22%

## **Análisis estadístico de eficiencia**

Tabla 15 - Tabla estadística de eficiencia

#### **Estadísticos**

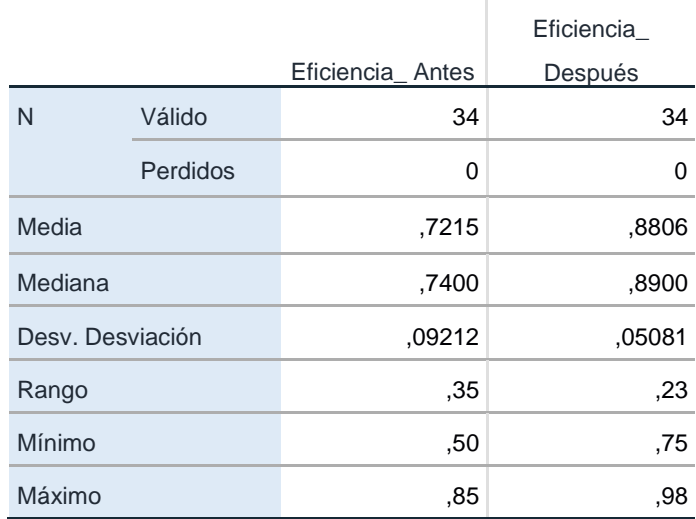

Elaboración propia

#### Eficacia de Pretest y Post test

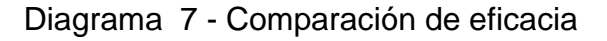

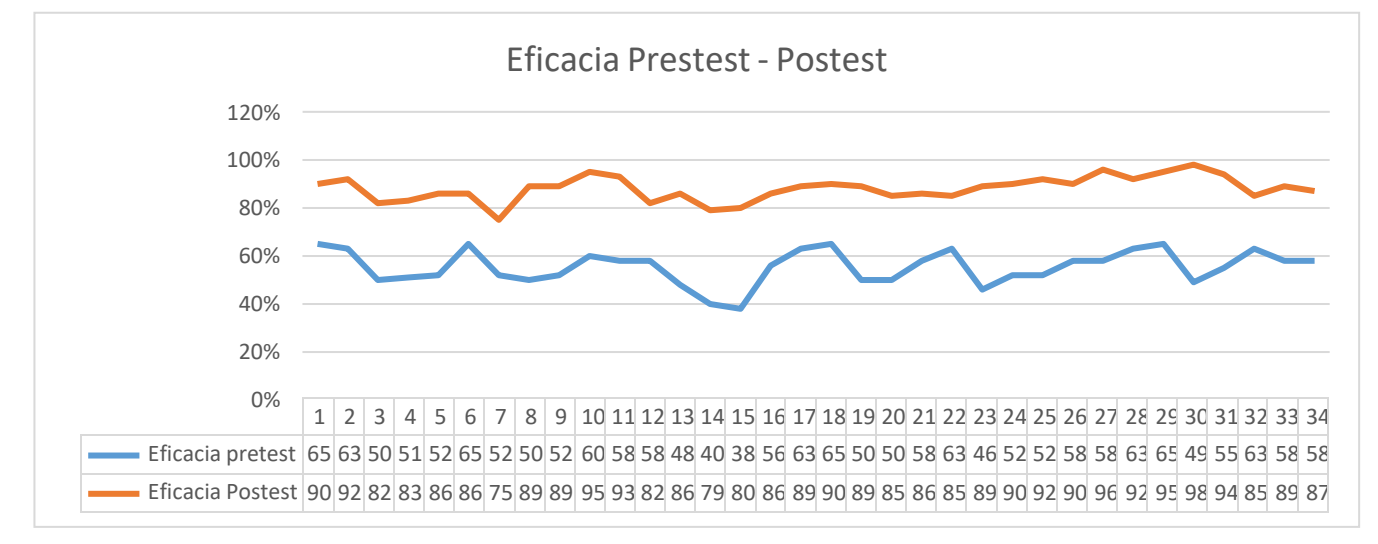

Elaboración Propia

En el diagrama 7 se observa que al aplicar el estudio de trabajo para aumentar la productividad, se observó que la eficacia tiene menos variabilidad el después que el antes, esto se puede concluir al observa que los puntos estas más cerca del punto medio.

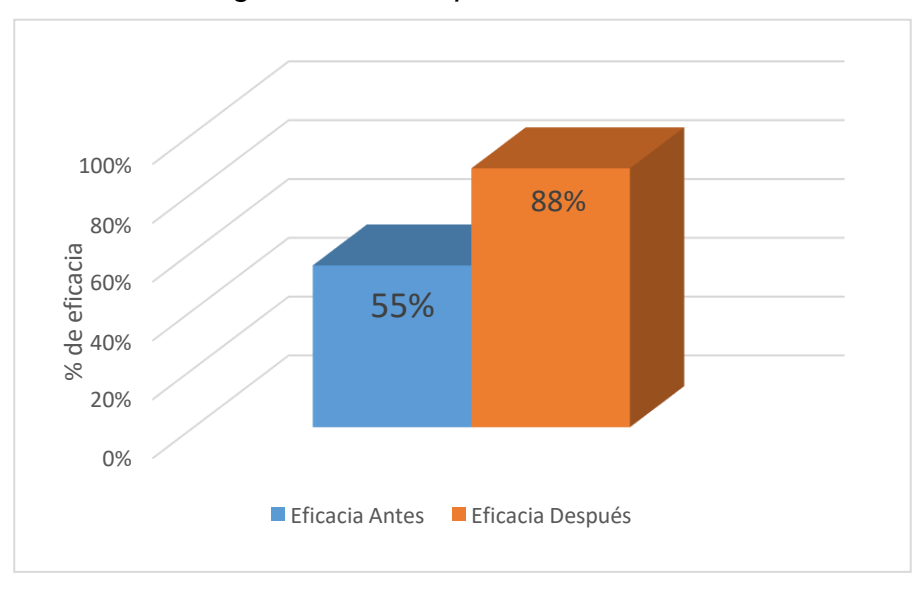

*Diagrama 8 - Comparación de eficacia*

#### Elaboración Propia

Como muestra el diagrama 8, se aprecia una elevación de eficacia al implementar el estudio de trabajo en la empresa Ecosem, donde la eficacia antes es de un 55% y el después de un 88%, mostrando un aumenta de 60%.

|                  |          |                | Eficacia |
|------------------|----------|----------------|----------|
|                  |          | Eficacia Antes | Después  |
| N                | Válido   | 34             | 34       |
|                  | Perdidos | 0              | O        |
| Media            |          | .5541          | ,8806    |
| Mediana          |          | .5700          | .8900    |
| Desy. Desviación |          | ,07059         | .05081   |
| Rango            |          | .27            | ,23      |
| Mínimo           |          | ,38            | ,75      |
| Máximo           |          | ,65            | .98      |

Tabla 16- Tabla estadística de eficacia

## **4.2 Análisis inferencial**

## **Prueba de normalidad**

A prueba de normalidad servirá para determinar si la diferencia de la Productividad está en una distribución normal o no paramétricas, concluyendo en las siguientes características**.**

Si el valor sig. es > a 0.05, Entonces los valores pertenecen a una distribución normal

Si el valor sig. es. < a 0.05, Entonces los valores pertenecen a una distribución no normal

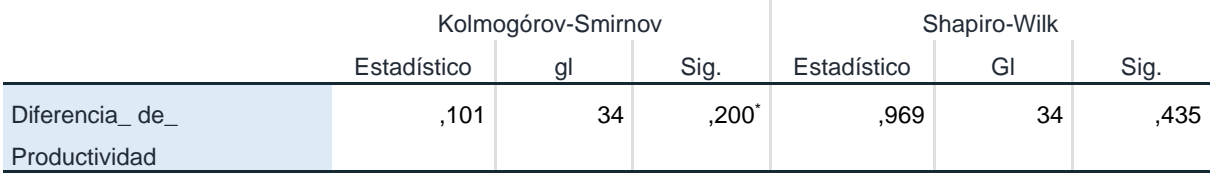

Tabla 17 - Tabla de normalidad de diferencia de productividad

\*. Esto es un límite inferior de la significación verdadera.

a. Corrección de significación de Lilliefors

Elaboración propia

Como se observa en la tabla 17, el resultado de sig es de 0.435. por consiguiente, los datos obtenidos tienen un comportamiento normal, por consiguiente, para dar una diferencia emparejada es la utilizar la prueba t

## **Validación de hipótesis general**

Ho: Implementación del estudio de trabajo no aumenta la productividad en el servicio de eliminación de material inadecuado, Ecosem Pucará, 2021

Ha: Implementación del estudio de trabajo aumenta la productividad en el servicio de eliminación de material inadecuado, Ecosem Pucará, 2021

Regla de decisión:

Ho: sig(bilateral)  $> 0.05$ 

Ha:  $sig(bilateral) < 0.05$ 

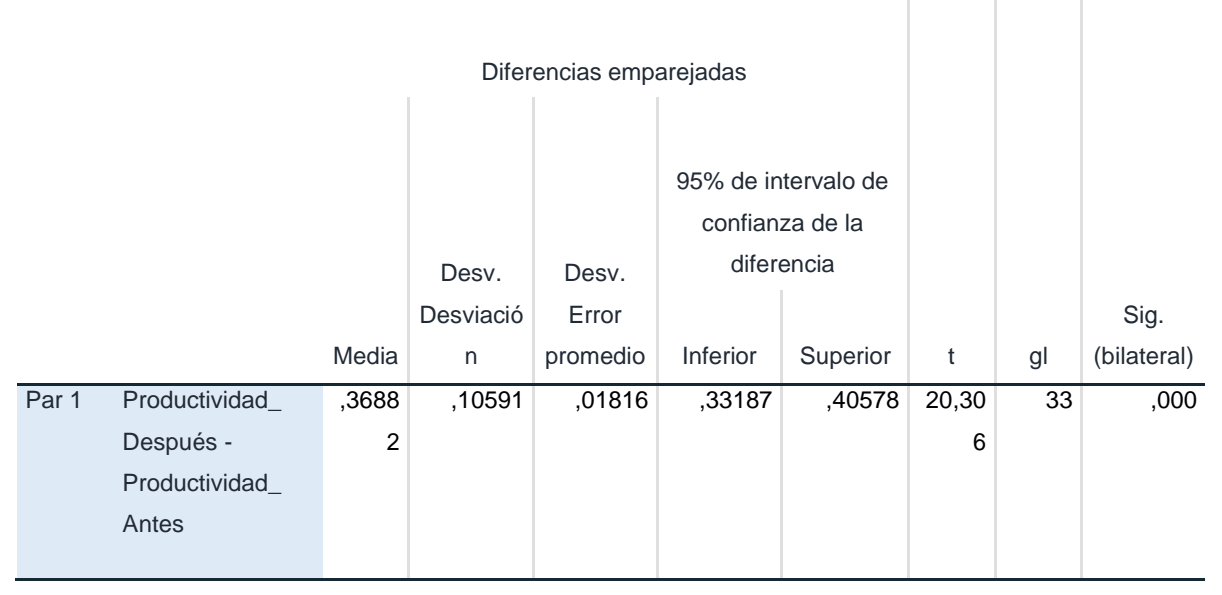

## Tabla 18 - Relación de productividad (antes- después)

## Elaboración propia

Como se muestra en la tabla 18 brindando un resultado de 0.000 en sig. (Bilateral), siendo inferior que 0.05, por lo tanto, se rechaza la hipótesis de no (Ho)y se acepta la alternativa (Ha). existiendo una diferencia significativa, por ello se concluye que la implementación de estudio de trabajo aumenta la productividad en la empresa Ecosem, Pucará, 2021.

## **Eficiencia**

La prueba de normalidad servirá para determinar si la diferencia de eficiencia está en una distribución normal o no paramétricas, concluyendo en las siguientes características**.**

Si el valor sig. es > a 0.05, Entonces los valores pertenecen a una distribución normal

Si el valor sig es < a 0.05, Entonces el valor pertenece a una distribución no normal

## Tabla 19 - Prueba de normalidad de eficiencia

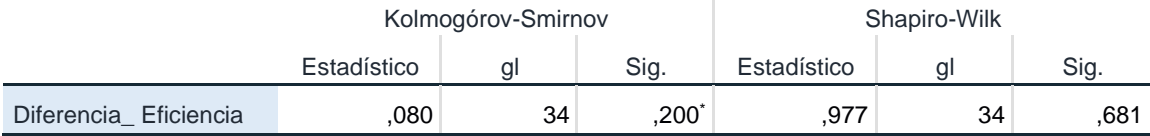

\*. Esto es un límite inferior de la significación verdadera.

a. Corrección de significación de Lilliefors

#### Elaboración propia

Como se observa en la tabla 19, el resultado de sig es de 0.681. por consiguiente, los datos obtenidos tienen un comportamiento normal, por consiguiente, para dar una diferencia emparejada es la utilizar la prueba t

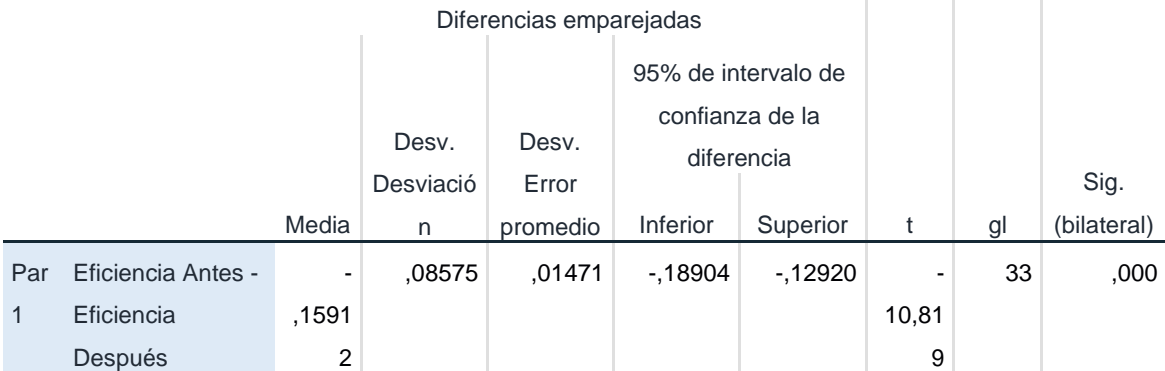

#### Tabla 20 - Diferencia relacionada de la eficiencia

Elaboración propia

Como se muestra en la tabla 20 brindando un resultado de 0.000 en sig. (Bilateral), siendo inferior que 0.05, por lo tanto, se rechaza la hipótesis de no (Ho)y se acepta la alternativa (Ha). existiendo una diferencia significativa, por ello se concluye que la implementación de estudio de trabajo aumenta la eficiencia en la empresa Ecosem, Pucara, 2021

#### **Eficacia**

La prueba de normalidad servirá para determinar si la diferencia de eficiencia está en una distribución normal o no paramétricas, concluyendo en las siguientes características**.**

- 1

Si el valor sig. es > a 0.05, Entonces los valores pertenecen a una distribución normal

Si el valor sig es. < a 0.05, Entonces los valores pertenecen a una distribución no normal

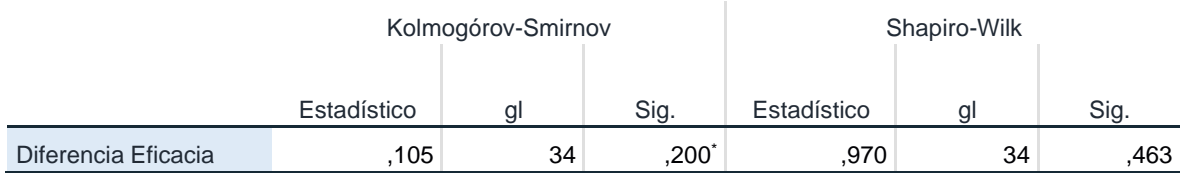

Tabla 21 - Tabla de prueba de normalidad de la eficacia

\*. Esto es un límite inferior de la significación verdadera.

a. Corrección de significación de Lilliefors

#### Elaboración propia

Como se observa en la tabla 21, el resultado de sig es de 0.463. por consiguiente, los datos obtenidos tienen un comportamiento normal, por consiguiente, para dar una diferencia emparejada es la utilizar la prueba t.

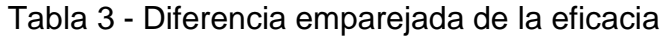

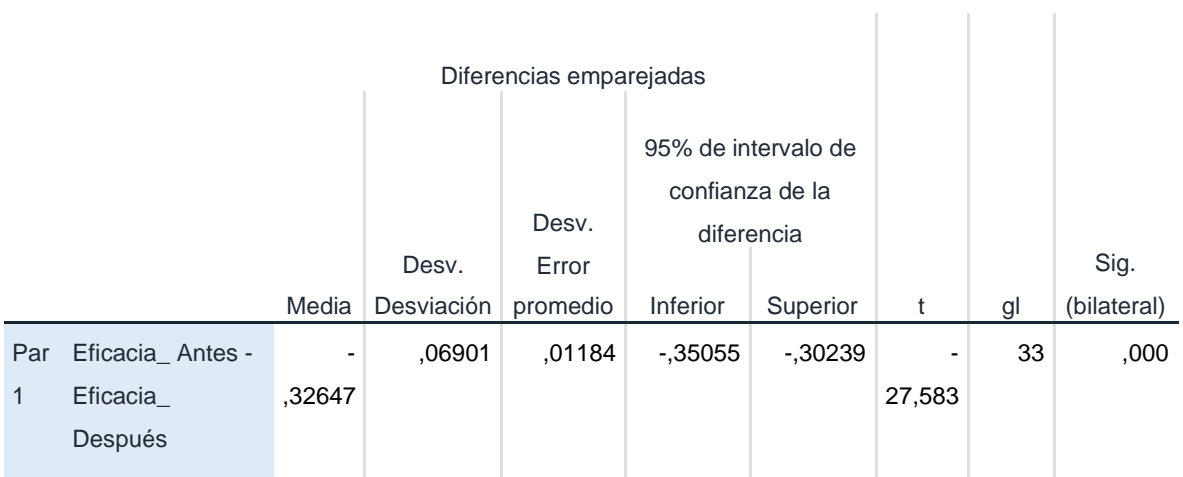

Elaboración propia

Como se muestra en la tabla 22 brindando un resultado de 0.000 en sig. (Bilateral), siendo inferior que 0.05, por lo tanto, se rechaza la hipótesis de no (Ho) y se acepta la alternativa (Ha). existiendo una diferencia significativa, por ello se concluye que la implementación de estudio de trabajo aumenta la eficacia en la empresa Ecosem, Pucara, 2021.

#### **5. DISCUSIÓN**

Una vez analizado los resultados, se afirma que la implementación de estudio de trabajo aumenta la productividad en el servicio de eliminación de material inadecuado Ecosem pucará, 2021.

Brinda una comparación de teorías enfocadas al tema de investigación se sostiene que la teoría brindada por Josep P. (1989). la productividad es definida como un uso muy eficiente en el recurso del trabajo, materiales, energía, capital y tierra. Cuando la probabilidad es más alta significa que la obtención es la misma cantidad de los recursos, al encontrar una relación de eficiencia y eficacia, el autor afirma que para hallar la productividad se tiene la siguiente formula con la multiplicación de ambos (eficiencia y eficacia).

La hipótesis general, se sustenta que la implementación de estudio de trabajo aumenta la productividad en el servicio de eliminación de material inadecuado, Ecosem Pucara ,2021, con un p valor inferior a 0.05 (sig. Asintótica bilateral = 0.000). así mismo la productividad de antes era de un 41% y el después de un 78%. Mostrando una elevación, estos resultados tienen relación con los antecedentes. BARRIOS, José (2017), menciona que con aplicación correcto del estudio de trabajo ayudó a aumentar la productividad en el proceso de pintado de trabajo, mejorando en un 15.36%, eso se basó principalmente en la eliminación de actividades innecesarias.

También BERNABÉ, Fabiana (2017), menciona que al utilizar correctamente la herramienta de estudio de trabajo logro una mejora de la productividad de 52% a 67% en el área de cardado de la hilandería Textil, en la cual obtuvo un 15% de variación positiva para la empresa y una reducción de \$0.26 centavos de dólar del mes de agosto al mes de setiembre. Con respecto al autor podemos rescatar la misma hipótesis ya que se encontró una mejora en nuestra investigación al subir la productividad de un 41% a 78%. Por ello concluimos que el un buen manejo de estudio de trabajo demuestra una ganancia en utilidades, para las empresas minera.

LEON, Fernando y ROSA, (2015): la productividad aumento en 20% que el anterior y se encontró que él % de disminución de tiempos por tipo de despacho es 33,58%, 35,72% y 32,89%. Todo esto después de la implementación de estudio de trabajo. Por lo tanto, al tener estas comparaciones de resultados se observó que son semejantes, logrando afirmar la elevación de productividad con la implantación de estudio de trabajo.

La hipótesis especifico, se sustenta que la implementación de estudio de trabajo aumenta la eficiencia en el servicio de eliminación de material inadecuado, Ecosem Pucara ,2021, con un p valor inferior a 0.05 (sig. Asintótica bilateral = 0.000). así mismo la eficiencia de antes era de un 72% y el después de un 88%. Mostrando una elevación, estos resultados tienen relación con los antecedentes. PINEDA, José (2015). En su investigación de estudio de trabajo en una línea de producción de pisos conformado por granito, concluyo que la implementación de método en el área correspondiente se logra un incremento de productividad de en un 20 %, y por consecuente un incremento de eficiencia de un 22.5%, esto de debió a una buena capacitación del personal y practica de este mismo. ÑAÑA, Heldibrando (2017).

En la investigación de implementar estudio de tiempo y movimiento, llega a concluir que es estudio en el área de producción logro aumentar la productividad en un 20.4% respecto a lo inicial y al mismo tiempo llegando a elevarse la eficiencia en un 11.22%.por lo tanto se concluye que los resultados en la investigación son parecidos a los antecedentes, teniendo una similitud y una clara elevación de eficiencia.

La hipótesis especifico, se sustenta que la implementación de estudio de trabajo aumenta la eficacia en el servicio de eliminación de material inadecuado, Ecosem Pucara ,2021, con un p valor inferior a 0.05 (sig. Asintótica bilateral = 0.000). así mismo la eficacia de antes era de un 55% y el después de un 88%. Mostrando una elevación, estos resultados tienen relación con los antecedentes. Martos Zamora Edwar Saul (2018) elaboró la investigación sobre "Aplicación de estudio de tiempo y métodos, para incrementar la productividad en la línea de impresión de etiquetas time Graph S.R.L, Lima 2017".

Tuvo como resultado el incremento de las ventas con periodo mensual de S/ 377,512 quitándole los gastos de la empresa y mostrando el aumento de la productividad en

26.22% y a su vez una eficacia de 26%. Velasco Jhon (2017). Tuvo un aumento de productividad de implementar un estudio de tiempo y métodos en un 32%, pero al mismo tiempo tuvo un alza de eficacia de un 26%.

Por lo tanto, mostrando los resultados similares con la investigación se concluye que una buena correcta de implementación de estudio de trabajo, disminuyendo los tiempo y trabajos excesivo aumentan la eficacia, mostrando así un desarrollo para el complimiento de pedidos de la empresa.

Los resultados de la investigación presentan resultados parecidos a Martos Zamora Edwar Saul (2018) elaboró la investigación sobre "Aplicación de estudio de tiempo y métodos, para incrementar la productividad en la línea de impresión de etiquetas time Graph S.R.L, Lima 2017".

En dicha investigación se empleó la metodología pre experimental, en la que se toma como muestra un grupo en donde se pueda probar la variable, los datos intencionales y los no aleatorios, dando como conclusión que el estudio fue óptimo; ya que incrementó la productividad y no solo en porcentaje, también a nivel monetario, lo que generó la fluidez en la entrega de pedido. Tuvo como resultado el incremento de las ventas con periodo mensual de S/ 377,512 quitándole los gastos de la empresa y mostrando el aumento de la productividad en 26.22%.

Así mismo la investigación de Jair Omar Días Flores (2019) realizó la tesis "Aplicación del estudio de tiempo para incrementar la productividad en el área de envasado de lavavajillas en pasta aplicada en una empresa de productos de limpieza en la localidad de chorrillos". El objetivo general fue plantear la aplicación del estudio del tiempo para aminorar los tiempos de las actividades realizadas.

Llegando a la conclusión de que se logró la optimización del tiempo estándar de la producción por pote 13. 73s.a 12.40s; por lo cual, se da a conocer el incremento de la producción diaria de 1320 a 1848 potes de 1200gr. Por otra parte, la investigación no tuvo una disminución de tiempo estándar, ya que se encontraba con la primera vez estandarizando los tiempos del proceso.

La investigación de Rivera, E. (2016) realizó la investigación sobre el "Estudio de tiempos y movimientos para alcanzar la productividad en la elaboración de cortes típicos en el municipio de Salcajá, Quetzaltenango de Guatemala noviembre del 2014".

El objetivo general para la investigación fue determinar el estudio de tiempos y movimientos que ayudará a alcanzar la productividad típica en el municipio de Salcajá. Finalmente llegaron a la conclusión que la empresa "CORTES TIPICOS GRAMAJO" incrementó su productividad en 25%; puesto que, el estudio de tiempos y movimientos que implementaron al proceso arrojó como resultado la reducción de tiempo de 5min cumpliendo la hipótesis planteada. Por otro lado, los resultados de la elevación de productividad tienen una elevación similar, pero no se encontraron disminuciones de tiempo estándar de ciclo de trabajo.

Por lo tanto, los resultados de la investigación indican que la implantación del estudio tiene una relación directa con la productividad, permitiendo así una elevación si se hace aplica de forma correcta, esto se evidencio a través de la investigación y antecedentes, donde se muestra que el estudio de trabajo se puede poner en diferente área de la industria, permitiendo su desarrollo con normalidad, aun si el proceso sea cíclico.

Un estudio de trabajo permite tener mayor control del tiempo y trabajo que se realiza, a través de indicadores de eficiencia y eficacia, permitiendo encontrar los tiempos perdidos, o las tareas que no agregan valor.

Además de mejorar la productividad del servicio de eliminación de material inadecuado, se obtuvo un beneficio de costo, donde por cada un 1 sol invertido, tuvo una utilidad de 8.95 soles, demostrando así que la herramienta estudio de trabajo genera utilidades mayores.

Al implementar el estudio de trabajo a la empresa Ecosem se logró observar que la productividad del servicio de transporte de material inadecuado aumentó en un porcentaje de diferencia inicial considerable el cual fue de 41% a 78%. Si antes la productividad era baja para la empresa la cual retrasaba el trabajo ahora la empresa logra cumplir con sus metas mantenimiento la productividad requerida en el trabajo.

Al analizar la eficiencia y la eficacia en el servicio de transporte de material inadecuado de dicha empresa se obtuvieron resultados óptimos y favorables en el antes y después de dicha investigación. Si hablamos de la eficiencia inicial esta era del 72%, lo cual la empresa quería lograr o alcanzar más del 80%, cuando dicho objetivo es sometido a cambios y mejoras como resultado posterior se obtiene un 88%, lo que es favorable e ideal para la empresa.

En cuanto a la eficacia en el pre test arrojo un 55%, esto significaba para la empresa que se debían producir cambios, puesto que ello representaba una amenaza de reducir más su productividad y de no lograr alcanzar sus objetivos; sin embargo, cuando se realiza la investigación y se aplica dicho estudio el resultado en el post test obtuvo como resultado un 88%.

Finalmente, cuando se manipulan las variables en dicho estudio se logra notar que este es favorable y óptimo para la empresa, porque les permite seguir en el proceso continuo de mejora en su productividad y de lograr todas sus metas y objetivos mensuales y anuales. Se recomienda seguir en marcha dicha implementación para obtener mejores o iguales resultados futuros en la empresa.

## **6. CONCLUSIONES**

Las conclusiones de la investigación son las siguientes:

- 1. En conclusión, la implementación del estudio de trabajo en el servicio de eliminación de material inadecuado en la empresa Ecosem con sus dos dimensiones logró incrementar la productiva de 41% a 78%, mostrando así que dicha implementación fue óptima para la mejora de la productividad en dicho ciclo de trabajo.
- 2. En conclusión, se logró mejorar la eficiencia de 72 % a 88, esto debido al resultado de capacitar a los trabajadores que no contaban con dicha experiencia en maquinaria moderna como son los cuadradores, vigías y operadores de volquetes, mostrando más optimismo, fluidez y ganas de seguir aprendiendo y ampliando sus conocimientos día a día sea cual sea la función que cada uno de ellos cumpla.
- 3. Finalmente, con respecto a la eficacia aumentó de 55% a 88%, este incremento se debió gracias a que los trabajadores realizaban con más fluidez su trabajo en un menor tiempo, lo cual lograba alcanzar las metas de viajes del día y con ello se logra alcanzar las metas mensuales o anuales planteadas.

#### **7. RECOMENDACIONES**

- 1. Se recomienda al gerente de operaciones utilizar los indicadores brindados por el estudio, como son la capacidad de trabajo y el tiempo estándar, para que de esa forma puedan llevar un mejor control de la producción y así puedan hallar de manera más rápida donde se generan las demoras y no afecte en la productividad; así mismo, que utilicen este estudio de trabajo como base para futuras investigaciones.
- 2. Se recomienda al gerente de operaciones escuchar más a los trabajadores, puesto que ellos están más relacionados con el trabajo por la rutina, ello le permitirá un mejor enfoque de cómo mejorar el proceso brindando ideas importantes para ser más eficientes con su trabajo, logrando en conjunto encontrar la manera más óptima de aumentar la eficiencia.
- 3. Se recomienda al gerente de operaciones compartir el objetivo con los colaboradores, hacerles mención de cuál es el objetivo del día y mes; ya que ellos como parte de la producción saben cómo mejorar el trabajo y al mencionar los objetivos, tendrán noción de las metas establecidas y serán más responsables para alcanzar dichos objetivos y mejorar la eficacia.

#### **REFERENCIAS**

- TAPIA, Lesly. Estudio de tiempos y métodos para la mejora de la productividad en la línea de producción de colchones en la empresa Monlop S.A. Lima, 2017. Perú: Universidad César Vallejo, 2017. 140pp.
- MARTOS, Edwar. Aplicación del estudio de tiempos y métodos, para incrementar la productividad en la línea de impresión de etiquetas Time Graph S.R.L. Lima, 2017. Perú: Universidad César Vallejo, 2018. 132pp.
- VILLACRESES, Gilly. Estudio de tiempos y movimientos en la empresa embotelladora de Guayusa Eco campo. Ecuador: Pontificia Universidad Católica del Ecuador, 2018. 102pp.
- CIENCIA Administrativa. México, 1(1). Junio 2020. ISSN: 1870-9427.
- CIENCIA en su PC. Cuba 1(4). Setiembre 2012. ISSN: 1027 2887.
- RIVERA, Erick. Estudio de tiempos y movimientos para alcanzar la productividad en la elaboración de cortes típicos en el municipio de Salcajá. Quetzaltenango: Universidad Rafael Landívar, 2014. 210pp.
- 3C Empresa. España, 39(49). Diciembre 2017. ISSN: 2254 3376.
- CAJAMARCA, Diego. Estudio de tiempos y movimientos de producción en planta, para mejorar el proceso de fabricación de escudos en Kaia bordados. Bogotá: Universidad Militar Nueva Granada, 2015. 77pp.
- PROKOPENKO, Joseph. La gestión de la productividad: 1ra Ed. Ginebra: Organización Nacional del Trabajo, 1989.10p. ISBN: 9221059014
- MEZA, Leonardo y GONZALES, Carlos. Propuesta para el Método de Trabajo del Proceso Productivo y distribución de planta que maximice las ventajas de la utilización del software SIIGO en la Empresa Espumas Santa Fe de Bogotá. Bogotá: Pontifica Universidad Javeriana de Bogotá, 2009. Disponible en: <http://javeriana.edu.co/biblos/tesis/ingenieria/tesis278.pdf>

MEYERS, Fred. Estudio de Tiempos y Movimientos. 2ª Ed. México: Pearson, 2000 .352p ISBN: 9684444680.

AGUIÑA, Raymundo y ALFARO, Alejandro. Mejora del Método de Trabajo para el Departamento de Flexografía en la impresión de etiquetas [en línea]. México: 2016 [fecha de consulta: 22 de julio de 2021]. Disponible en: <http://tesis.ipn.mx/bitstream/handle/123456789/20355/4.3%20-> %20MEJORA%20DEL%20METODO%20DE%20TRABAJO%20PARA%20 EL%20DE PARTAMENTO%20DE%20FLEXOGRAFIA%20EN%20LA%20IMPRESION %20DE %20ETIQUETAS%20-%20copia.pdf?sequence=1&isAllowed=y

- ZALAZAR, Bryan. Etapas para hallar el tiempo estándar. Pauta para tesis [en línea]. 2016 [fecha de consulta: 22 de julio de 2021]. Disponible en: https:/[/www.ingenieriaindustrialonline.com/herramientas-para-el](http://www.ingenieriaindustrialonline.com/herramientas-para-el-)ingenieroindustrial/estudio-de-tiempos/aplicaci%C3%B3n-del-tiempoest%C3%A1ndar/
- BUSTAMANTE, Marisella y RODRÍGUEZ, Ruth. Estudio de tiempos y movimientos para mejorar la productividad de la empresa Kuri Néctar SAC, 2017. Pimentel: Universidad Señor de Sipán, 2018. 105pp.
- GARCÍA, Gabriela y GUARDERAS, Guillermo. Mejora de tiempos en el área de servicio para incrementar el flujo vehicular en taller de Vans. Lima: Universidad San Ignacio de Loyola, 2018. 154pp.
- HUILA, Mario. Estudio de tiempos y movimientos para mejorar el proceso de producción de perfiles de acero en la Empresa Ferrotorre S.A. Ecuador: Universidad de Guayaquil, 2017. 150pp.
- YUQUI, José. Estudio de procesos, tiempos y movimientos para mejorar la productividad en la planta de ensamble del modelo Golden en Carrocerías Megabuss. Riobamba: Universidad Nacional de Chimborazo, 2016. 172pp.
- CARRILLO, Aldo. Estudio de tiempos en el proceso de lavado y selección de materia prima y productividad en la producción de mango congelado, Empresa Biofrutos S.A.C. Chancay 2018. Huacho: Universidad Nacional José Faustino Sánchez Carrión, 2018. 158pp.
- FERRO, Blanca y ROSAS, Xiomi. Realizar un estudio de tiempos y movimientos para aumentar la productividad en la fábrica de hielo Hielnorv S.A.C. Piura: Universidad Privada Antenor Orrego, 2020.
- HIDALGO, Dante. Aplicación del estudio de tiempos y movimientos para mejorar la productividad en la línea de impresión serigráfica de la empresa mejor imagen E.I.R.L., Carabayllo, Lima, 2017. Perú: Universidad César Vallejo, 2017. 127pp.
- ASALDE, Pedro. Mejora del proceso productivo para incrementar la producción en la panadería y pastelería Ricopan S.R.L. Chiclayo: Universidad Católica Santo Toribio de Mogrovejo, 2017. 81pp.
- PINEDA, José. Estudio de tiempos y movimientos en la línea de producción de piso de granito en la fábrica Casa Blanca S.A. Guatemala: Universidad San Carlos de Guatemala, 2005. 173pp.
- AGUIRRE, Ingrid, VELÁSQUEZ, Onell y RAÚDEZ, Wilber. Estudio de tiempos y movimientos para mejorar la eficiencia de la producción en la empresa tabacalera Joya de Nicaragua. Managua: Universidad Nacional Autónoma de Nicaragua, 2017. 136pp.
- PEDRO, Marina. Estudio de tiempos y movimientos en estaciones de transferencia de residuos sólidos. México: Universidad Nacional Autónoma de México, 2015. 130pp.
- MARTÍNEZ, William. Propuesta de mejoramiento mediante el estudio de trabajo para las líneas de producción en la empresa Cinsa Yumbo. Colombia: Universidad Autónoma de Occidente, 2013. 93pp.
- DÁVILA. Alejandro. Análisis y propuesta de mejora de procesos en una empresa productora de jaulas para gallinas ponedoras. Lima: Pontifica Universidad Católica del Perú, 2015. 112pp.
- VALENTIN, Juan. Aplicación del estudio del trabajo en la empresa molinera para incrementar la productividad en el proceso de envasado de harinas. Lima: Universidad Tecnológica del Perú, 2018. 167pp.
- ROJAS, Percy. Aplicación del estudio de trabajo para incrementar la productividad en el proceso de inspección visual de casco exterior en la empresa Sima S.A. Lima: Universidad Tecnológica del Perú, 2020. 177pp.
- SUARÉZ, Andrés. Estudio de métodos y medición del trabajo para el diagnóstico de productividad en el laboratorio Alpha Metrología S.A.S. Bogotá: Universidad distrital Francisco José de Caldas, 2020. 107pp.
- CALDERÓN, José. Implementación de una estrategia de mejora para lograr el buen uso de horas hombre y horas máquina en el área de envasado n°3 de una planta farmacéutica. Lima: Universidad Ricardo Palma, 2018. 102pp.

INGENIERÍA Industrial. Cuba, 1(5). Diciembre 2008. ISNN: 0258 – 5960.

- NARVASTA, Jhonatan. Aplicación de estudio de trabajo para mejorar la productividad en el proceso de fabricación de piscinas de la empresa Hidro Works S.A.C., Miraflores, 2018. Lima: Universidad César Vallejo, 2018. 147pp.
- MISARI, Enrique. Estudio de trabajo para la mejora de la productividad en el proceso de mantenimiento preventivo de ascensores en la empresa Thyssenkrupp Elevadores S.A.C., San Borja,2018. Lima: Universidad César Vallejo, 2018.
- CENTRO de investigación de Alimentación y Desarrollo A.C. México, 52(28). Diciembre 2018. ISSN: 2395 – 9169.

COFIN Habana. Cuba, 15(2). Diciembre 2021. ISSN: 2073 – 6061.

TORO, Erik. Aplicación del estudio de trabajo para incrementar la productividad en el área de producción en la Compañía Industrial Lima S.A., Lima, 2020. Lima: Universidad César Vallejo, 2020. 166pp.

#### **INSTRUMENTO QUE MIDE EL ESTUDIO DE TRABAJO Y PRODUCTIVIDAD.**

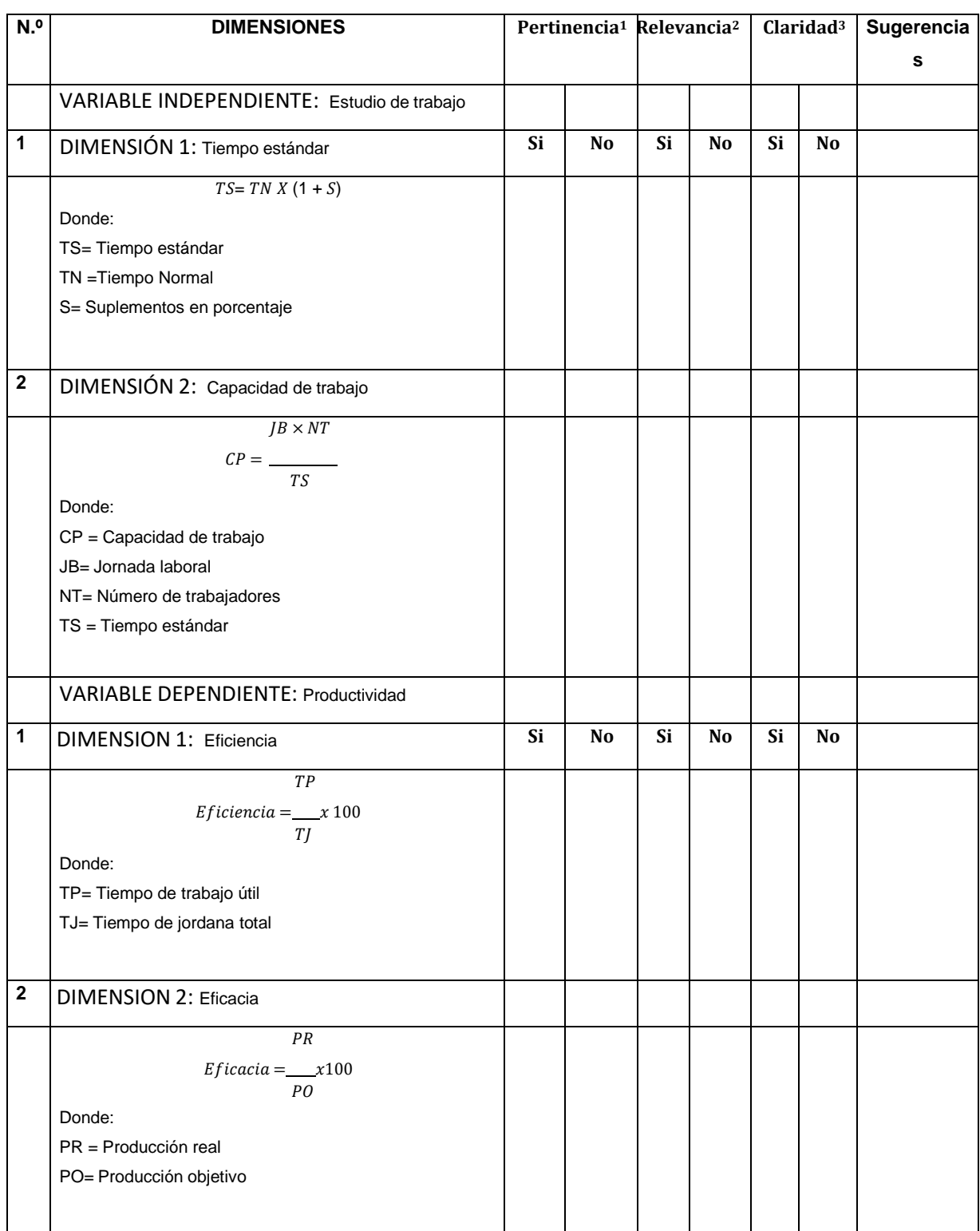

### Anexo 1 - instrumento validado

# **Aspectos Administrativos**

### **Recursos Humanos**

En esta investigación serán necesarios:

- 02 investigadores
- 01 asesor tutor (Temático y Metodológico)

Recursos Materiales

Se emplearán los siguientes materiales:

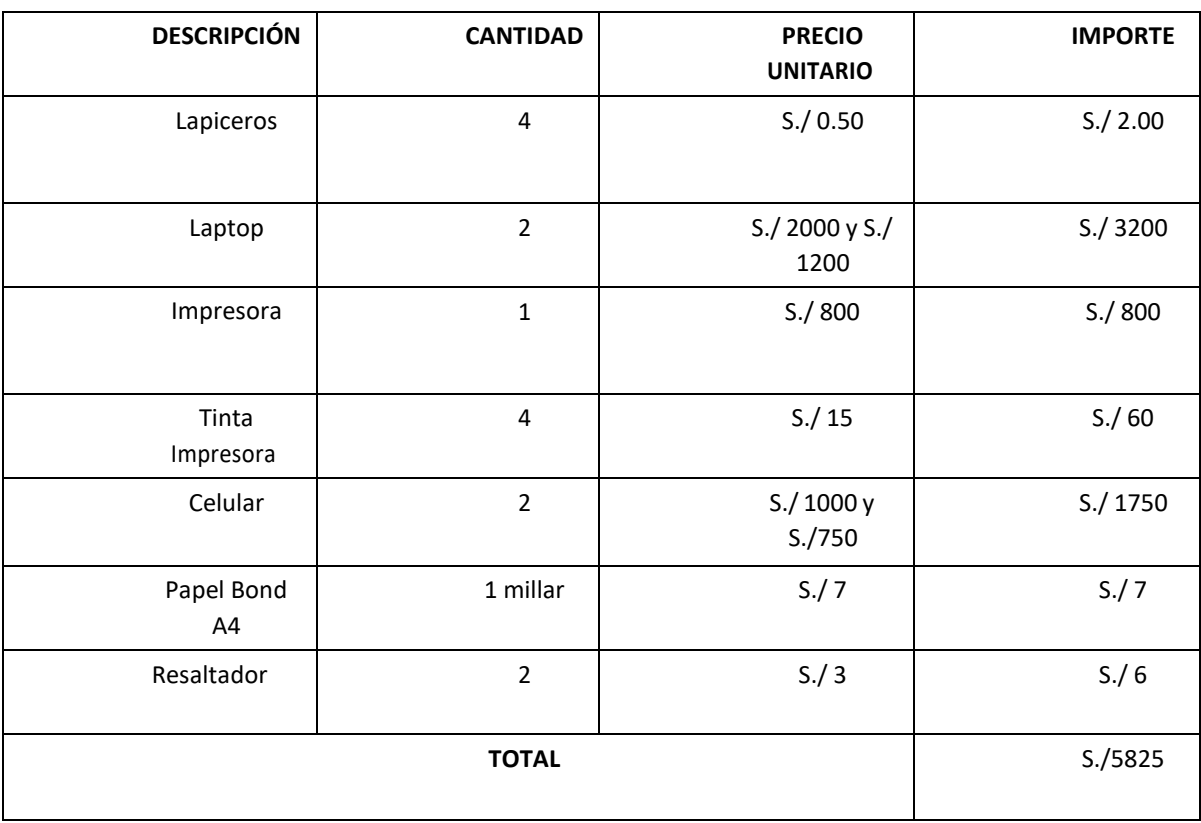

## Anexo 2 - tabla de costos materiales

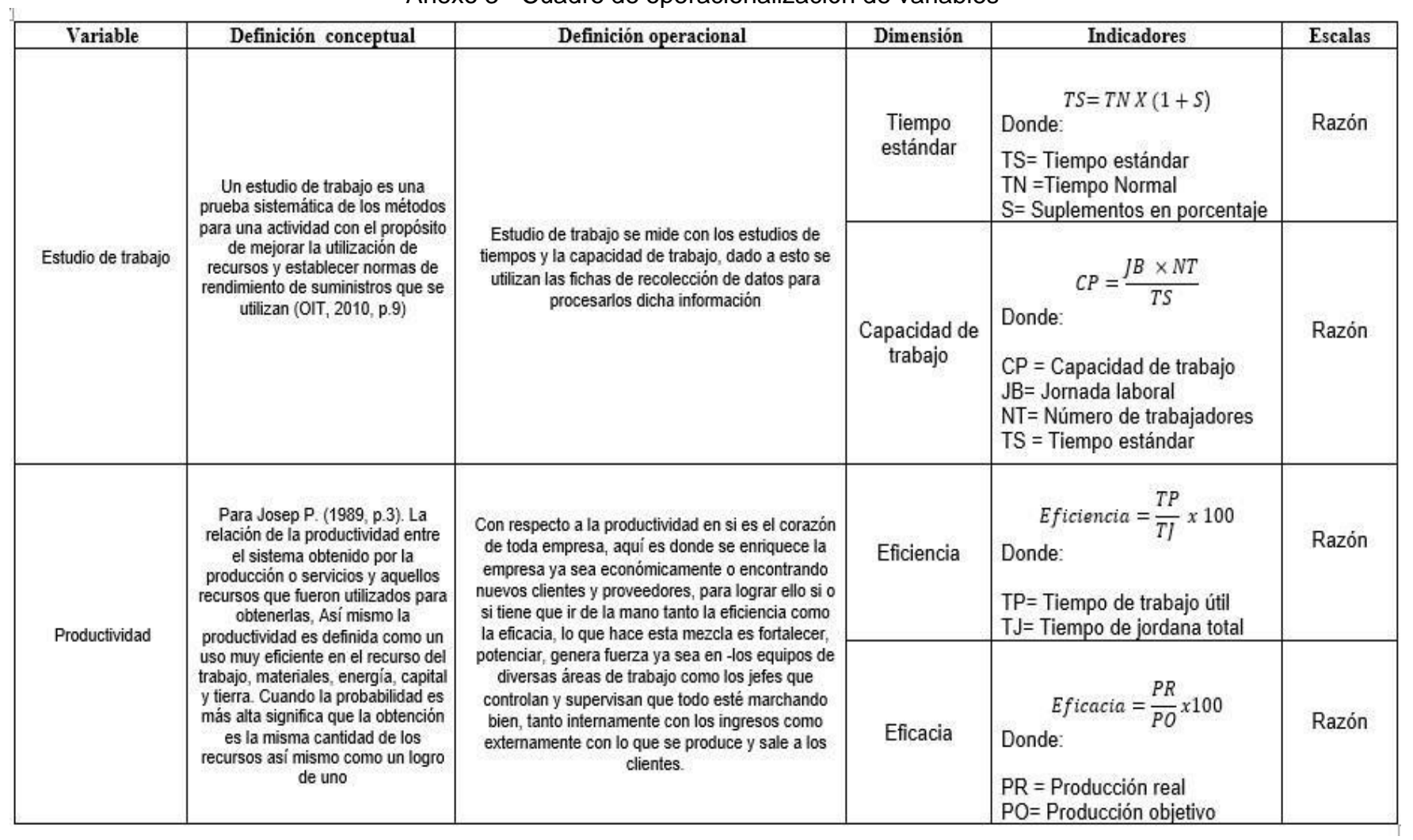

# Anexo 3 - Cuadro de operacionalización de variables

## **FORMATOS DE RECOLECCION DE DATOS**

Anexo 4 - formato de toma de tiempos

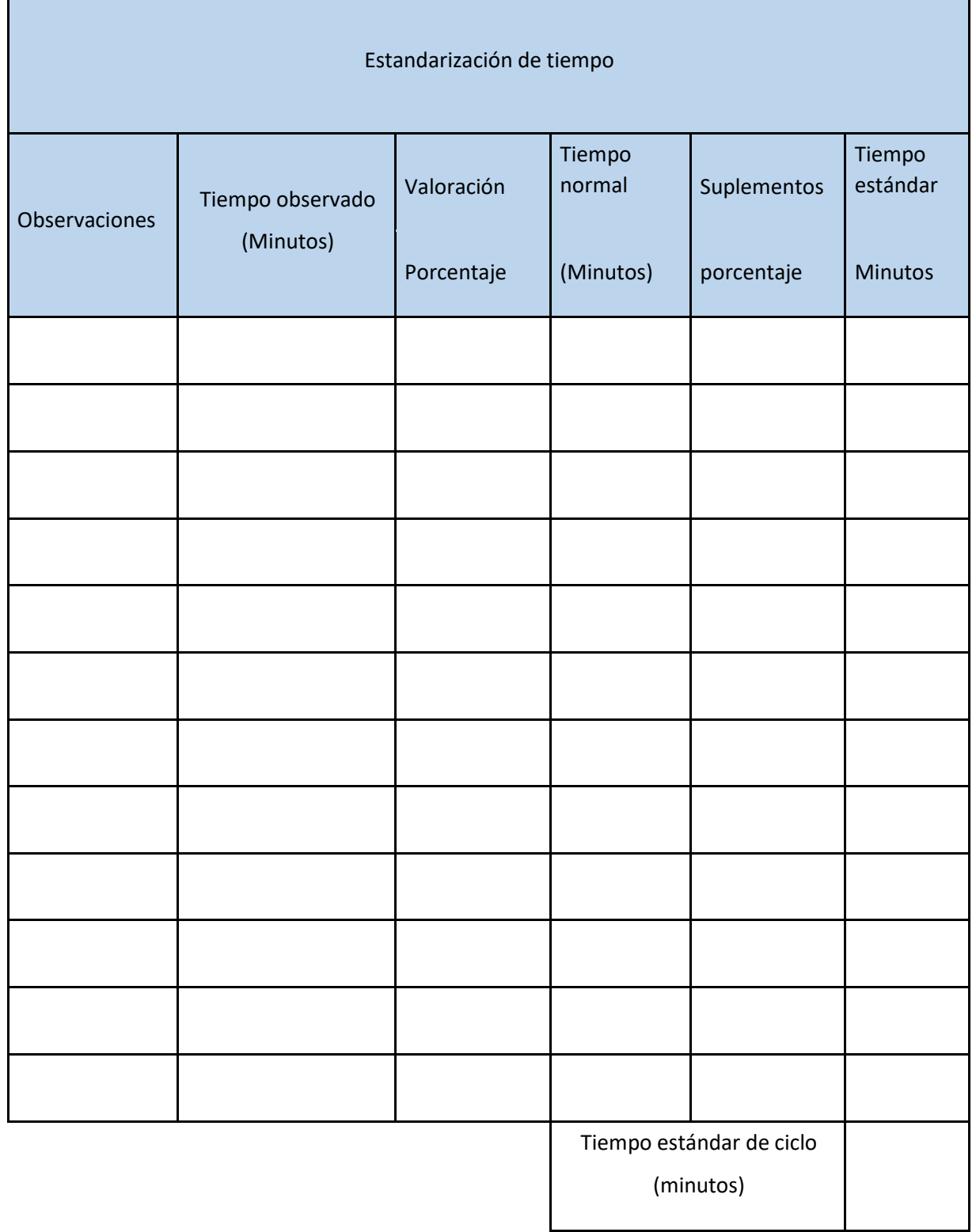

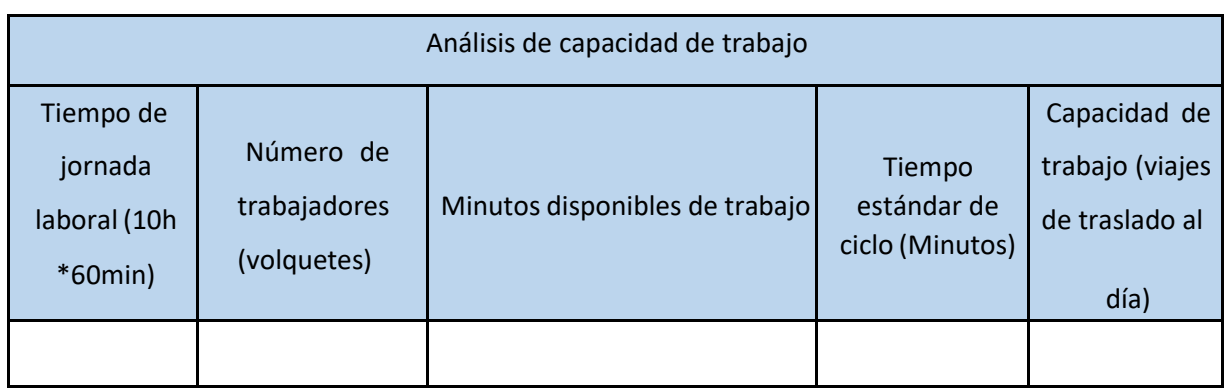

# Anexo 5 - Formato de capacidad de trabajo

# Anexo 6 - Formato de eficiencia

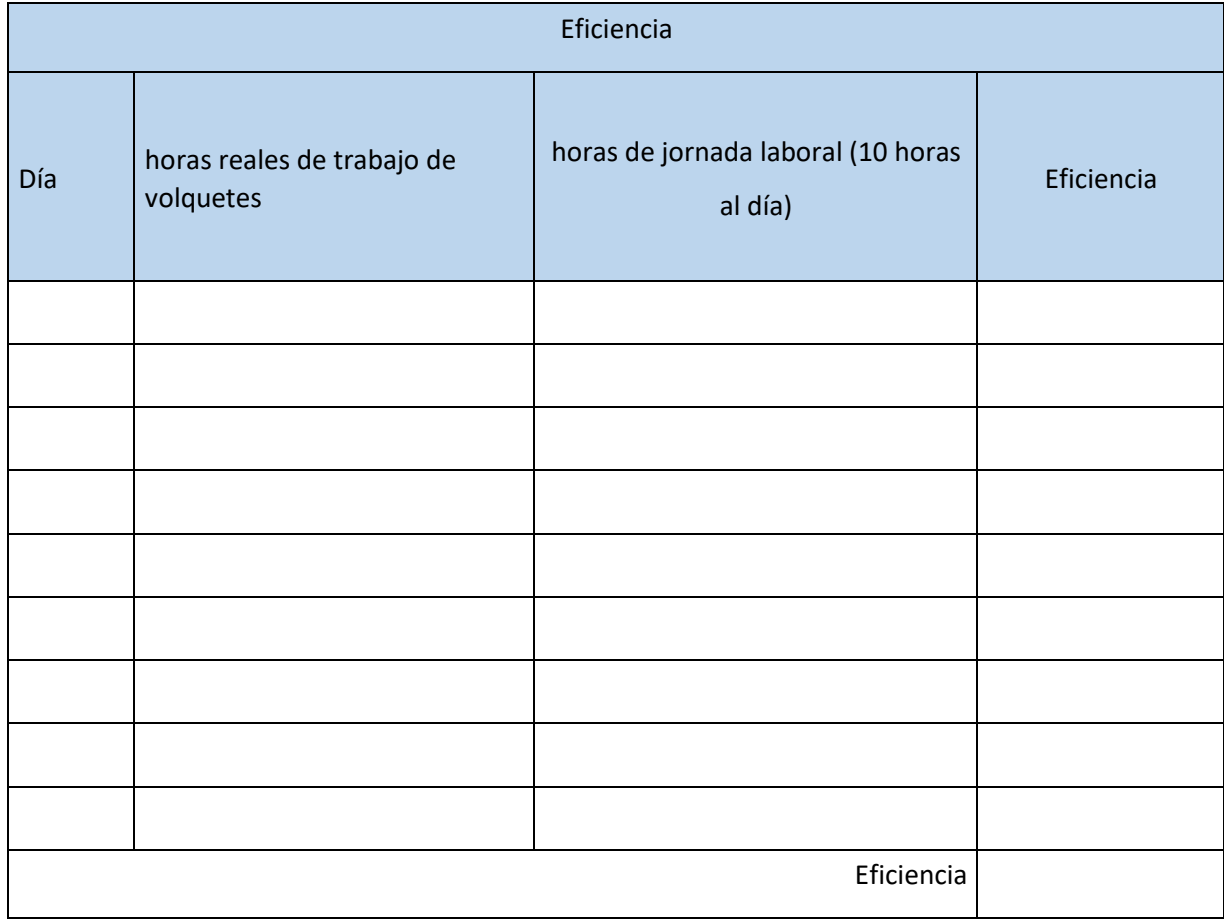

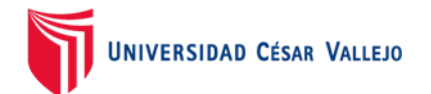

# Anexo 7- Formato de eficiencia

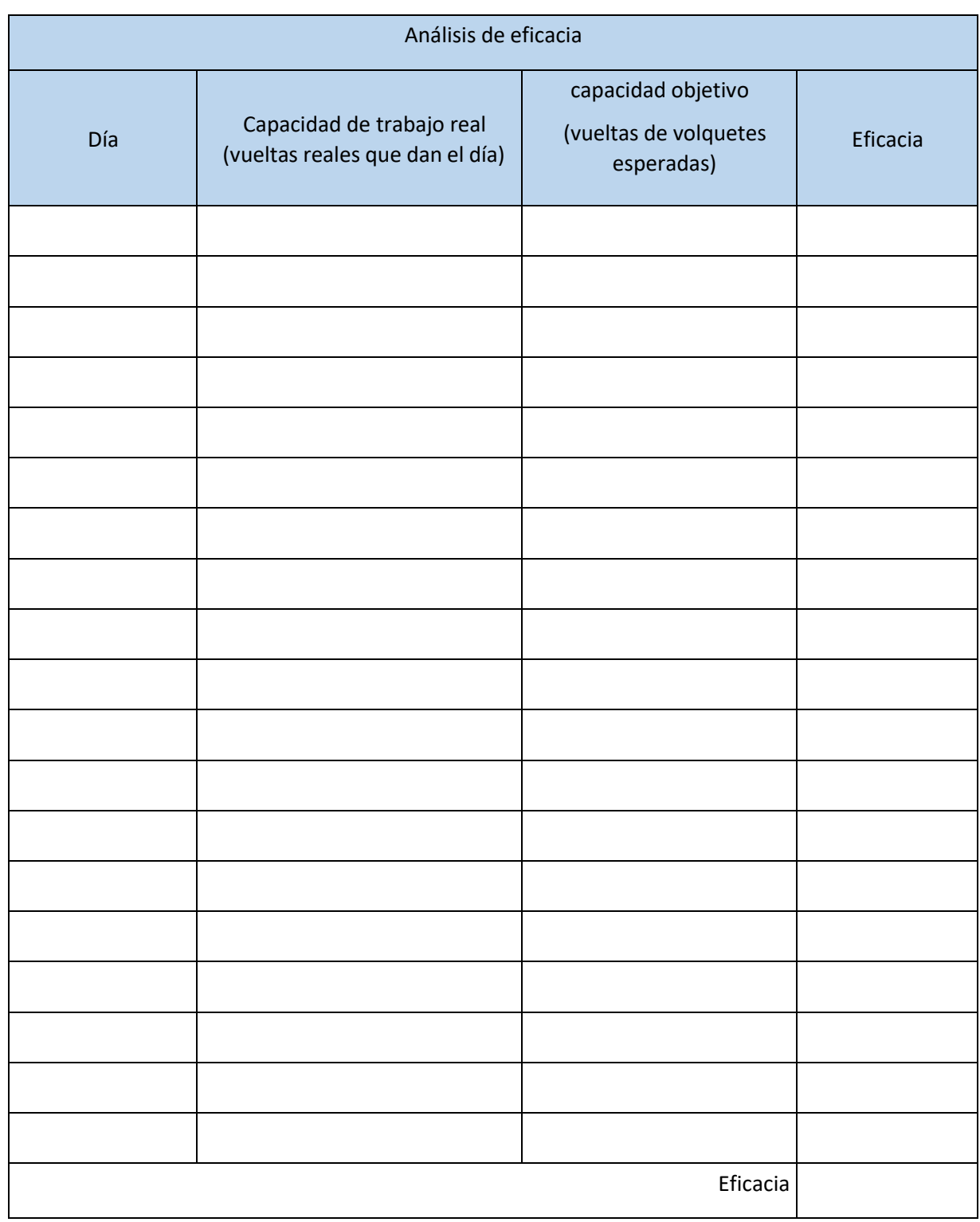

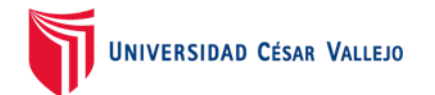

# Anexo 8 - Formato de productividad

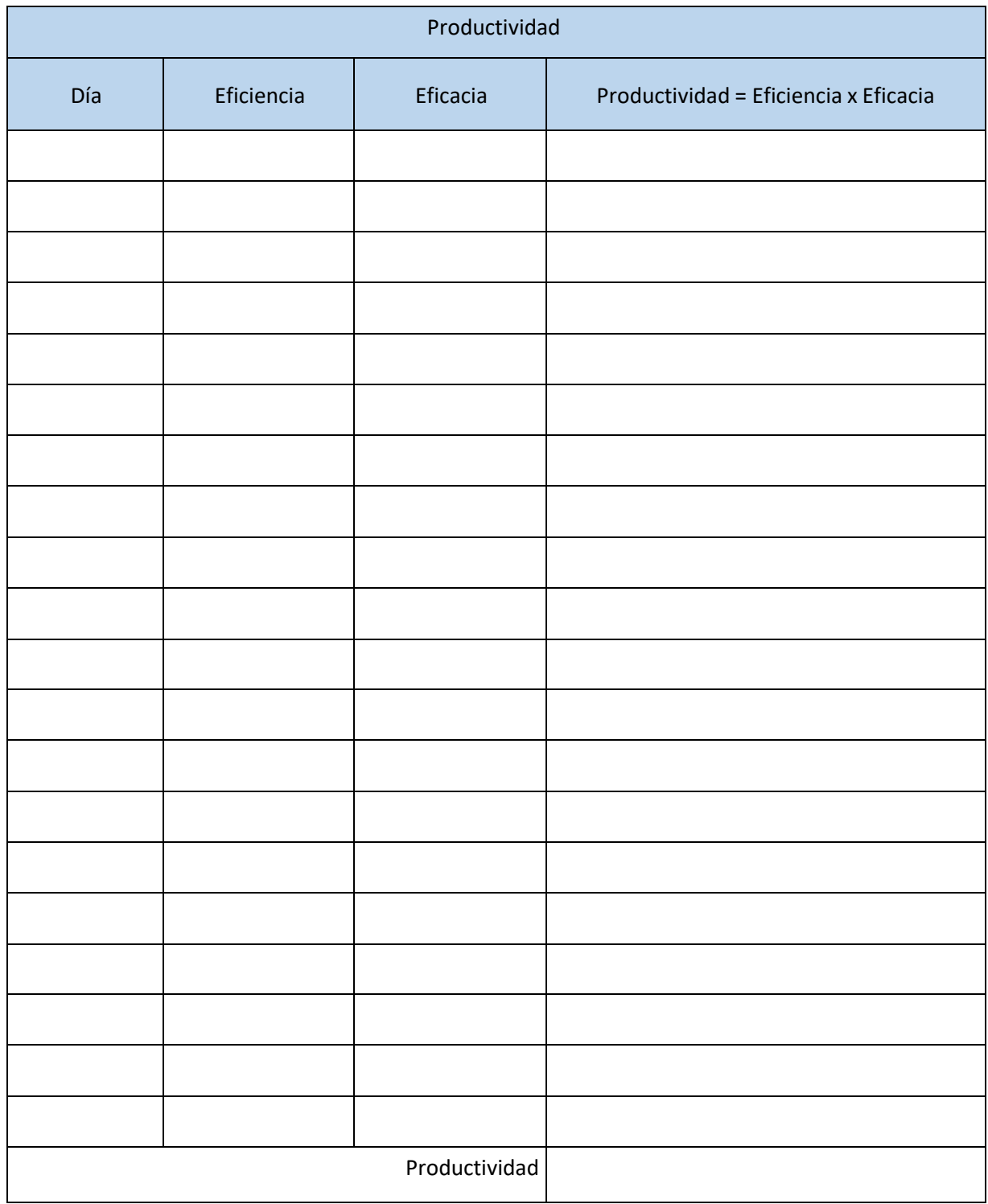

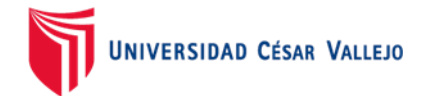

#### Anexo 9 - Carta de autorización

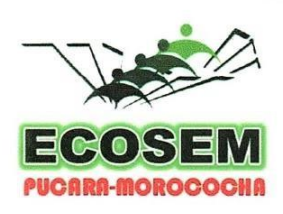

RUC: 20486627141<br>Empresa Comunal de Servicios Múltiples<br>Pucará - Morococha

**CARTA DE AUTORIZACIÓN PARA REALIZAR TESIS DE INVESTIGACIÓN** 

Pucará, 29 de setiembre del 2021

ASUNTO: DESARROLLO DE PROYECTO DE TESIS DENOMINADO "Implementación del estudio de trabajo para aumentar la productividad en el servicio de eliminación de material inadecuado, Ecosem Pucará, 2021"

Por medio del presente la empresa ECOSEM PUCARA - MOROCOCHA, con RUC: 20486627141, con domicilio Av. Nicolás Ayllón S/N Pucara-Morocha (Carretera Central km 146 Lima-Oroya) Representada por el Gerente General Juan Delgado Cabrera, autoriza utilizar información confidencial de la empresa para el desarrollo de la tesis de los estudiantes de la Escuela Profesional de ingeniería Industrial de la Universidad Cesar vallejo Sede Lima Este al Joven. Franklin Willy Blanco Chuco identificado con el DNI:76299437 y la Srta. Aixa Kiara Tocto Dávila identificada con el DNI:77027301.

Todo material suministrado por la empresa será base para la construcción de este trabajo de investigación. La información y resultados que se obtenga del mismo servirá para una herramienta de trabajo que apoye a la información en el repositorio virtual de la Universidad Cesar Vallejo Lima- Este.

Atentamente:

Contactos: gerencia@ecosem.pe (970789179) - planeamiento@ecosem.pe (970780438) - secretaria@ecosem.pe (970553109) Av. Nicolás Ayllón s/n Pucará - Morococha (Carretera Central km 146 Lima - Oroya) www.ecosempucaramorococha.com

83

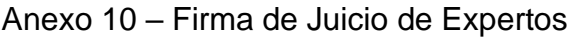

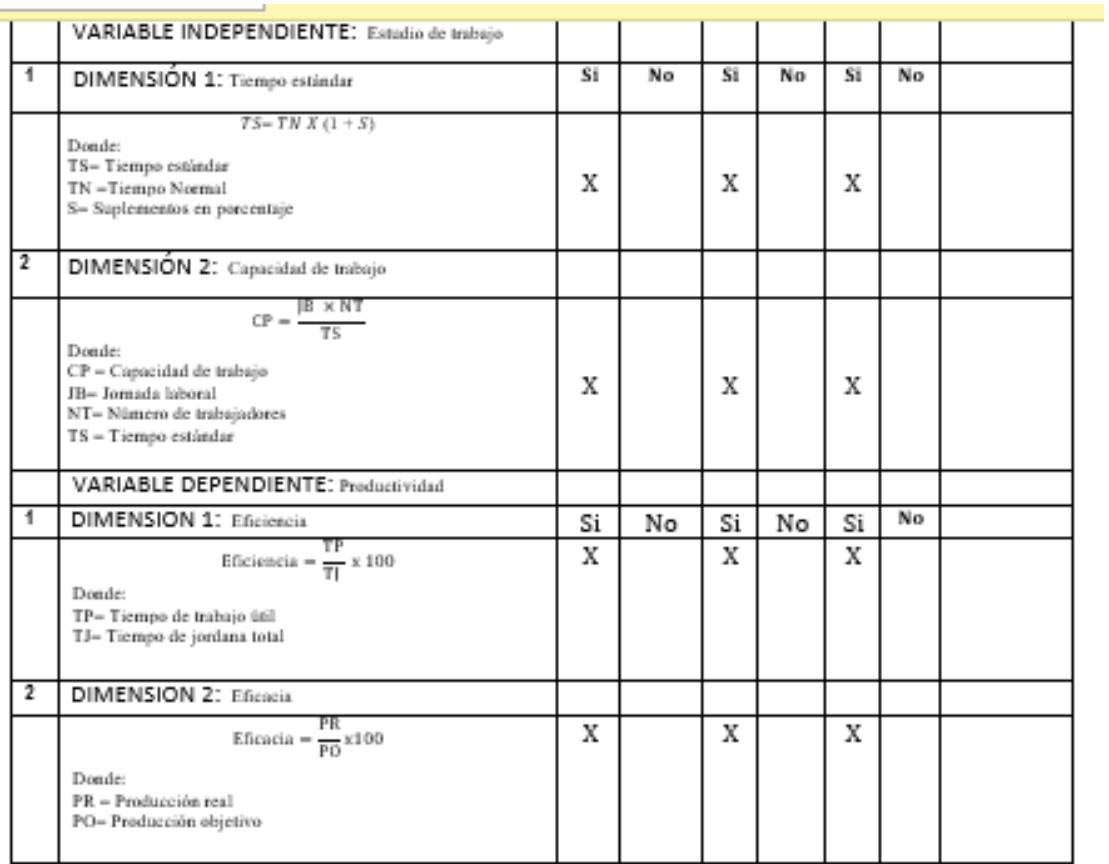

Observaciones (precisar si hay suficiencia): SI HAY SUFICIENCIA

Opinión de aplicabilidad: Aplicable [X] Aplicable después de corregir [ ] No aplicable [ ]

Apellidos y nombres del juez validador. Magister: Baldeon Montalvo Melanie Yunnete DNI: 47460661

Especialidad del validador: Ing. Industrial/ Maestra en Administración de Empresas - MBA

25...de...noviembre...del 2021

<sup>1</sup>Pertinencia: El indicador corresponde al concepto teórico formulado. <sup>2</sup>Relevancia: El indicador es apropiado para representar al componente o dimensión especifica del constructo<br><sup>3</sup>Claridad: Se entiende sin dificultad alguna el

enunciado del indicador, es conciso, exacto y directo.

Nota: Suficiencia, se dice suficiencia cuando los indicadores planteados son suficientes para medir la dimensión.

Firma del Experto Informante.

#### **All numeralism ceste ANTEN**

#### CERTIFICADO DE VALIDEZ DE CONTENIDO DEL INSTRUMENTO QUE MIDE EL ESTUDIO DE TRABAJO Y PRODUCTIVIDAD.

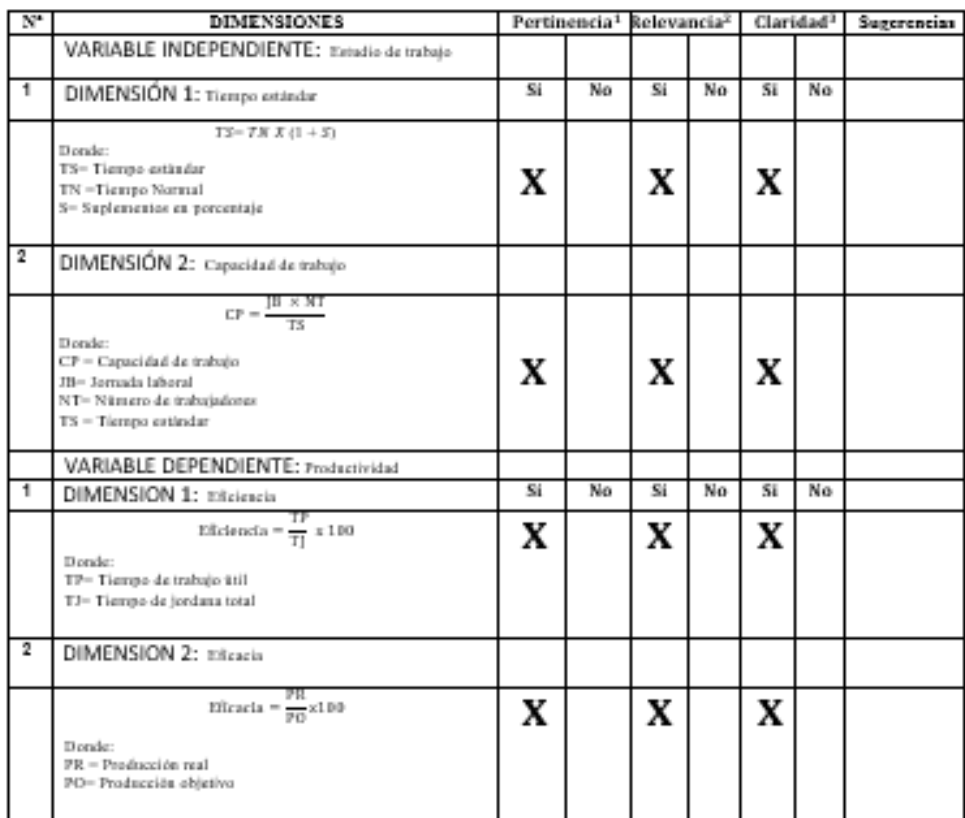

Observaciones (precisar si hay suficiencia): SI HAY SUFICIENCIA\_

Opinión de aplicabilidad: Aplicable [X] Aplicable después de corregir [ ] No aplicable [ ]

Apellidos y nombres del juez validador. Magister: Roberto Farfán Martínez

DNI: 02617808

directo.

#### Especialidad del validador: MAESTRO EN GERENCIA DE PROYECTOS DE INGENIERIA

...21de...Noviembre...del 2021

\*Pertinenola: El indicador corresponde al concepto teórico formulado.

<sup>2</sup>Relevanola: El indicador es apropiado para representar al componente o dimensión específica del constructo <sup>3</sup>Claridad: Se entiende sin dificultad alguna el enunciado del indicador, es conciso, exacto y

Nota: Suficiencia, se dice suficiencia cuando los indicadores planteados son suficientes para medir la dimensión.

Firma del Experto Informante.

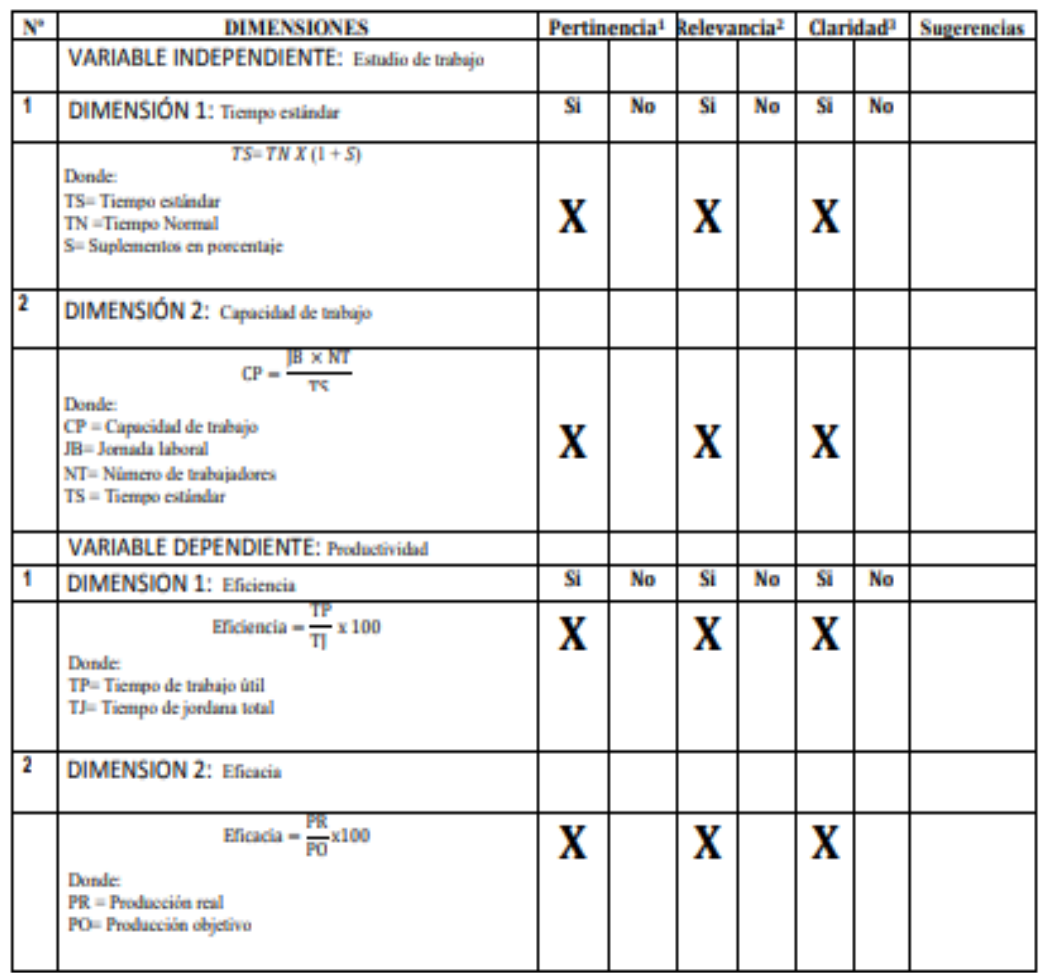

#### <u>VENTIFIVADU DE VALIDEZ DE VUNTENIDU DEL INSTRUMENTU QUE MIDE EL </u> **ESTUDIO DE TRABAJO Y PRODUCTIVIDAD.**

Observaciones (precisar si hay suficiencia): SI HAY SUFICIENCIA

Opinión de aplicabilidad: Aplicable [X] Aplicable después de corregir [ ] No aplicable [ ]

Apellidos y nombres del juez validador. Dr. Carrión Nin, José Luis DNI: 07444710

Especialidad del validador: Ingeniero Industrial/Economista/Magister en Costos y Presupuestos/ Magister en Administración/Doctor en Administración.

25...de...octubre...del 2021

<sup>1</sup>Pertinencia: El indicador corresponde al concepto teórico formulado. <sup>2</sup>Relevancia: El indicador es apropiado para representar al componente o dimensión específica del constructo <sup>3</sup>Claridad: Se entiende sin dificultad alguna el enunciado del indicador, es conciso, exacto y directo.

Nota: Suficiencia, se dice suficiencia cuando los indicadores planteados son suficientes para medir la

**Fider New Trug Luis** C

Firma del Experto Informante.